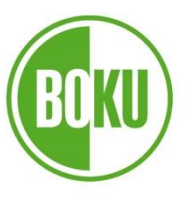

Universität für Bodenkultur Wien University of Natural Resources and Life Sciences, Vienna

## **Masterarbeit**

# **Section Control – Einsparungspotential von Mineraldüngerstreuern durch Teilbreitenschaltung und Überprüfung der Technik in der Praxis**

verfasst von

### **Johann Hofmeister, BSc**

im Rahmen des Masterstudiums

### Nutzpflanzenwissenschaften

zur Erlangung des akademischen Grades

Diplom-Ingenieur

Wien, Oktober 2022

Betreut von:

Univ.Prof. Dipl.-Ing. Dr. Andreas Gronauer Dipl.-Ing. Dr. Viktoria Motsch Institut für Landtechnik Department für Nachhaltige Agrarsysteme

### <span id="page-1-0"></span>Eidesstattliche Erklärung

Ich versichere an Eides statt, dass ich diese Masterarbeit selbstständig verfasst und keine anderen als die angegebenen Quellen und Hilfsmittel verwendet habe. Alle Gedanken, die im Wortlaut oder in grundlegenden Inhalten aus unveröffentlichten Texten oder aus veröffentlichter Literatur übernommen wurden, sind ordnungsgemäß gekennzeichnet, zitiert und mit genauer Quellenangabe versehen.

Die vorliegende Arbeit wurde bisher weder ganz noch teilweise in gleicher oder ähnlicher Form an einer Bildungseinrichtung als Voraussetzung für den Erwerb eines akademischen Grades eingereicht. Sie entspricht vollumfänglich den Leitlinien der Wissenschaftlichen Integrität und den Richtlinien der Guten Wissenschaftlichen Praxis.

Reintal, 25.04.2022

Johann Hofmeister

### <span id="page-2-0"></span>Vorwort

Die Masterarbeit entstand in Kooperation mit dem Maschinenring und ist Teil des Maschinenring Cluster Projekts "Energie- und Ressourcenmanagement im Agrarbereich".

Mit Unterstützung von Bund, Ländern und Europäischer Union

Bundesministerium Land- und Forstwirtschaft, Regionen und Wasserwirtschaft

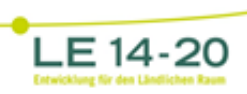

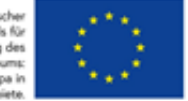

### <span id="page-3-0"></span>**Danksagung**

Ich bedanke mich bei Univ.Prof. Dipl.-Ing. Dr. Andreas Gronauer und Dipl.-Ing. Dr. Viktoria Motsch für die Betreuung meiner Arbeit. Des Weiteren bedanke ich mich bei Jürgen Mühlböck, Dipl.-Ing. Bernhard Loder und Dipl.-Ing. Martin Fölser für die Unterstützung bei der Planung und bei technischen Problemen.

Danke ebenfalls an Ing. Mathias Brunner und Ing. Daniel Scheibelberger von der Fima Maschinenring für die tatkräftige Unterstützung.

Vielen Dank an Ing. Werner Pfeifer von der Gutsverwaltung Liechtenstein, Ing. Richard Erasim und Franz Popp für die Zurverfügungstellung von Flächen und Maschinen.

Großer Dank gilt auch meinen Eltern für deren finanzielle und moralische Unterstützung während des gesamten Studiums.

## <span id="page-4-0"></span>Inhaltsverzeichnis

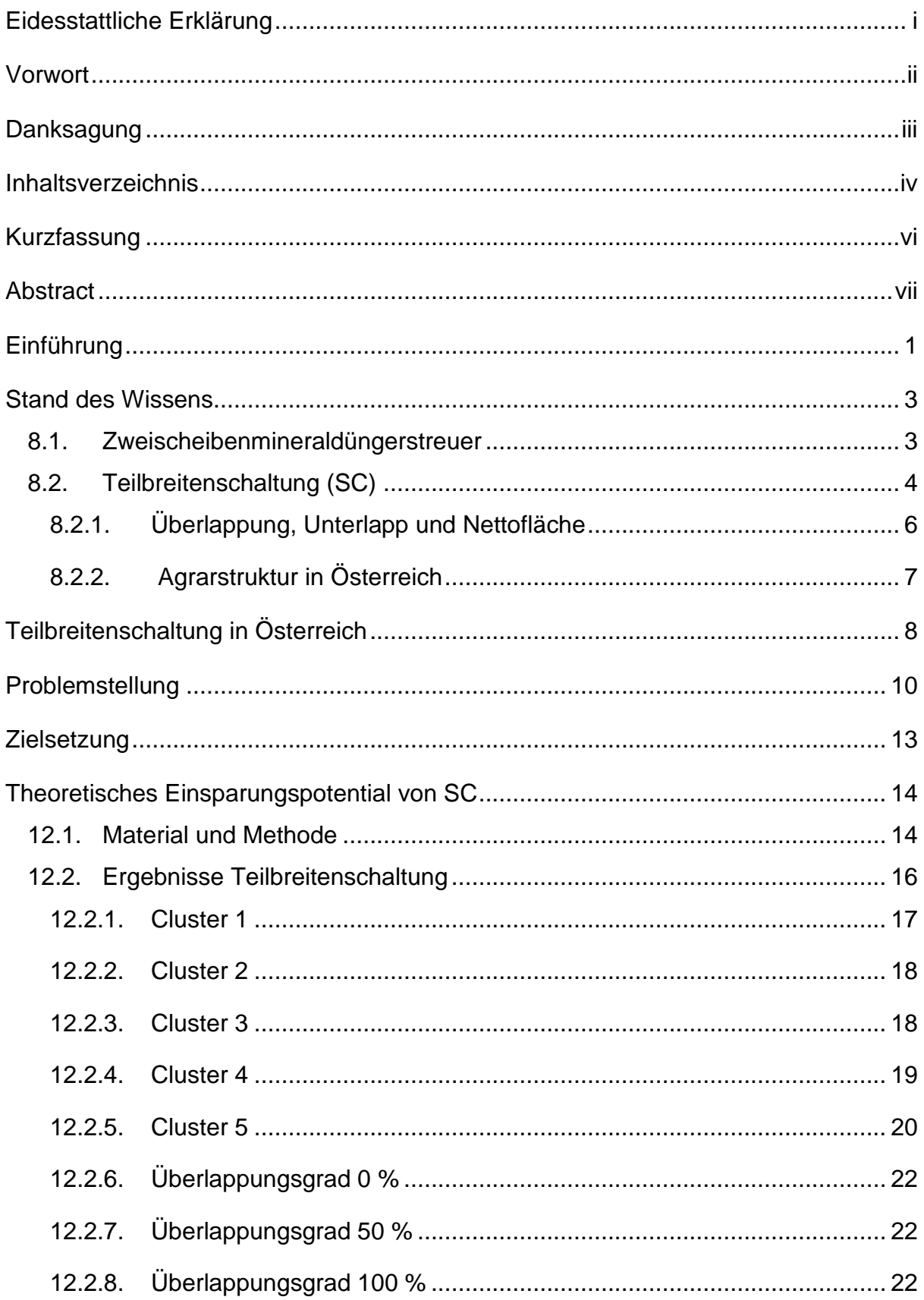

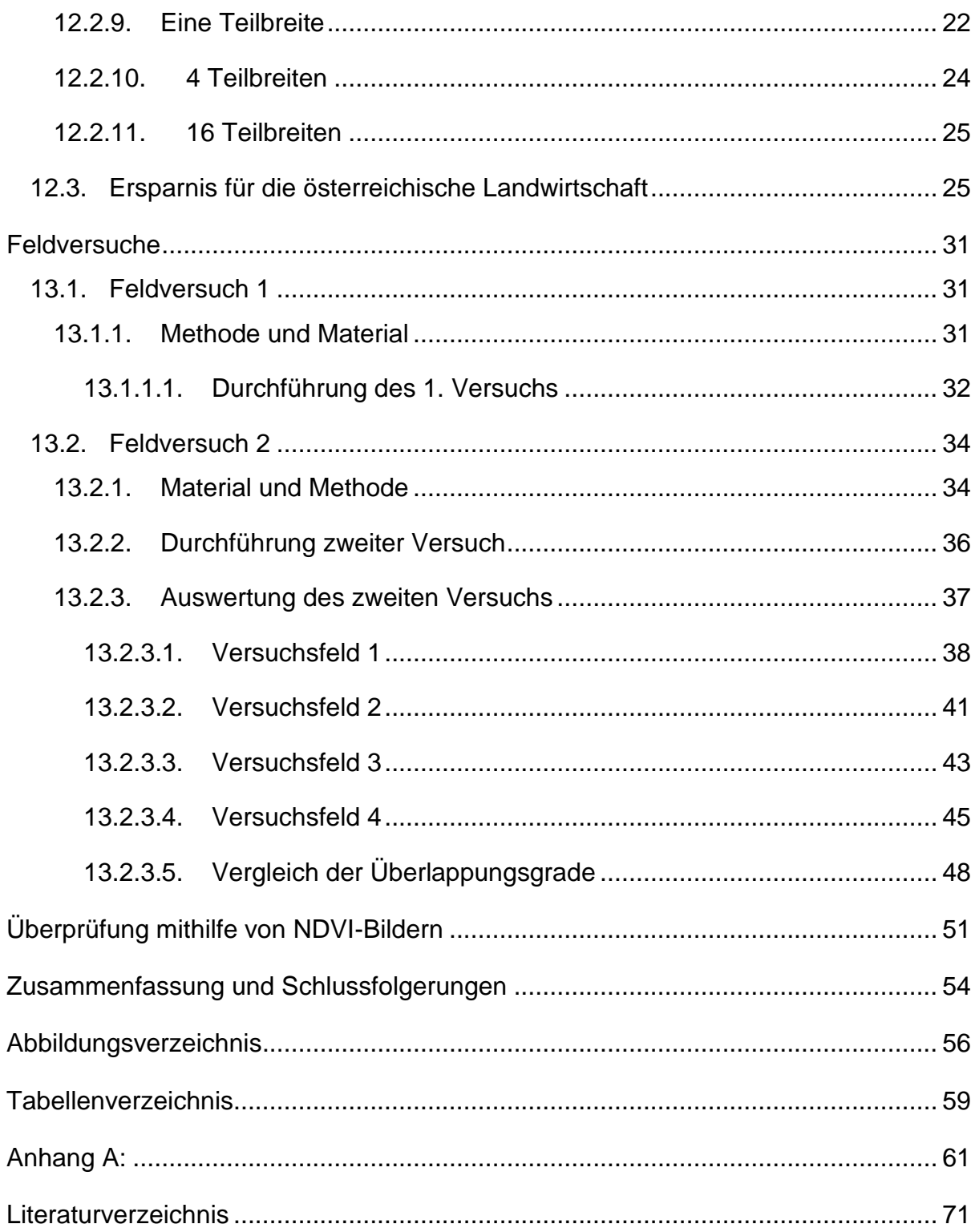

### <span id="page-6-0"></span>Kurzfassung

Das ressourcenschonende Arbeiten war und ist seit jeher ein wichtiger Bestandteil der Landwirtschaft. Gerade in Zeiten von steigenden Betriebsmittelkosten und hohen Umweltauflagen rückt der sparsame Umgang mit Rohstoffen immer mehr in den Fokus. Der Preis für einige Düngemitteln ist im Laufe von einem Jahr um mehr als 100 Prozent gestiegen. Eine Variante, um Betriebsmittel, insbesondere Dünger auf dem Feld effizienter einzusetzen ist möglicherweise die Teilbreitenschaltung von landwirtschaftlichen Geräten. Daher befasst sich diese Arbeit mit der Teilbreitenschaltung bei der Mineraldüngerausbringung mit Zweischeibendüngerstreuern. Hier können einzelne Teilbreiten während der Fahrt zuoder weggeschaltet werden; damit wird die doppelte Applikation von Düngemitteln verhindert. Diese Technik ist bereits seit mehreren Jahren auf dem Markt und die Hersteller versprechen eine hohe Genauigkeit der Geräte.

Um dies zu überprüfen wird im Zuge dieser Arbeit ein Feldversuch angelegt. Dieser soll die Verteilgenauigkeit und den Zeitpunkt des Ein- und Abschaltens feststellen und mit Maschinendaten verglichen werden. Ebenfalls soll das theoretische Einsparungspotential für den österreichischen Ackerbau mithilfe einer Software berechnet werden. Dieses Programm kann dazu verwendet werden die doppelt oder nicht bearbeitete Fläche zu ermitteln. So können die zu wenig oder zu viel ausgebrachten Betriebsmittel berechnet werden.

Mithilfe dieser Analysen soll ermittelt werden, ab welcher Betriebsgröße die Anschaffung eines solchen Geräts sinnvoll ist. Es zeigt sich, dass sich mithilfe von Teilbreitenschaltung von Mineraldüngerstreuern bis zu 7,15 % der Düngermittel einsparen lassen. Daraus kann geschlossen werden, dass sich eine Investition in diese Technik schon nach wenigen Jahren rentieren kann.

Auch die Feldversuche haben gezeigt, dass die Technik in der Praxis gut funktioniert, auch wenn bei den Ergebnissen teilweise größere Schwankungsbreiten errechnet wurden. Wichtig bleibt jedoch die sachgerechte Einstellung der Maschinen und das Applizieren der Düngermittel unter optimalen Bedingungen.

vi

### <span id="page-7-0"></span>Abstract

Working in a way that conserves resources has always been an important part of agriculture. Especially in times of rising input costs and high environmental regulations, the economical use of raw materials is becoming more and more important. The price of some fertilizers has risen more than 100 percent within a year. One way to use fertilizer more efficiently in the field is to use the part-width section control of agricultural equipment. Therefore this paper deals with part-width section control in mineral fertilizer application with two-disc fertilizer spreaders. Here individual part-width sections can be switched on or off during travel; this prevents the double application of fertilizer. This technology has already been on the market for several years and the manufacturers promise high accuracy of the devices.

In order to verify this a field test will be set up in the course of this work. This is to determine the distribution accuracy and timing of switching on and off and compare it with the theoretical values. Also, the theoretical savings potential for Austrian arable farming will be calculated with the help of a software program. This program can be used to determine the area that has been applied twice or not at all. In this way the under- or over-applied farm inputs can be calculated.

With the help of these analyses, it should be determined for which size of a farm the acquisition of such a device makes sense. It is shown that with the aid of part-width section control of mineral fertilizer spreaders, up to 7.15% of fertilizer can be saved. It can be concluded from this that an investment in this technology can return after just a few years.

The field trials have also shown that the technology works well in practice, even though in some cases larger fluctuation margins were calculated for the results. However, it remains important to adjust the machines properly and to apply the fertilizer under optimal conditions.

vii

### <span id="page-8-0"></span>Einführung

Die gesetzlichen Bestimmungen bezüglich der Ausbringung von Mineraldünger werden immer strenger. Im Strategieplan der gemeinsamen Agrarpolitik (GAP) Österreichs, welcher die Maßnahmen für die Agrarperiode 2023 – 2027 beinhaltet, sind mehrere Maßnahmen bezüglich Düngung angeführt. Es wird angestrebt, dass weniger Düngermittel eingesetzt und bestimmte Abstände zu Gewässern eingehalten werden müssen. Ebenfalls werden Gebiete festgelegt, welche z.B. eine hohe Nitratbelastung aufweisen, wo der Einsatz von Düngemitteln reduziert werden muss. Landwirte müssen in Zukunft eine Stickstoffbilanz für ihre Kulturen führen (BML, 2021).

Auch in "Österreich und die Agenda 2030" wird darauf hingewiesen, dass die Regierung anstrebt die Ausbringung von Düngemitteln zu reduzieren (BMEIA & Bundeskanzleramt, 2020).

Die Hauptgründe für die Reduktion von mineralischen Dünger sind die sich daraus ergebende Verminderung von Emissionen in die Luft, in das Oberflächen- und Grundwasser (BML, 2021).

Ebenfalls hat das Jahr 2022 gezeigt, dass sich die Rahmenbedingungen in der Landwirtschaft innerhalb kürzester Zeit dramatisch verändern können. Wie man an der folgenden Grafik sieht, sind die Preise für Düngermittel im Zeitraum von Jänner 2020 bis September 2022 um teilweise das Dreifache gestiegen [\(Abbildung 1](#page-8-1) und [Abbildung 2\)](#page-9-0). Dies ist eine große finanzielle Belastung für viele Landwirte und kann zu einer Gefährdung der Einkommensstabilität in der Landwirtschaft führen (AMA, 2022).

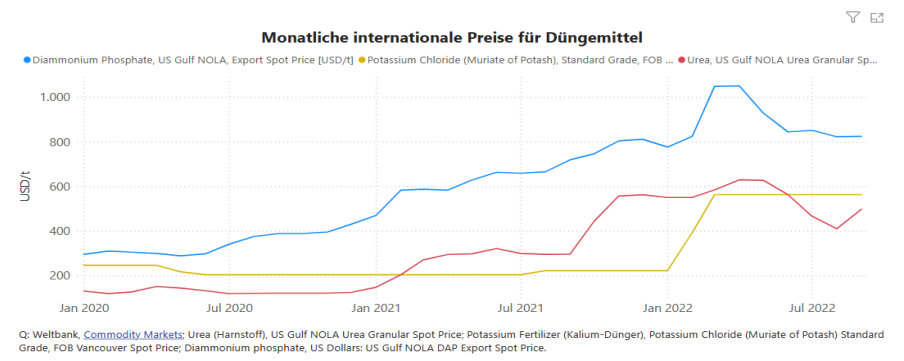

<span id="page-8-1"></span>Abbildung 1: Internationale Preise für verschiedene Düngemittel (WIFO, 2022)

#### Endverbraucherpreise für Düngemittel - quartalsweise

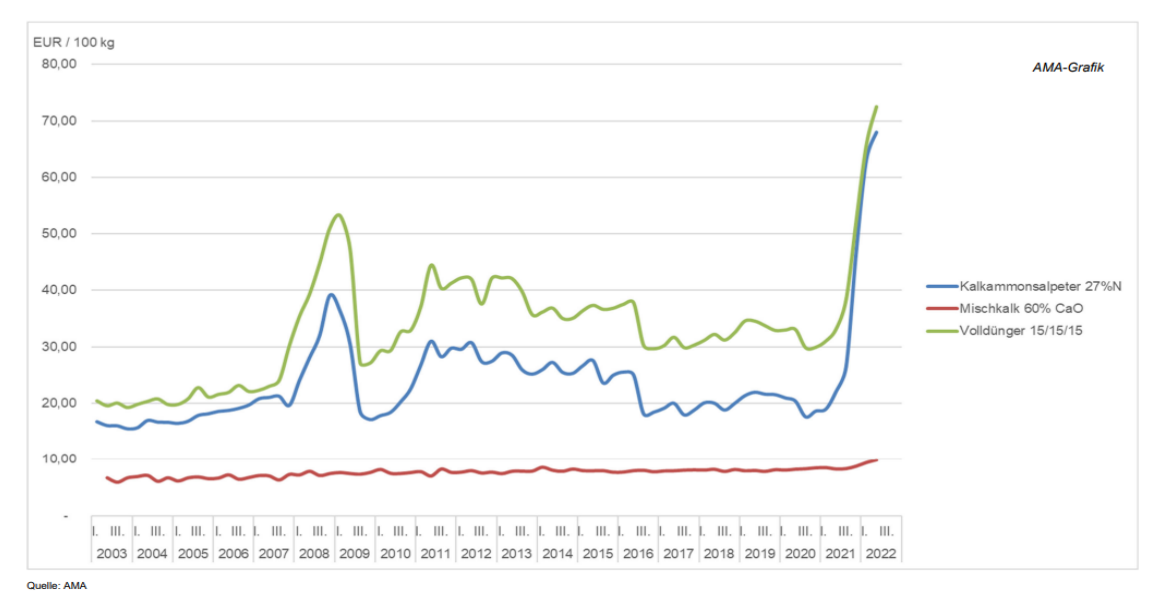

<span id="page-9-0"></span>Abbildung 2: Nationale Düngerpreise für den Endverbraucher (AMA, 2022)

Weiters wirkt sich der hohe Düngerpreis negativ auf die weltweite Nahrungsproduktion aus. Bis zum Jahr 2050 könnten die weltweiten Erträge um 6 bis 13 % zurückgehen. Dies könnte dazu führen, dass weitere Flächen für die landwirtschaftliche Nutzung umgebrochen und gerodet werden, um den weltweiten Nahrungsmittelbedarf zu decken (Brunelle, Dumas, Souty, Dorin & Nadaud, 2015).

Unter Precision Farming versteht man technische Hilfsmittel, um Landwirte bei der Entscheidungsfindung zu unterstützen und Arbeiten effizienter durchführen zu können. Mit diesen können Betriebsmittel präzise am Feld verteilt werden und so Rohstoffe eingespart werden. Dies bedeutet im Fall der Düngermittelausbringung, dass weniger Dünger eingesetzt wird und zweitens das die restlichen Düngemittel besser am Acker verteilt werden. Bei der Aussaat und Ausbringung von Pflanzenschutzmitteln und Pflanzennährstoffen kann man grundlegend zwischen zwei Precision Farming Anwendungen, variable Ausbringmenge (VR), bei welcher die Aufwandmenge auf dem Feld variiert und Section Control (SC), bei der die Arbeitsweite während der Fahrt verändert wird (Noack, 2019). Diese Technik kann durch Verminderung der ausgebrachten Düngermenge dazu beitragen die Treibhausgasemissionen zu reduzieren, so Balafoutis et al. (2017).

2

### <span id="page-10-0"></span>Stand des Wissens

#### <span id="page-10-1"></span>8.1. Zweischeibenmineraldüngerstreuer

In dieser Arbeit geht es um SC bei Zweischeibendüngerstreuern. Nachfolgend wird die Funktionsweise eines Mineraldüngerstreuers kurz beschrieben.

Der Dünger wird von einem Behälter auf zwei rotierende Scheiben fallen gelassen. Auf diesen Scheiben befinden sich Schaufeln, welche den Dünger beschleunigen und so auf dem Feld verteilen. Der Dünger landet dann in einer runden Bahn um das hintere Ende und die Seiten der Maschine. Die Streubereiche der beiden Scheiben überlappen sich in der Mitte, so werden dort mehr Düngermittel ausgebracht als am Rand [\(Abbildung 3\)](#page-10-2) (Reiter, Schagerl, Wagner & Wirleitner, 1996).

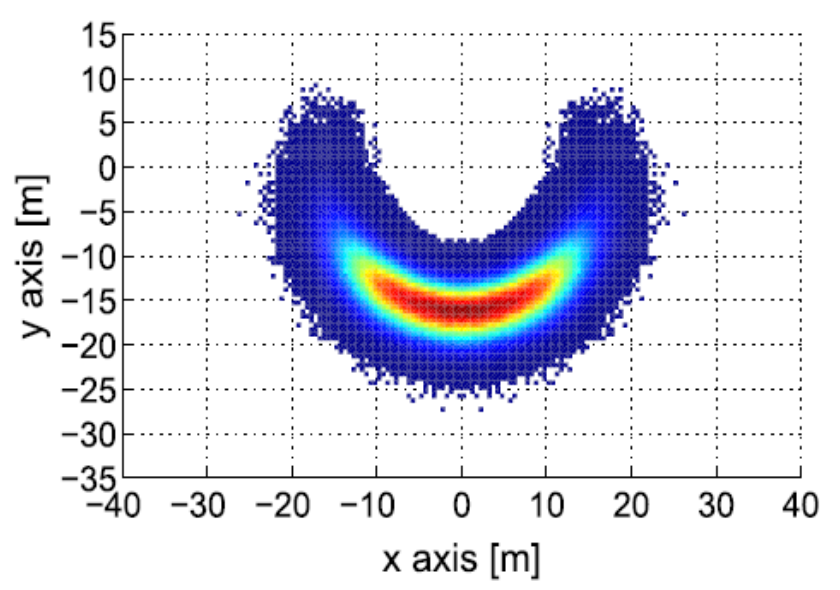

<span id="page-10-2"></span>Wenn ein Zweischeibendüngerstreuer auf eine Arbeitsweite von 40 m eingestellt ist, dann wird der Dünger bis zu 80 m weit geworfen. Dabei wird in der mittig, also in den ersten paar Metern abhängig von der Streuweite fast 100 % der gewünschten Düngermenge appliziert, nach einer bestimmten Distanz nimmt die Anzahl der ausgebrachten Düngerkörner bis zur Außengrenze auf 0 ab. So ergibt sich eine trapezförmige Querverteilung des Düngers. Durch Überlappung dieser Trapeze Abbildung 3: Streubild eines Zweischeibendüngerstreuers (Abbou-ou-cherif et al., 2017)

summiert sich dann auf der gesamten Fläche eine ausgebrachte Düngermenge von 100 % [\(Abbildung 4\)](#page-11-1) (Rahe & Scheufler, 2012).

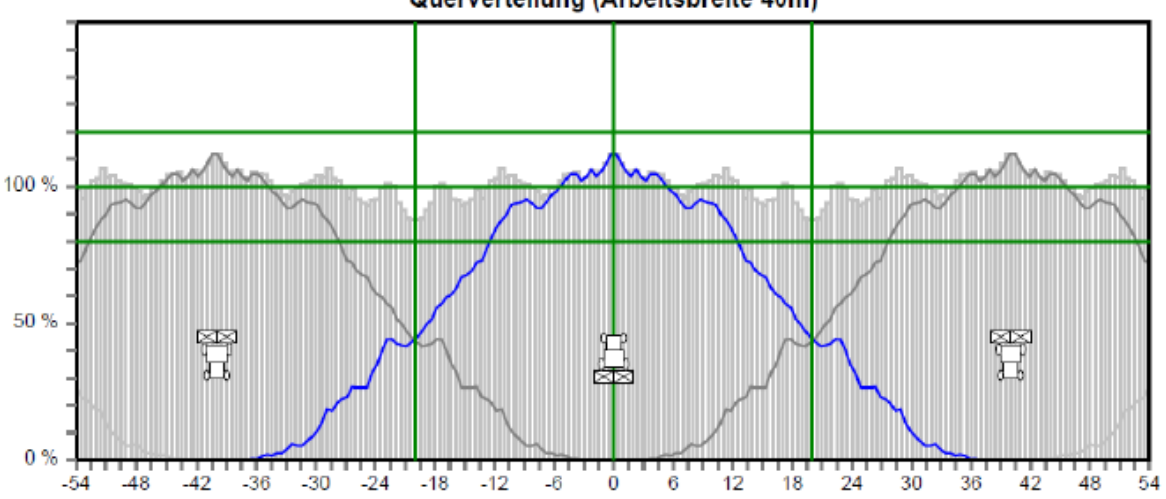

Querverteilung (Arbeitsbreite 40m)

<span id="page-11-1"></span>Abbildung 4: Querverteilung von Düngerkörnern bei einer Arbeitsbreite von 40 m, die blaue Linie zeigt die ausgebrachte Menge bei einer Überfahrt, die senkrechte grüne Linie die Fahrspur und die waagrechten Linien geben die prozentuell gestreute Menge an (Rahe & Scheufler, 2012)

### <span id="page-11-0"></span>8.2. Teilbreitenschaltung (SC)

Bei der Teilbreitenschaltung wird die Arbeitsbreite der Maschine in Abschnitte unterteilt; kommt das Gerät mit einem Teil seiner Arbeitsbreite über ein Feldstück auf dem bereits etwas appliziert wurde, dann wird die Teilbreite weggeschaltet. So lässt sich eine doppelte Applikation von Betriebsmitteln verhindern [\(Abbildung 5\)](#page-11-2) (Noack, 2019).

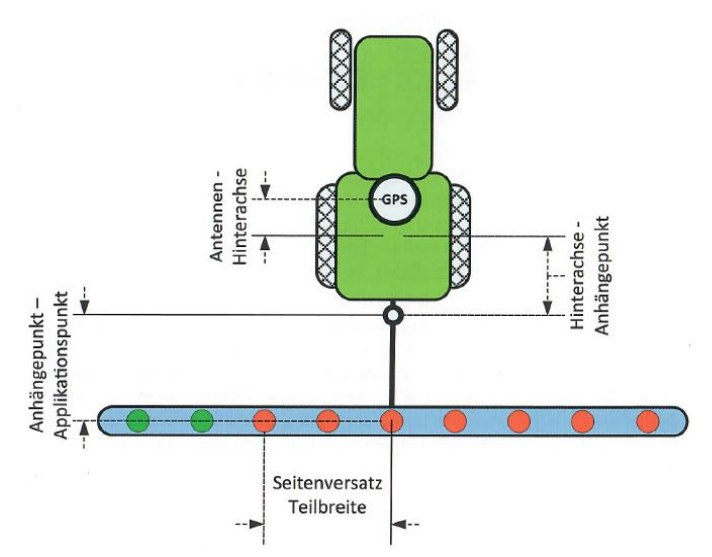

<span id="page-11-2"></span>Abbildung 5: Traktor mit Anbaugerät welches mit Section Control ausgestattet ist (Noack, 2019)

Für die Teilbreitenschaltung müssen einige Voraussetzungen gegeben sein. Der Streuer muss entweder mit Wiegezellen ausgestattet sein, d.h. es wird durchgehend, die Düngermasse im Behälter gemessen oder er muss über eine sogenannte elektronische Massenstrom-Regelung (MCR) verfügen. Bei dieser wird der bei hydraulisch angetriebenen Bauarten der Öldruckunterschied vor und nach der Scheibe gemessen. Jedes Düngerkorn erzeugt einen Widerstand, durch den Öldruckunterschied kann dieser Widerstand und so auch die ausgebrachte Düngermenge ermittelt werden (Scheufler & Uppenkamp, 2017).

Weiters muss der Streuer über ein spezielles Streuwerk verfügen. Hier können grob zwei Bauformen unterschieden werden. Bei der ersten Art wird der Aufgabepunkt über der Streuscheibe verändert, so wird die Flugbahn und der Aufgabepunkt abgewandelt, siehe [Abbildung 6.](#page-12-0) Auf [Abbildung 7](#page-13-1) ist die zweite Bauart zu sehen bei der die Teilbreitenschaltung mittels Leitblech erfolgt. Der Dünger wird in der Mitte auf die Streuscheibe geleitet und je nachdem, wo die Körner auf dem Feld platziert werden sollen, das Blech verschoben. An beiden Modellen muss die Öffnung des Behälters variabel verstellbar sein, um auf die ausgebrachte Menge reagieren zu können (Scheufler & Uppenkamp, 2017).

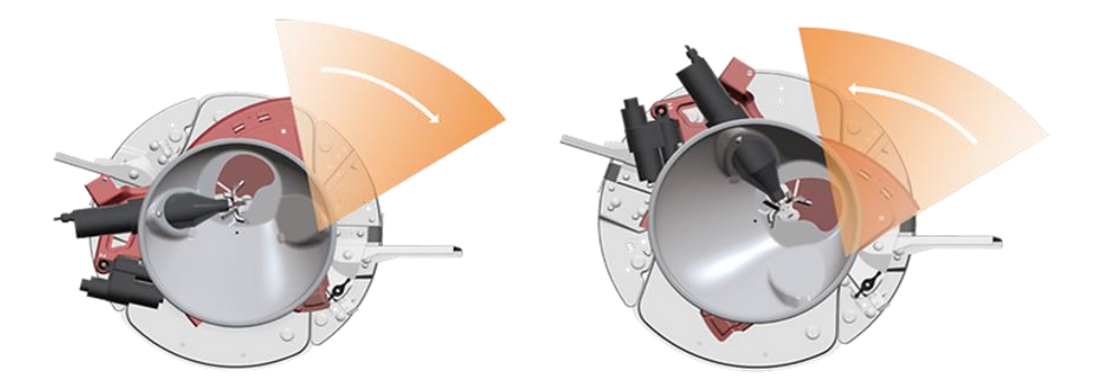

<span id="page-12-0"></span>Abbildung 6: Teilbreitenschaltung durch verstellen des Aufgabepunkts auf der Streuscheibe (AMAZONEN-WERKE H. DREYER SE & Co. KG, o.J.)

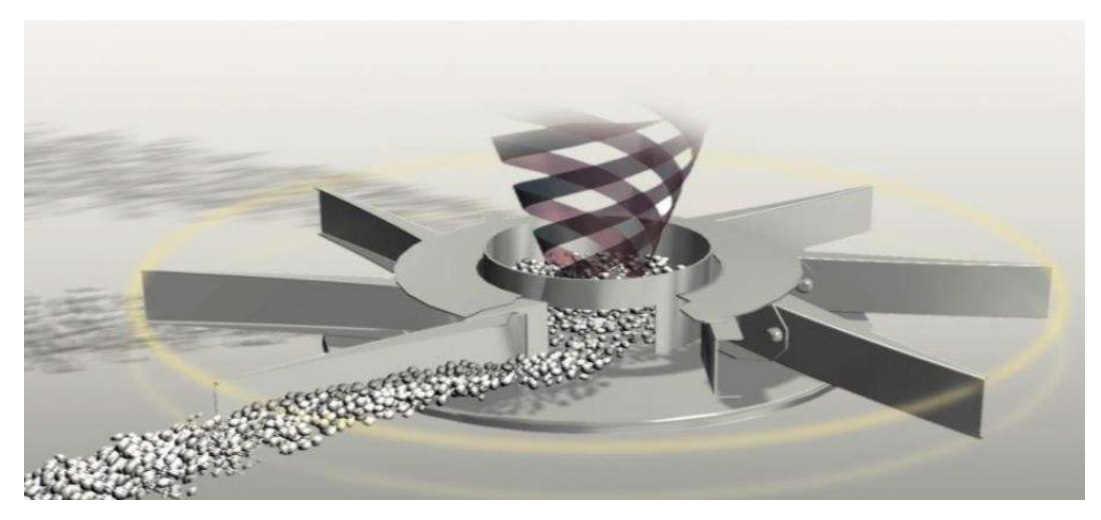

Abbildung 7: Teilbreitenschaltung mittels Leitblech um das Zentrum (Kverneland Group, 2022)

<span id="page-13-1"></span>Das Ab- und Zuschalten der Teilbreiten kann durch einen Jobrechner an der Zugmaschine, welcher Satellitendaten empfängt, durchgeführt werden. Dieses sogenannte Automatic Section Control (ASC) kann mithilfe eines Real-Time-Kinematic-Signals (RTK) und einem passenden Empfänger eine zentimetergenaue Abschaltung ermöglichen. Ist diese Technik nicht am Traktor verbaut, muss die Schaltung der Teilbreiten händisch erfolgen (Noack, 2019).

#### <span id="page-13-0"></span>8.2.1.Überlappung, Unterlapp und Nettofläche

Der Bereich, welcher bei Feldarbeiten, wie Bodenbearbeitung oder bei der Ausbringung von Düngemitteln mehrfach bearbeitet wird, wird Überlappung bezeichnet. Der Unterlapp ist der nicht bearbeitete Bereich und die Nettofläche der Teil bearbeitet worden ist. Bei den meisten Maschinen kann ein Überlappungsgrad von 0 %, 50 % oder 100 % ausgewählt werden. Abhängig vom gewünschten Ergebnis kann dieser Wert für die zu erfüllende Arbeit bestimmt werden. Bei 0 % Überlappung gibt es keine Bereiche die doppelt appliziert werden, dafür ist das nicht bearbeitete Gebiet groß. Umgekehrt ist es bei 100 %, hier ist die doppelt bearbeitete Fläche groß. Wird 50 % gewählt gleichen sich die Flächenanteile aus. Visuell veranschaulicht wird das in der [Abbildung 5.](#page-11-2) Verfügt der Streuer nicht über Teilbreitenschaltung ist entweder die Überlappung oder der nicht bearbeitete Bereich sehr groß, da nur mit der vollen Arbeitsbreite über die bereits applizierte Fläche gefahren werden kann oder die Applikation muss vorher gestoppt werden (Noack, 2019).

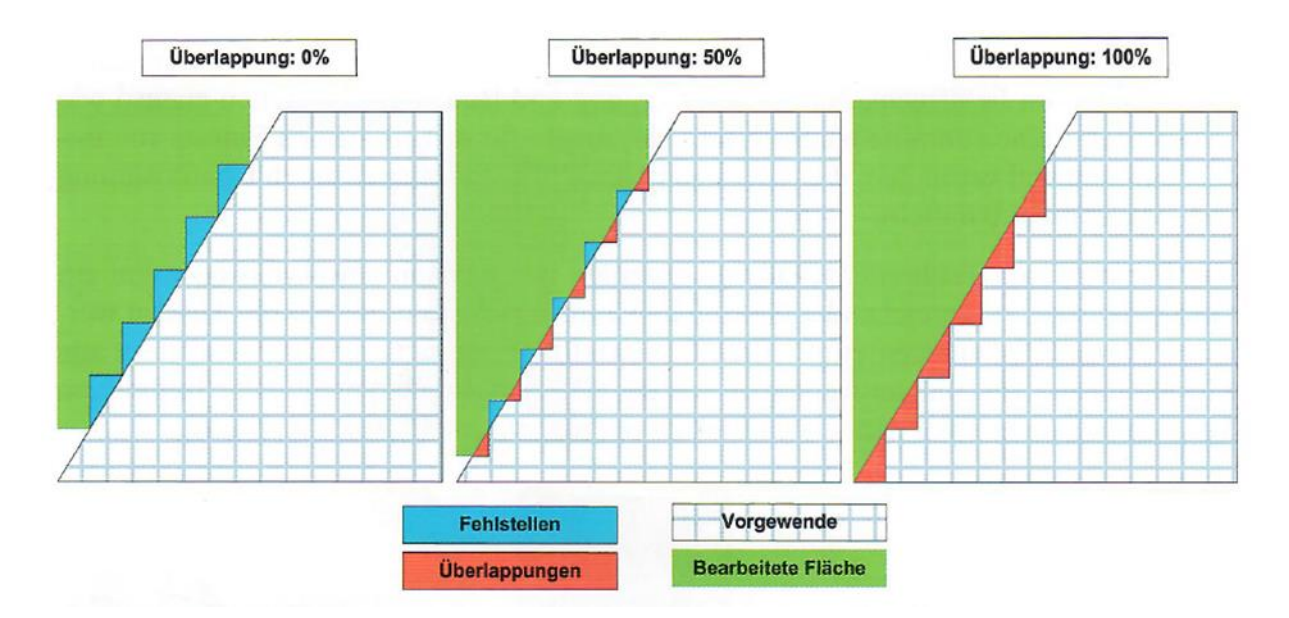

Abbildung 8: verschieden Überlappungsgrade bei Section Control (Noack, 2019)

### <span id="page-14-0"></span>8.2.2. Agrarstruktur in Österreich

Trotz der Tendenz, dass es immer weniger landwirtschaftliche Betriebe und diese mehr Fläche bewirtschaften ist die Agrarstruktur in Österreich relativ klein. So sind es pro Betrieb nur ca. 23,6 ha landwirtschaftlich genutzte Fläche (BML, 2022). Des Weiteren ist die Feldform und -größe stark von der Landschaft abhängig. Da es in Österreich verbreitet bergige und hügelige Gebiete gibt, sind oft kleinere an Hänge und andere Landschaftselemente angepasste Felder vorherrschend. Deswegen beträgt die durchschnittliche Größe aller Weizenfelder in Niederösterreich aus der Invekos-Datenbank im Jahr 2021 nur 2,088 ha. In den anderen Bundesländern (ausgenommen dem Burgenland) dürfte dieser Durchschnitt noch darunter liegen, da es in Niederösterreich einige flachere Regionen mit größeren Feldern gibt, was sich positiv auf die Feldgröße auswirkt.

Um Diese Felder hinsichtlich ihrer Feldform bewerten zu könne hat Hauser (2021) die Äcker aus der Invekos-Datenbank in fünf Cluster eingeteilt. Diese werden später in der Arbeit genutzt um das Düngermittel-Einsparungspotential für Österreich zu bereichnen.

### <span id="page-15-0"></span>Teilbreitenschaltung in Österreich

Hauser (2021) führte 2020 eine Umfrage zur Erhebung des Mechanisierungsgrades in Österreichs Landwirtschaft durch. Unter anderem wurde auch der Anteil an Betrieben, welche Teilbreitenschaltung einsetzten, ermittelt. In Bezug auf Teilbreitenschaltung nahmen 635 Betriebe teil und von diesen gaben 55,6 % an, dass sie bereits Teilbreitenschaltung verwenden, jedoch nur 14,2 % davon ASC (**Fehler! Verweisquelle konnte nicht gefunden werden.**).

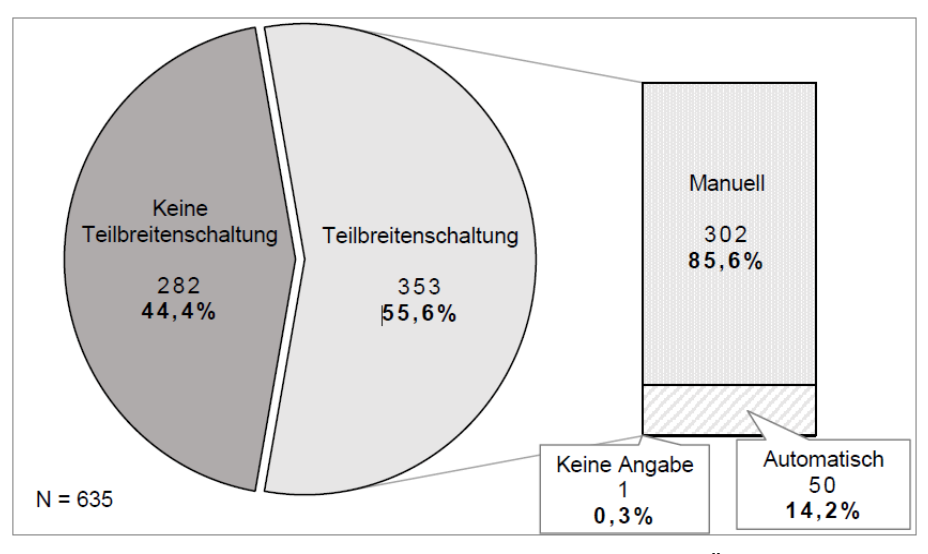

Abbildung 9: Anteil an Betrieben die Teilbreitenschaltung in Österreich im Jahr 2020 einsetzten (Hauser, 2021)

Eine Erhebung von Gabriel und Gandorfer (2022) zeigt, dass der Anteil von Section Control im südlichen Teil Deutschlands, welcher landwirtschaftlich klein strukturiert ist, nur bei 13 % liegt. Dies lässt darauf schließen, dass auch der Anteil von Section Control in den ebenfalls klein strukturierten Gebieten in Österreich niedrig ist.

Für die Anwendung von von Section Control bei Mineraldüngerstreuern kam Hauser (2021) auf ein ähnliches Ergebnis wie bei der generellen Nutzung von SC in Österreich. Von 506 Betrieben, die an der Umfrage teilgenommen haben, verwenden 52,4 % Teilbreitenschaltung, davon wiederum 15,8 % ASC [\(Abbildung 10\)](#page-16-0).

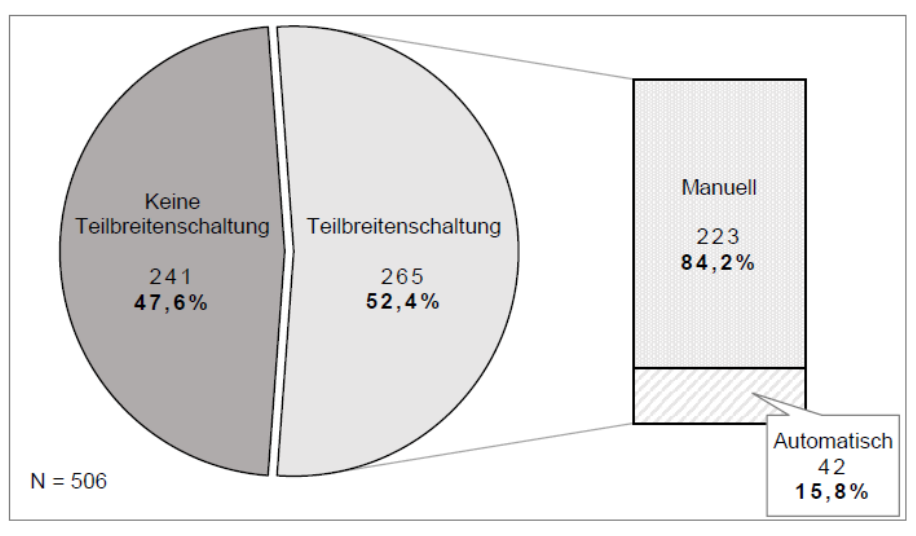

<span id="page-16-0"></span>Abbildung 10: Anteil an Betrieben welche Teilbreitenschaltung bei der Mineraldüngerausbringung nutzen (Hauser, 2021)

Hauser (2021) deutet darauf hin, dass der Anteil an Betrieben mit Teilbreitenschaltung in Niederösterreich und Wien über dem Durchschnitt liegt. Auch im Burgenland kann ein höherer Anteil von Section Control kann als in den kleiner strukturierten anderen Bundesländern vermutet werden.

### <span id="page-17-0"></span>Problemstellung

Die GAP ist der Grundstein für landwirtschaftliche Richtlinien und Gesetze in Österreich. Um europaweit einheitliche Rahmenbedingungen für die Landwirtschaft zu schaffen, muss die Europäische Union (EU) eine gemeinsame Basis, in der die wichtigsten Eckpunkte festgelegt sind, verfassen. Für die Agrarpolitik Periode 2023 - 2027 hat die EU folgende Hauptziele verfasst:

- 1. Sicherstellung gerechter Einkommen für Landwirte
- 2. Steigerung der Wettbewerbsfähigkeit
- 3. Verbesserung der Position der Landwirte in der Lebensmittelkette
- 4. Klimaschutzmaßnahmen
- 5. Umweltpflege
- 6. Erhaltung von Landschaften und biologischer Vielfalt
- 7. Förderung des Generationswechsels
- 8. Förderung lebendiger ländlicher Gebiete
- 9. Schutz von Lebensmittelqualität und Gesundheit
- 10.Förderung von Wissen und Innovation

Diese Ziele müssen in den nationalen Strategieplänen umgesetzt werden. Dafür hat die EU eine Verordnung erlassen, wie die darin enthaltenen Maßnahmen formuliert werden und welche Ergebnisse diese erzielen müssen (Europäische Kommission, 2021).

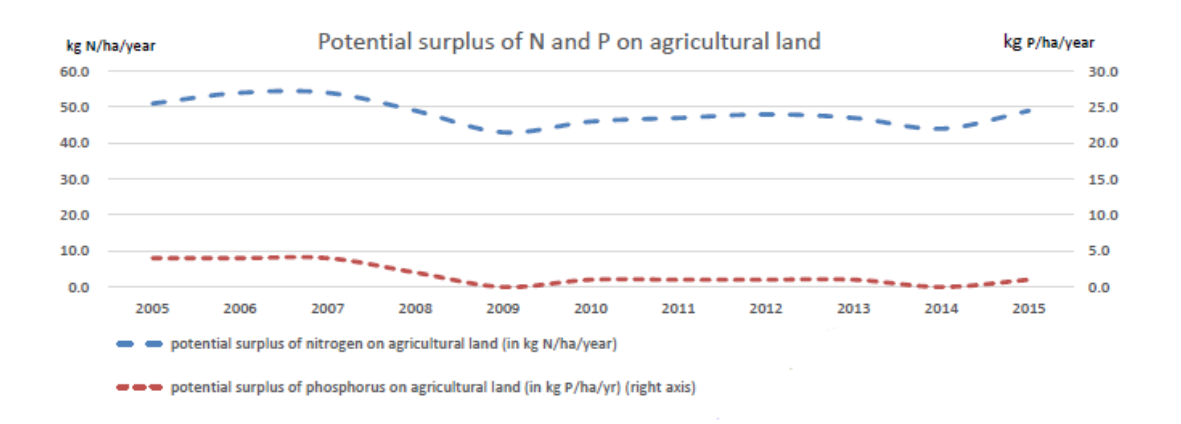

<span id="page-17-1"></span>Abbildung 11: Überschuss an Stickstoff und Phosphor im Ackerland in der EU (Europäische Kommission, 2020)

Ein wichtiges Ziel der EU ist es, den Nährstoffverlust um 50 % zu reduzieren. Dadurch sollen bis 2030 um mindestens 20 % weniger Düngermittel ausgebracht werden. Um dies zu erreichen muss der Nährstoffüberschuss, besonders der Stickstoffüberschuss, in den landwirtschaftlich genutzten Flächen sinken [\(Abbildung 11\)](#page-17-1). Im EU-Durchschnitt liegt Stickstoffüberschuss (Stickstoff = N) bei ca. 50 kg N pro Hektar und Jahr, in Österreich bei ca. 35,5 kg N pro Hektar und Jahr im Zeitraum von 2012 bis 2015 (Europäische Kommission, 2020)

Weiters will die EU die Auswaschung von Nitrat ins Grundwasser vermindern. 2012 wurde bei ca. 20 % der Messstellen in Österreich ein Wert von über 50 mg/l Nitrat (Grenzwert) festgestellt. Dies ist in der [Abbildung 12](#page-18-0) zu sehen (Europäische Kommission, 2020).

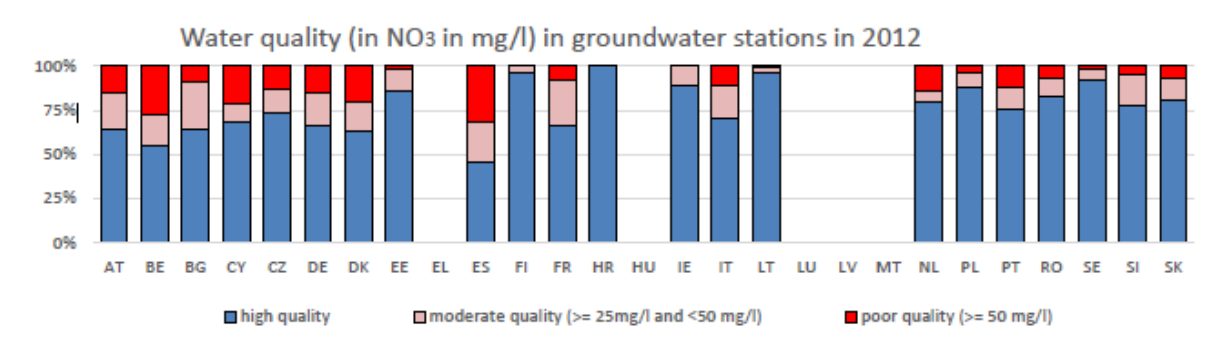

<span id="page-18-0"></span>Abbildung 12: Wasserqualität von Grundwassermessstellen im Jahr 2012 in der EU (Europäische Kommission, 2020)

Wie bereits erwähnt, wurden diese Richtlinien der EU im österreichischen GAP-Strategieplan umgesetzt und treten mit 01.01.2023 in Kraft (BML, 2021).

Um diese Ziele erreichen zu können, müssen in Bezug auf die Düngung einige Schritte unternommen werden. Hier könnte Section Control bei Mineraldüngerstreuern zum Einsatz kommen. Dies unterstreicht auch die Untersuchung von Kharel, Ashworth, Shew, Popp und Owens (2020) welche Versuche mit Section Control mit Mineraldüngerstreuern durchgeführt haben. Sie fanden heraus, dass das Einsparungspotential in Vergleich zu herkömmlichen Geräten zwischen 3 % und 12 % liegt. Auch Larson, Velandia, Buschermohle und Westlund (2016) kommen bei ihren Auswertungen mit Teilbreitenschaltung bei Pflanzenschutzspritzen auf Ersparnisse von 3 % bis 13,5 %, abhängig von der Feldform.

Aus den oben genannten Studien kann abgeleitet werden, dass auch für die österreichische Landwirtschaft Einsparungspotentiale mittel Teilbreitenschaltung von Mineraldüngerstreuern bei der Ausbringung von Düngermitteln möglich sind.

Weiters ergeben sich aus der Über- bzw. Unterdüngung pflanzenbauliche Nachteile, welche zu Ertragseinbußen und zu einer erhöhten Anfälligkeit für Krankheiten führen kann. Ebenso kommt es zu bei einer Überdüngung zu einer Luxusversorgung der Pflanzen, was zu einer schlechteren Aufnahme von Nährstoffen führen kann. Wird noch mehr Dünger appliziert, kann es zu einer toxischen Wirkung kommen, welche die Pflanze erheblich im Wachstum hemmt oder aber zum Absterben der Pflanze führen kann. Dies ist auf [Abbildung 13](#page-19-0) zu sehen (Marschner, 2012).

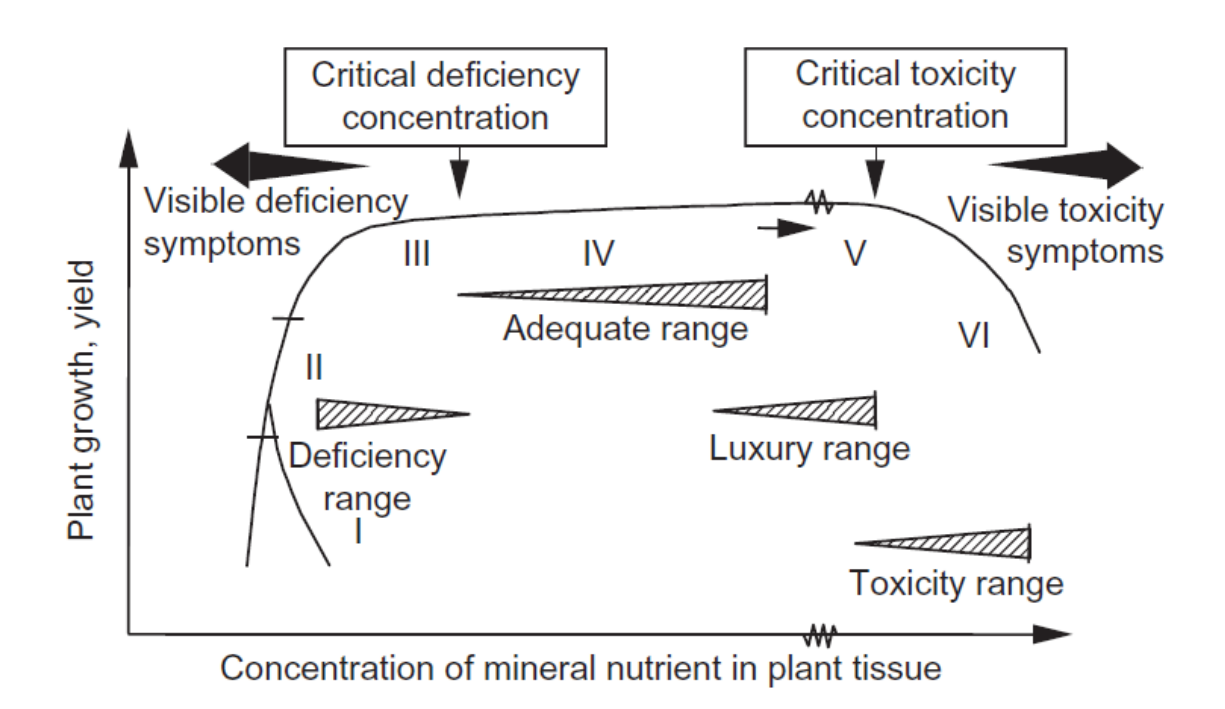

<span id="page-19-0"></span>Abbildung 13: Konzentration von Nährstoffen im Pflanzengewebe (Marschner, 2012)

### <span id="page-20-0"></span>**Zielsetzung**

Ziel dieser Masterarbeit ist es Mineraldüngereinsparungspotentiale, welche durch den Einsatz von Teilbreitenschaltung bei Mineraldüngerstreuern erzielt werden können, aufzuzeigen.

Dieses Hauptziel kann in folgende Unterziele aufgeteilt werden:

- 1. Ermittlung des Einsparungspotential von Teilbreitenschaltung bei der Mineraldüngerausbringung mithilfe einer Spurplanungssoftware und der sich so ergebenden ökonomischen Einsatzfläche von Mineraldüngerstreuern für die österreichische Landwirtschaft.
- 2. Überprüfung der Teilbreitenschaltung bei Zweischeibenmineraldüngerstreuers durch Feldversuche mit Drohnenbildern

### <span id="page-21-0"></span>Theoretisches Einsparungspotential von SC

### <span id="page-21-1"></span>12.1.Material und Methode

Im Zuge der Masterarbeit von Lukas Hauser wurden alle Invekos Feldstücke in Österreich in fünf Cluster eingeteilt. Ausschlaggebend für die Einteilung war die Feldform. Diese sind auf der [Abbildung 14](#page-21-2) zu sehen, und wurden mithilfe von Formeln bezogen auf den Umfang, und Fläche im Verhältnis zu geometrischen Formen berechnet. Cluster fünf besteht aus allen Feldern, die nicht in eine der vier anderen Gruppen gepasst haben. Insgesamt wurden 781 462 Felder untersucht. Diese Äcker sind Grundlage für die später Auswertung der Feldform und deren Einfluss auf die Teilbreitenschaltung.

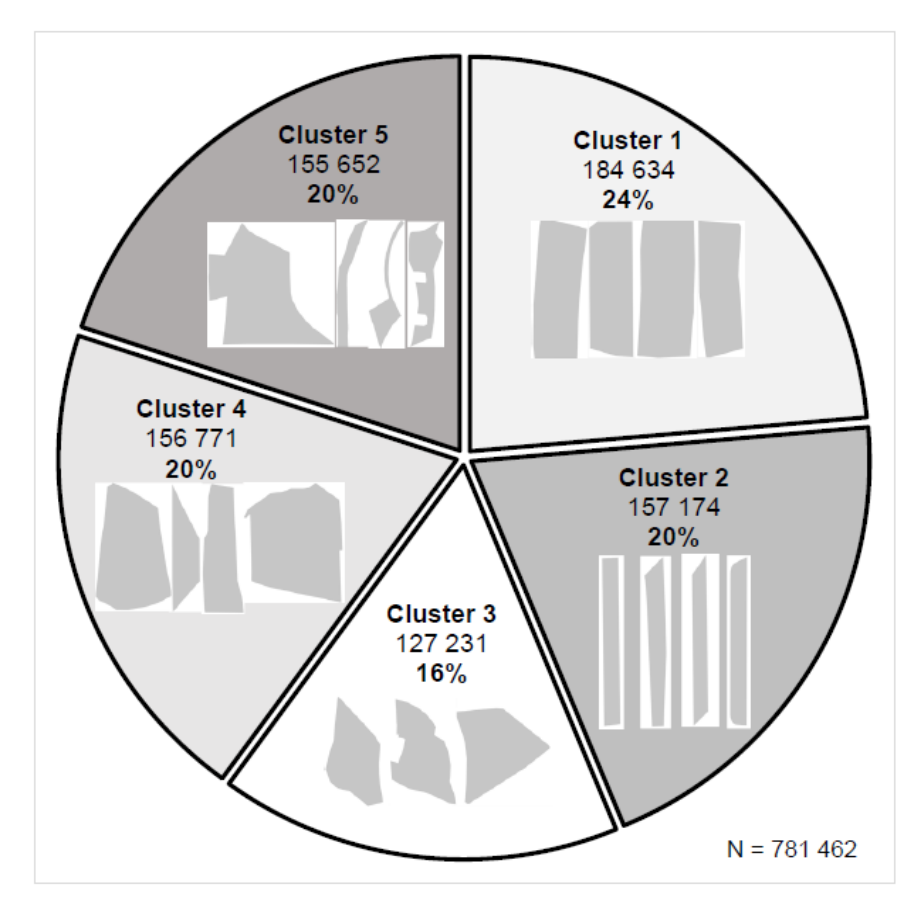

<span id="page-21-2"></span>Abbildung 14: Anteil der verschiedenen Feldformen in Cluster eingeteilt an der gesamten Ackerfläche Österreichs (Hauser, 2021)

Um festzustellen wie viel Düngermittel durch den Einsatz von Teilbreitenschaltung in Österreich eingespart werden kann, wurden im Zuge einer Bachelorarbeit jeweils 50 Felder aus jedem Cluster ausgewählt. Die Gesamtfläche dieser Felder beträgt ca. 450,28 Hektar. Diese Feldstücke wurden dazu verwendet mithilfe der Feldspurplanungssoftware "Lacos Fieldplanner" in der Version 2.13.0.0 (LACOS Computerservice GmbH, 07937 Zolda-Triebes, Deutschland) das Einsparungspotential welches mit Section Control erziel werden kann zu ermitteln.

Als Arbeitsbreiten für die Untersuchung wurde 14,25 m, 15 m, 19,95 m und 21 m angenommen. 15 m und 21 m sind laut Hauser (2021) die bei der Düngung am häufigsten verwendeten Arbeitsbreiten. Die Werte 14,25 m und 19, 95 m sind jeweils die Werte, die man erhält, wenn man von 15 m und von 21 m 5 % Abweichung abzieht. Diese Arbeitsweiten sollen eine Überfahrt ohne RTK-Lenksystem darstellen, da laut Landerl (2009) der Unterschied zwischen manueller Fahrt und Fahrt mit RTK-Lenksystem bei der Überlappung ca. 5 % beträgt. Zusätzlich wurden diese 4 Arbeitsbreiten jeweils mit 0 %, 50 % und 100 % Überlappung ausgewertet. Die Varianten mit manueller Überfahrt werden mit 4 Teilbreiten ausgewertet, die mit RTK-Überfahrt mit 16 Teilbreiten. Weiters wurde jedes Feld ohne Teilbreite mit den verschiedenen Überlappungsstufen geplant. So ergeben sich folgende 24 Varianten pro Feld:

- $\bullet$  14,25 m (manuell): 0 und 4 (innen 3,75 m und außen 3,375 m) Teilbreiten mit je 0 %, 50 % und 100 %
- $\bullet$  15 m (RTK): 0 und 16 (je 0,9375 m) Teilbreiten mit je 0 %, 50 % und 100 %
- 19,95 m (manuell) 0,4 (innen 5,25 m und außen 4,725 m) Teilbreiten mit je 0 %, 50 % und 100 %
- $\bullet$  21 m (RTK) 0 und 16 (je 1,3125 m) Teilbreiten mit je 0 %, 50 % und 100 %

### <span id="page-23-0"></span>12.2.Ergebnisse Teilbreitenschaltung

Bei der Auswertung der Versuchsflächen wurde die Überlappung, der Unterlapp und der Nettofläche betrachtet. Bei der Auswertung der Felder wurde zuerst ein Vorgewende um das Feld angelegt und danach die Fahrspuren im Inneren des Felds. Die Überlappung und der Unterlapp entstehen beim Aufeinandertreffen der inneren Spuren auf das Vorgewende, siehe [Abbildung 15](#page-23-1) und [Abbildung 16.](#page-23-2)

<span id="page-23-1"></span>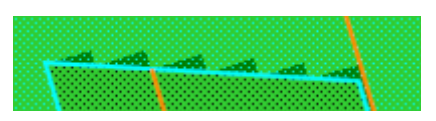

Abbildung 15: Überlappung am Vorgewende

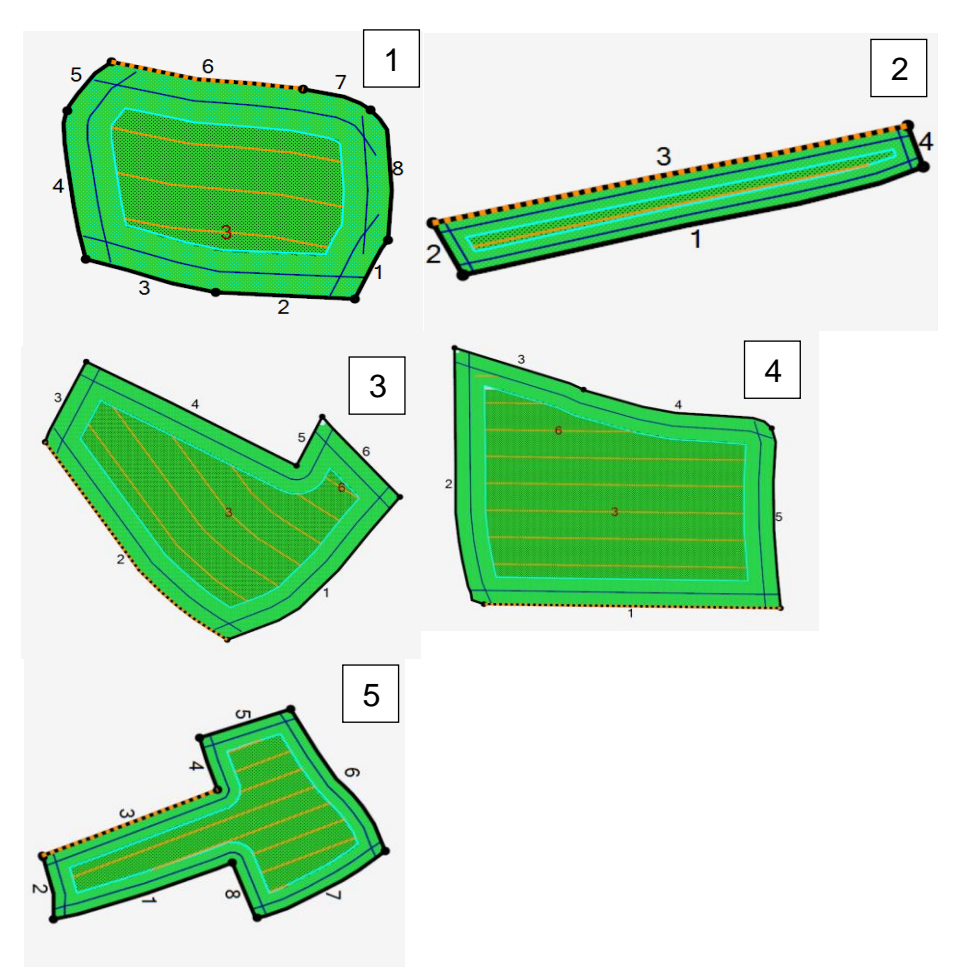

<span id="page-23-2"></span>Abbildung 16: Beispielfelder Cluster 1 – 5, orange Linien = Fahrspuren, dunkelblaue Linien = Fahrspur im Vorgewende, hellblaue Linie = Grenze Vorgwende

### <span id="page-24-0"></span>12.2.1. Cluster 1

Die Felder in Cluster 1 sind eher rechteckig und so in allen Bereichen des Feldes gut befahrbar. Der Mittelwert der Nettobedeckung für alle verschiedenen Varianten im Cluster 1 beträgt 95,36 %, für die Überlappung 2,03 % und für den Unterlapp 4,72 % [\(Tabelle 37\)](#page-72-0).

Die Mittelwerte der drei Parameter für Cluster 1 mit allen Teilbreiten und 100 % Überlappungsgrad können der [Tabelle 1](#page-24-1) entnommen werden und sollen bei Auswertung des Clusters behilflich sein.

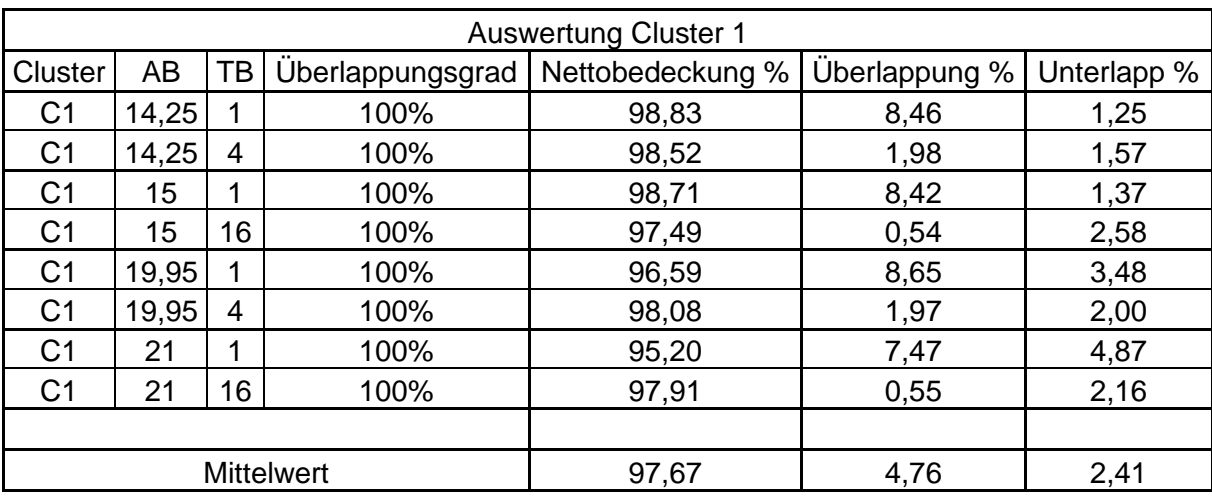

<span id="page-24-1"></span>Tabelle 1: Cluster 1 mit 100 % Überlappungsgrad und allen Arbeitsbreiten

Um festzustellen welchen Einfluss die Faktoren Cluster und Teilbreite besitzen, wurden für alle Cluster die Überlappung in Bezug auf die Teilbreiten ausgewertet. In der [Tabelle 22](#page-68-1) sieht man die Werte mit einer Teilbreite. Wie zu erwarten, ist die Überlappung im Vergleich zur [Tabelle 33](#page-70-0) mit 4 Teilbreiten und

[Tabelle 34](#page-70-1) mit 16 Teilbreiten um 6,27 % bzw. 7,7 % höher. Vergleicht man 4 mit 16 Teilbreiten so erhält man den Unterschied zwischen Section Control ohne Lenkunterstützung und ASC. Dieser beträgt bei der Überlappung 1,43 % [\(Tabelle 23](#page-68-2) und [Tabelle 24\)](#page-68-3). Ein Unterlapp ist trotz eines Überlappungsgrad von 100 % vorhanden, dies lässt sich auf Feldstücke zurückführen die breiter als die angegebene Arbeitsbreite der Maschine sind. Die Software konnte die Teilbreiten bei den zu engen Feldstücken nicht abschalten und so kann dieser positive Effekt nicht erfasst werden. Des Weiteren kam es bei einem Teil der Felder zu Fehlberechnungen des Unterlapps durch die Software.

#### <span id="page-25-0"></span>12.2.2. Cluster 2

In Cluster zwei befinden sich Felder, welche eine schmale und längliche Form aufweisen. Dies kann teilweise dazu führen, dass Teile nicht bearbeitet werden können, da sie die Arbeitsbreite der Maschine unterschreiten. Der Mittelwert für die Nettobedeckung für alle verschiedenen Varianten im Cluster 2 beträgt 83,82 %, für die Überlappung 2,27 % und für den Unterlapp 16,24 % [\(Tabelle 38\)](#page-73-0).

Die Mittelwerte der drei Parameter für Cluster 2 mit allen Teilbreiten und 100 % Überlappungsgrad können der [Tabelle 2](#page-25-2) entnommen werden und sollen bei Auswertung des Clusters behilflich sein.

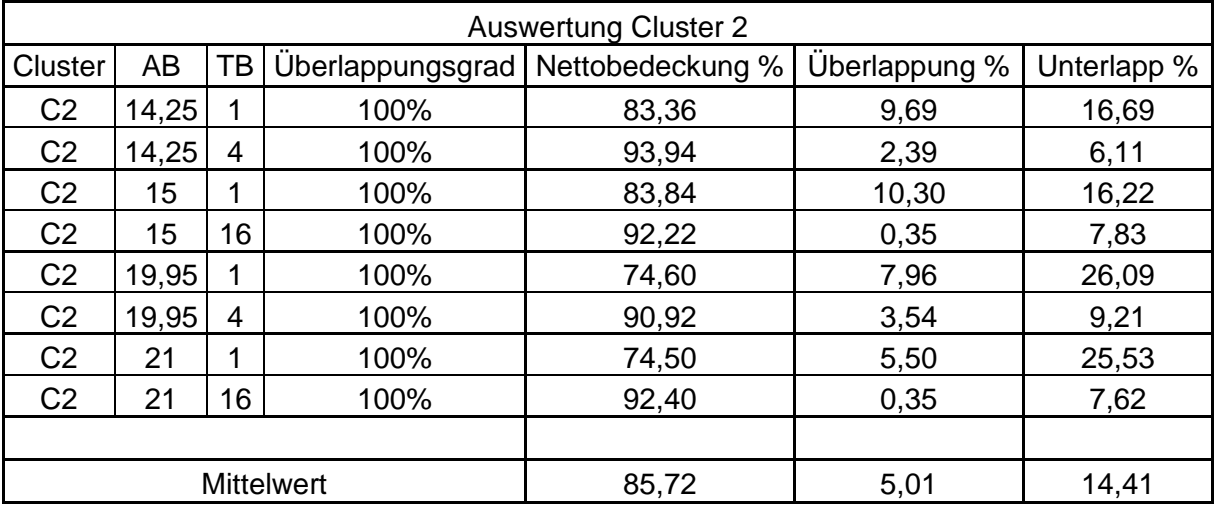

<span id="page-25-2"></span>Tabelle 2: Cluster 2 mit 100 % Überlappungsgrad und allen Arbeitsbreiten

Auch im Cluster 2 ist die Überlappung mit einer Teilbreite um 5,4 % höher als bei 4 Teilbreiten und um 8,01 % höher als bei 16 Teilbreiten. Sehr interessant ist bei diesem Cluster der sehr hohe Anteil an Unterlapp. Dies ist auf die langen schmalen Felder zurückzuführen, bei welchen eine zusätzliche Fahrspur nicht mehr möglich war [\(Tabelle 25,](#page-68-4) [Tabelle 26](#page-69-0) und [Tabelle 27\)](#page-69-1).

#### <span id="page-25-1"></span>12.2.3. Cluster 3

Bei Cluster 3 handelt es sich um Äcker mit mehreren Ecken, die in Richtung Kreis gehen. Dies kann zur stärkeren Überlappung am Vorgewenden führen. Der Mittelwert für die Nettobedeckung für alle verschiedenen Varianten im Cluster 3 beträgt 93,72 %, für die Überlappung 1,97 % und für den Unterlapp 6,36 %.

Die Mittelwerte der drei Parameter für Cluster 3 mit allen Teilbreiten und 100 % Überlappungsgrad können der [Tabelle 3](#page-26-1) entnommen werden und sollen bei Auswertung des Clusters behilflich sein.

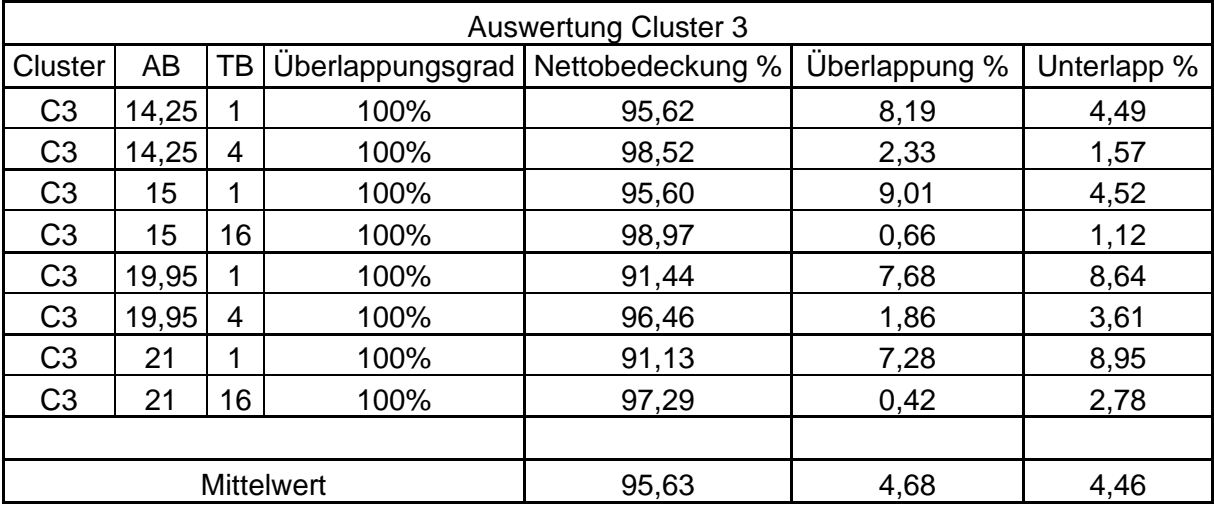

<span id="page-26-1"></span>Tabelle 3: Cluster 3 mit 100 % Überlappungsgrad und allen Arbeitsbreiten

Auch im Cluster 3 ist ein Unterschied bei der Überlappung festzustellen. Dieser beträgt von einer auf vier Teilbreiten 5,95 % und von einer auf 16 Teilbreiten 7,5 %. Auch hier ist ein sehr hoher Anteil an Unterlapp festzustellen [\(Tabelle 28,](#page-69-2) [Tabelle 29](#page-69-3) und [Tabelle 30\)](#page-70-2).

### <span id="page-26-0"></span>12.2.4. Cluster 4

Hier sind die Felder wieder mehreckig mit konvexer Form. Dies kann wieder zu Problemen bei der Software führen, da kleine Ecken nicht bearbeitet werden können. Der Mittelwert für die Nettobedeckung für alle verschiedenen Varianten im Cluster 3 beträgt 94,52 %, für die Überlappung 2,00 % und für den Unterlapp 5,56 %.

Die Mittelwerte der drei Parameter für Cluster 4 mit allen Teilbreiten und 100 % Überlappungsgrad können der [Tabelle 4](#page-27-1) entnommen werden und sollen bei Auswertung des Clusters behilflich sein.

| <b>Auswertung Cluster 4</b> |       |                |                  |                  |               |             |  |
|-----------------------------|-------|----------------|------------------|------------------|---------------|-------------|--|
| Cluster                     | AB    | ТB             | Überlappungsgrad | Nettobedeckung % | Überlappung % | Unterlapp % |  |
| C <sub>4</sub>              | 14,25 | 1              | 100%             | 97,94            | 8,37          | 2,15        |  |
| C <sub>4</sub>              | 14,25 | $\overline{4}$ | 100%             | 99,10            | 2,21          | 0,99        |  |
| C <sub>4</sub>              | 15    | 1              | 100%             | 96,69            | 8,94          | 3,40        |  |
| C4                          | 15    | 16             | 100%             | 98,90            | 0,63          | 1,19        |  |
| C4                          | 19,95 | 1              | 100%             | 92,79            | 7,36          | 7,27        |  |
| C <sub>4</sub>              | 19,95 | $\overline{4}$ | 100%             | 96,95            | 2,05          | 3,11        |  |
| C4                          | 21    | 1              | 100%             | 92,46            | 7,82          | 7,60        |  |
| C4                          | 21    | 16             | 100%             | 97,71            | 0,57          | 2,36        |  |
|                             |       |                |                  |                  |               |             |  |
| <b>Mittelwert</b>           |       |                |                  | 96,57            | 4,74          | 3,51        |  |

<span id="page-27-1"></span>Tabelle 4: Cluster 4 mit 100 % Überlappungsgrad und allen Arbeitsbreiten

Auch hier ist derselbe Effekt wie bei dem obigen Clustern festzustellen. Die Differenz beim Überlapp beträgt von einer auf vier Teilbreiten 5,99 % und von einer auf 16 Teilbreiten 7,52 % [\(Tabelle 31,](#page-70-3) [Tabelle 32](#page-70-4) und [Tabelle 33\)](#page-70-0).

#### <span id="page-27-0"></span>12.2.5. Cluster 5

In diesem Cluster sind die Felder, die laut Berechnungen in keine der anderen Gruppen gepasst haben. Der Mittelwert für die Nettobedeckung für alle verschiedenen Varianten im Cluster 5 beträgt 75,10 %, für die Überlappung 1,12 % und für den Unterlapp 23,76 %.

Die Mittelwerte der drei Parameter für Cluster 5 mit allen Teilbreiten und 100 % Überlappungsgrad können der [Tabelle 5](#page-28-0) entnommen werden und sollen bei Auswertung des Clusters behilflich sein.

| <b>Auswertung Cluster 5</b> |       |                |                  |                  |               |             |  |
|-----------------------------|-------|----------------|------------------|------------------|---------------|-------------|--|
| Cluster                     | AB    | TВ             | Überlappungsgrad | Nettobedeckung % | Überlappung % | Unterlapp % |  |
| C <sub>5</sub>              | 14,25 | 1              | 100%             | 67,16            | 4,97          | 31,04       |  |
| C <sub>5</sub>              | 14,25 | $\overline{4}$ | 100%             | 89,88            | 1,34          | 9,48        |  |
| C <sub>5</sub>              | 15    | 1              | 100%             | 65,43            | 3,91          | 32,68       |  |
| C <sub>5</sub>              | 15    | 16             | 100%             | 94,35            | 0,31          | 5,57        |  |
| C <sub>5</sub>              | 19,95 | 1              | 100%             | 55,81            | 4,87          | 42,14       |  |
| C <sub>5</sub>              | 19,95 | 4              | 100%             | 85,77            | 1,31          | 14,07       |  |
| C <sub>5</sub>              | 21    | 1              | 100%             | 58,29            | 5,17          | 39,36       |  |
| C <sub>5</sub>              | 21    | 16             | 100%             | 92,51            | 0,30          | 7,52        |  |
|                             |       |                |                  |                  |               |             |  |
| <b>Mittelwert</b>           |       |                |                  | 76,15            | 2,77          | 22,73       |  |

<span id="page-28-0"></span>Tabelle 5: Cluster 5 mit 100 % Überlappungsgrad und allen Arbeitsbreiten

Beim Cluster 5 ist der Unterschied bei der Überlappung niedriger, von einer auf 4 Teilbreiten 3,4 % und von einer auf 16 Teilbreiten 4,43 %. Sehr auffällig im 5. Cluster ist, dass der Unterlapp bei allen 3 Teilbreitenvarianten sehr hoch ist. Dies liegt an der sehr komplexen Feldform und der daraus resultierenden nicht fahrbaren Fahrspuren [\(](#page-70-1)

#### [Tabelle](#page-70-1) 34, [Tabelle 35](#page-71-0) und [Tabelle 36\)](#page-71-1).

Wie man an den vorhergegangenen Tabellen sehen kann, ist Der Überlapp und der Unterlapp von der zugrundeliegenden Feldform abhängig. Kharel et al. (2020) stellten bei Ihren Versuchen mit einen Mineraldüngerstreuer mit 10 m Arbeitsbreite und einer Teilbreite eine durchschnittliche Überlappung von 7,9 % ohne Lenkunterstützung und 8,4 % mit Lenkunterstützung fest. Diese Werte lassen sich sehr gut mit den angeführten Ergebnissen bei einer Teilbreite vergleichen. Velandia, Buschermohle, Larson, Thompson und Jernigan (2013) konnten bei Ihren Untersuchungen von ASC mit einer Reihensähmaschine eine Durchschnittliche Überlappung von 6,49 % feststellen. Hierfür kann zum Vergleich die Differenz zwischen einer und 16 Teilbreiten herangezogen werden. Bei den obigen Berechnungen liegt dieser Unterschied zwischen 4,43 % und 8,01 %, der Durchschnitt für alle Cluster beträgt 7,03 %.

### <span id="page-29-0"></span>12.2.6. Überlappungsgrad 0 %

Für den Überlappungsgrad von 0 % ergibt sich für alle Varianten ein Mittelwert für die Nettobedeckung 86,13 %, für die Überlappung 0,12 % und für den Unterlapp 13,69 %. Wie zu erwarten ist die Überlappung hier sehr gering und der Unterlapp deutlich höher.

### <span id="page-29-1"></span>12.2.7. Überlappungsgrad 50 %

Für den Überlappungsgrad von 50 % ergibt sich für alle Varianten ein Mittelwert für die Nettobedeckung 88,95 %, für die Überlappung 1,15 % und für den Unterlapp 10,87 %. Mit steigendem Überlappungsgrad nimmt die Überlappung zu und der Unterlapp ab.

### <span id="page-29-2"></span>12.2.8. Überlappungsgrad 100 %

Für den Überlappungsgrad von 100 % ergibt sich für alle Varianten ein Mittelwert für die Nettobedeckung 90,29 %, für die Überlappung 4,50 % und für den Unterlapp 9,56 %. Wie zu erwarten ist hier die Überlappung am höchsten.

### <span id="page-29-3"></span>12.2.9. Eine Teilbreite

Ein großer Anteil an Mineraldüngerstreuer besitzt nicht die Möglichkeit Teilbreiten zu schalten. Deswegen wurde in der [Tabelle 6](#page-30-0) und [Tabelle 7](#page-30-1) die Nettobedeckung, die Überlappung und der Unterlapp für eine Teilbreite berechnet. Diese Werte werden später für die Ermittlung des Einsparungspotentials für die österreichische Landwirtschaft benötigt.

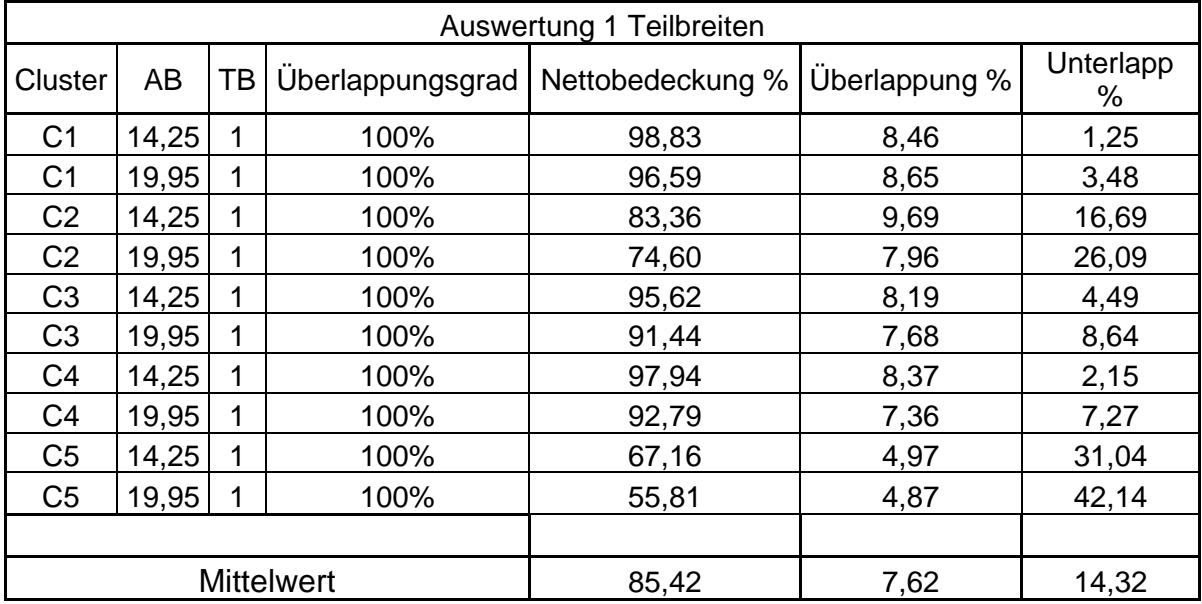

<span id="page-30-0"></span>Tabelle 6: Auswertung aller Cluster mit 14,25 und 19,95 m Arbeitsbreite, einer Teilbreite und 100 % Überlappung

<span id="page-30-1"></span>Tabelle 7: Auswertung aller Cluster mit 15 und 21 m Arbeitsbreite, einer Teilbreite und 100 % Überlappung

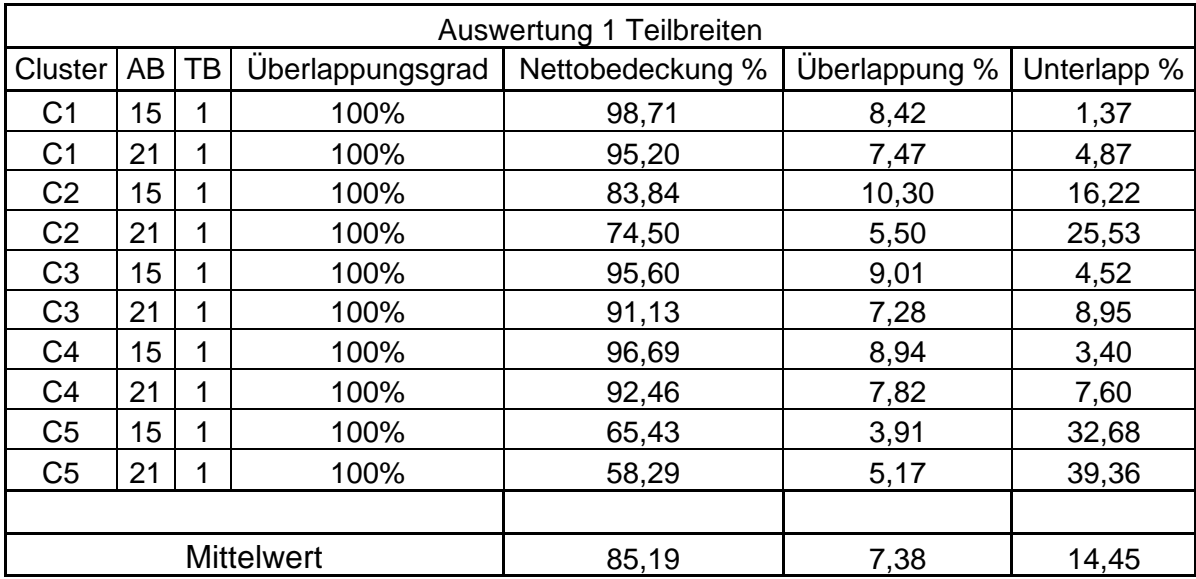

#### <span id="page-31-0"></span>12.2.10. 4 Teilbreiten

Wie man anschließend sehen kann, wird allein durch die Verwendung von 4 Teilbreiten ein hohes Einsparungspotential erreicht. Wie bereits erwähnt sollen die Varianten mit einer um 5 % verringerten Arbeitsbreite und 4 Teilbreiten die Fahrten ohne Lenkunterstützung darstellen. In der Praxis werden die Werte von [Tabelle 8](#page-31-1) selten erreicht werden, da die Software mit einer genauen Schaltung der Teilbreiten gearbeitet hat und in der Realität das richtige Zu- und Abschalten sehr viel Erfahrung benötigt und nur in sehr wenigen Fällen erzielt werden kann.

<span id="page-31-1"></span>Tabelle 8: Auswertung aller Cluster mit 14,25 und 19,95 m Arbeitsbreite, 4 Teilbreiten und 100 % Überlappung

| Auswertung 4 Teilbreiten |       |    |                  |                  |               |             |  |
|--------------------------|-------|----|------------------|------------------|---------------|-------------|--|
| Cluster                  | AB    | ТВ | Überlappungsgrad | Nettobedeckung % | Überlappung % | Unterlapp % |  |
| C1                       | 14,25 | 4  | 100%             | 98,52            | 1,98          | 1,57        |  |
| C <sub>1</sub>           | 19,95 | 4  | 100%             | 98,08            | 1,97          | 2,00        |  |
| C <sub>2</sub>           | 14,25 | 4  | 100%             | 93,94            | 2,39          | 6,11        |  |
| C <sub>2</sub>           | 19,95 | 4  | 100%             | 90,92            | 3,54          | 9,21        |  |
| C <sub>3</sub>           | 14,25 | 4  | 100%             | 98,52            | 2,33          | 1,57        |  |
| C <sub>3</sub>           | 19,95 | 4  | 100%             | 96,46            | 1,86          | 3,61        |  |
| C <sub>4</sub>           | 14,25 | 4  | 100%             | 99,10            | 2,21          | 0,99        |  |
| C <sub>4</sub>           | 19,95 | 4  | 100%             | 96,95            | 2,05          | 3,11        |  |
| C <sub>5</sub>           | 14,25 | 4  | 100%             | 89,88            | 1,34          | 9,48        |  |
| C <sub>5</sub>           | 19,95 | 4  | 100%             | 85,77            | 1,31          | 14,07       |  |
|                          |       |    |                  |                  |               |             |  |
| <b>Mittelwert</b>        |       |    |                  | 94,81            | 2,10          | 5,17        |  |

### <span id="page-32-0"></span>12.2.11. 16 Teilbreiten

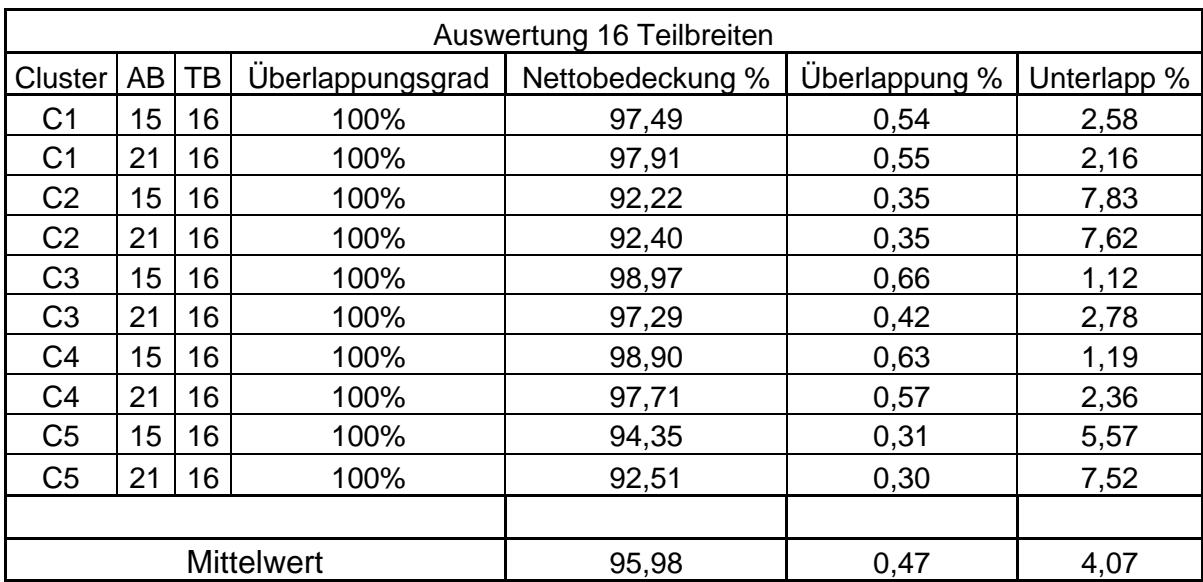

Tabelle 9: Auswertung aller Cluster mit 15 und 21 m Arbeitsbreite, 16 Teilbreite und 100 % Überlappung

### <span id="page-32-1"></span>12.3. Ersparnis für die österreichische Landwirtschaft

Wie aus der Tabelle beim Vergleich der Teilbreiten entnommen werden kann, beträgt bei einer Teilbreite und 100 % Überlappungsgrad die Überlappung 7,62 % und bei 16 Teilbreiten nur 0,47 %. Somit kann ca. 7,15 % der Düngermenge eingespart werden. In der nachfolgenden Tabelle ist die Ackerfläche der wichtigsten konventionell angebauten Kulturarten und -gruppen laut AMA-Daten für das Jahr 2021 aufgelistet. Ebenfalls sind die Düngeempfehlungen der Landwirtschaftskammer angegeben. Für die Kulturgruppen wurden Durchschnittswerte verwendet. Einige Düngerempfehlungen wurden reduziert, da man von einem Nährstoffrückstand der Vorkultur ausgehen kann.

Die Düngerpreise für Dezember 2022 sind laut agrarheute.com (2023) folgende:

Tabelle 10: Düngerpreise Dezember 2022

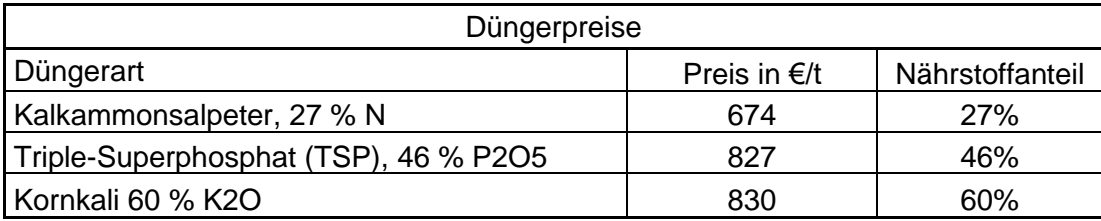

Tabelle 11: Konventionelle Ackerbaufläche mit den wichtigsten Kulturen in Österreich und die dafür empfohlene Düngermenge

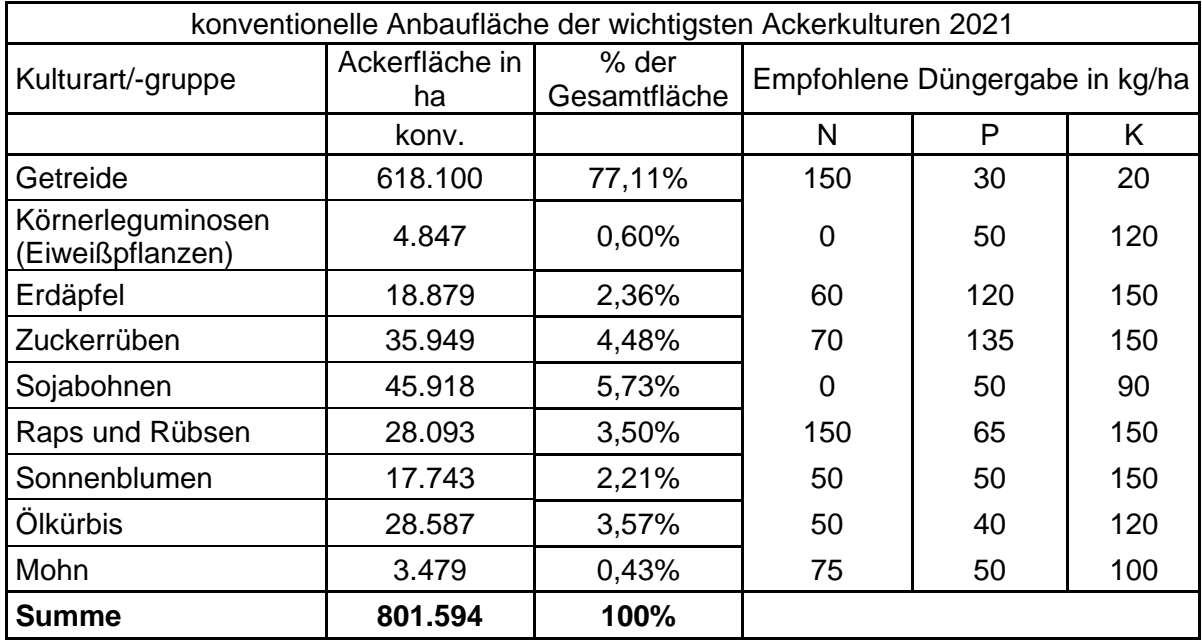

Tabelle 12: Umrechnung der Nährstoffmenge in Düngermenge

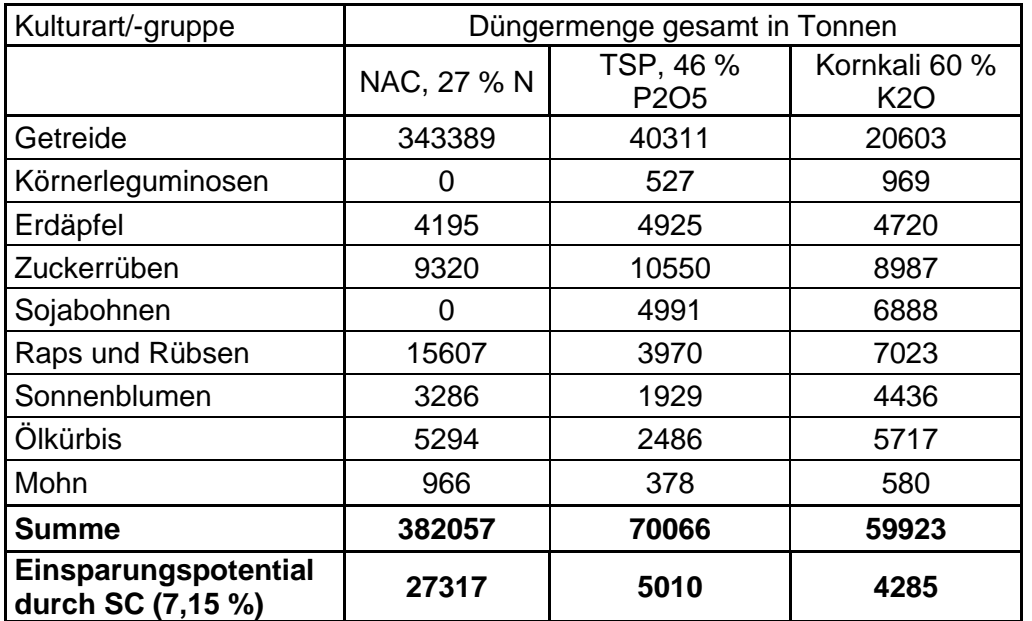

Die errechneten Summen stimmten ungefähr mit Ergebnissen der AMA aus den Vorjahren überein. Im Jahr 2021 war die verbrauchte Düngermenge etwas geringer, da die höheren Einkaufspreise zu einer Verringerung des gekauften Düngers geführt haben (AMA, 2022).

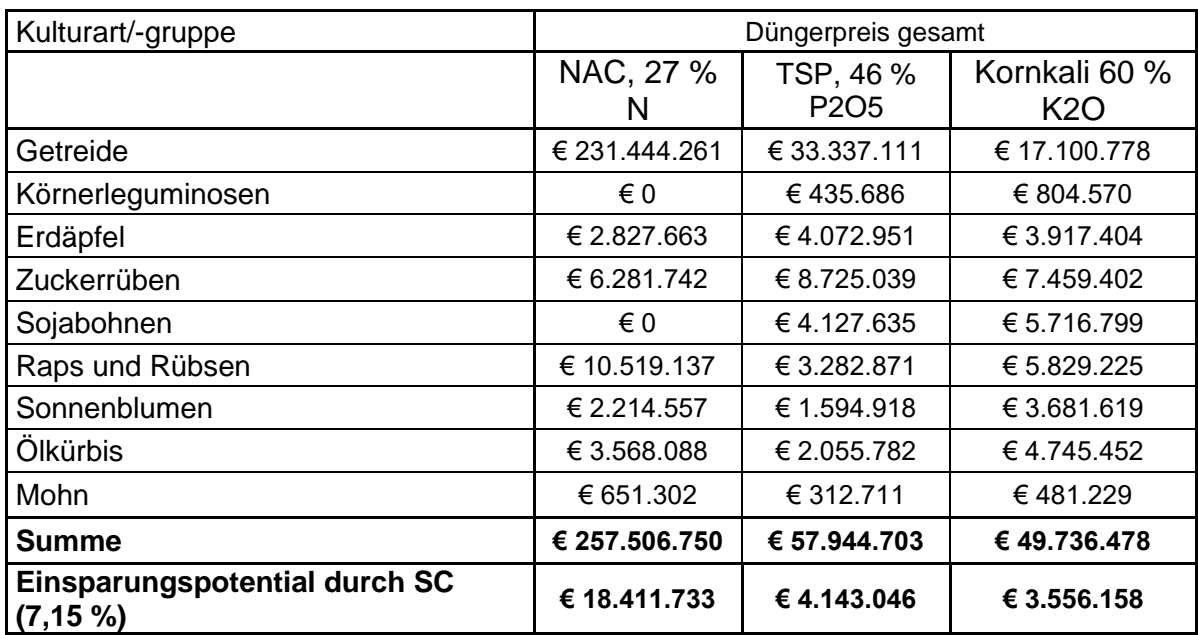

Tabelle 13: Kosten der zuvor berechneten Düngermengen auf Euro gerundet

Wie man in [Tabelle 14](#page-34-0) sehen kann, können durch die Umstellung auf ASC bis zu 27317 Tonnen Kalkammonsalpeter, 27 % N, 5010 Tonnen Triple-Superphosphat (TSP), 46 % P2O5 und 4285 Tonnen Kornkali 60 % K2O eingespart werden. Diese Düngemittel würden 26.110.937 € kosten. Diese Annahme wird aufgrund der Reduktion der Düngemenge um 7,15 % getroffen, da mithilfe von Section Control die ausgebrachte Düngermenge im Vergleich zur Ausbringung mit einem Streuer ohne SC um 7,15 % reduziert werden kann.

<span id="page-34-0"></span>Tabelle 14: Einsparungspotential von Düngermengen durch Section Control auf Tonnen und Euro gerundet

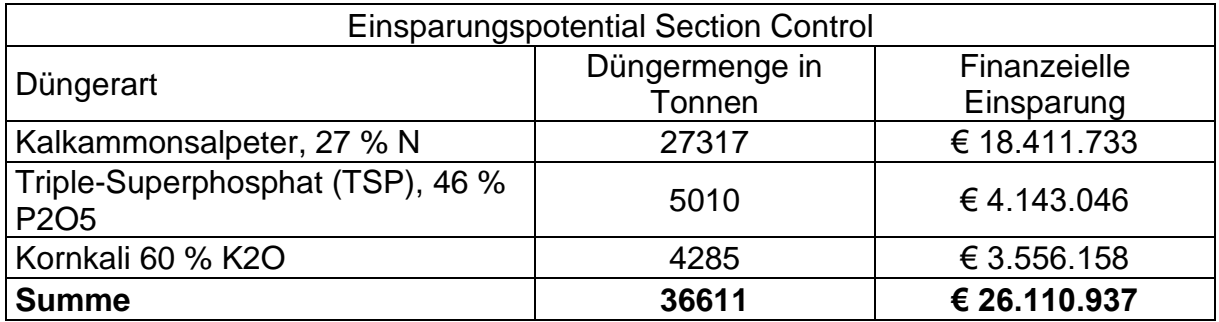

Geht man von den Ergebnissen von Hauser (2021) aus, dass bereits 52,4 % der Betriebe in Österreich Teilbreitenschaltung bei der Mineraldüngerausbringung nutzen und davon 84,2 % eine manuelle und 15,8 % eine automatische Schaltung anwenden, verringert sich die Gesamtersparnis auf 15700 t Kalkammonsalpeter, 27 % N, 2879 t Triple-Superphosphat (TSP), 46 % P2O5 und 2462 Tonnen Kornkali 60 % K2O. Diese Düngemittel würden 15.006.787 € kosten. Dabei wurde bei den Betrieben ohne SC ein Einsparungspotential von 7,15 %, bei den Betrieben mit manueller Teilbreitenschaltung eine Ersparnis von 1,6 % und bei den Betrieben mit ASC eine weiter Ersparnis von 0 % angenommen [\(Tabelle 15](#page-35-0) und [Tabelle 16\)](#page-35-1).

<span id="page-35-0"></span>Tabelle 15: Einsparungspotential unter Annahme des SC-Anteil auf österreichischen Betrieben, EP = Einsparungspotential, gerundet auf Tonnen

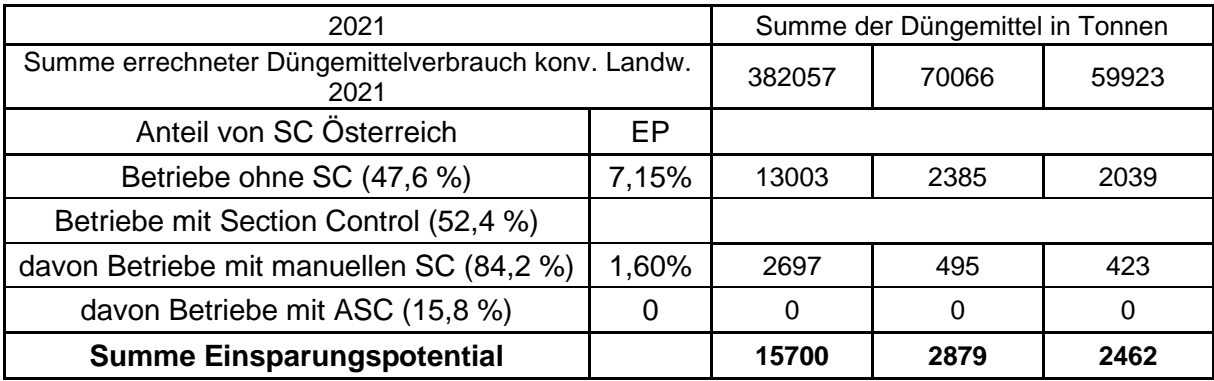

<span id="page-35-1"></span>Tabelle 16: Einsparungspotential unter Annahme des SC-Anteil auf österreichischen Betrieben, EP = Einsparungspotential, gerundet auf Euro

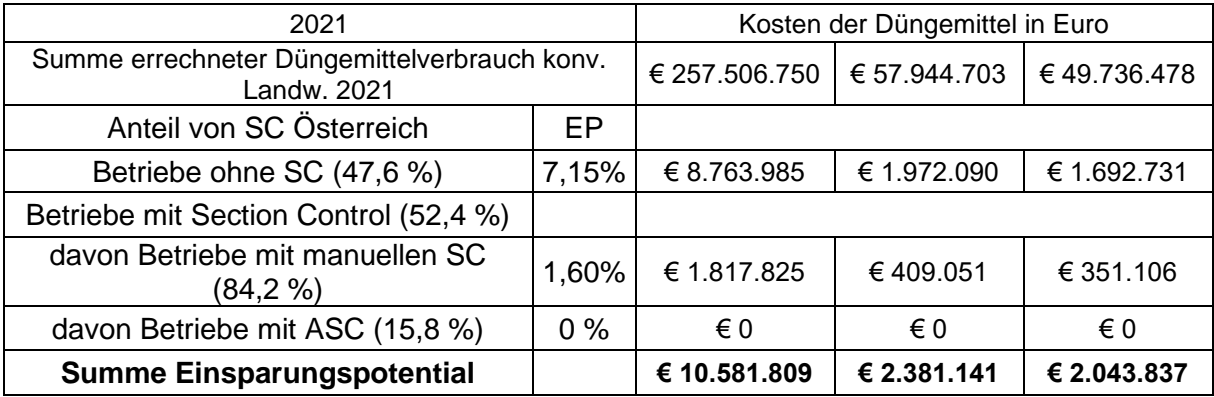
Unter der Annahme, dass ein neuer Mineraldüngerstreuer ohne Teilbreitenschaltung ca. 15.000 € kostet und einer, der Teilbreiten schalten kann, ca. 35.000 € (Streuer und Jobrechner ohne RTK-Empfänger und Lenksystem) kostet, kann mit den Werten in [Tabelle 17](#page-36-0) eine Amortisation der zusätzlichen 20.000 € ab einer Fläche von ca. 614 ha erzielt werden. Dies bedeutet, dass ein Betrieb mit 100 ha landwirtschaftlicher Nutzfläche ohne Brachen und Futterpflanzen die zusätzlichen Kosten innerhalb von ca. 6,14 Jahren erwirtschaftet könnte. Da bei der Berechnung nicht genauer auf die Feldstrukturen der einzelnen Betriebe eingegangen wird oder die Art des Düngers variiert, kann die Amortisationszeit kürzer oder länger ausfallen. Ebenfalls verkürzt der für Dezember 2022 hohe Düngerpreis die Amortisationszeit stark, so kann sich bei einem niedrigeren Düngerpreis ein längerer Zeitraum ergeben.

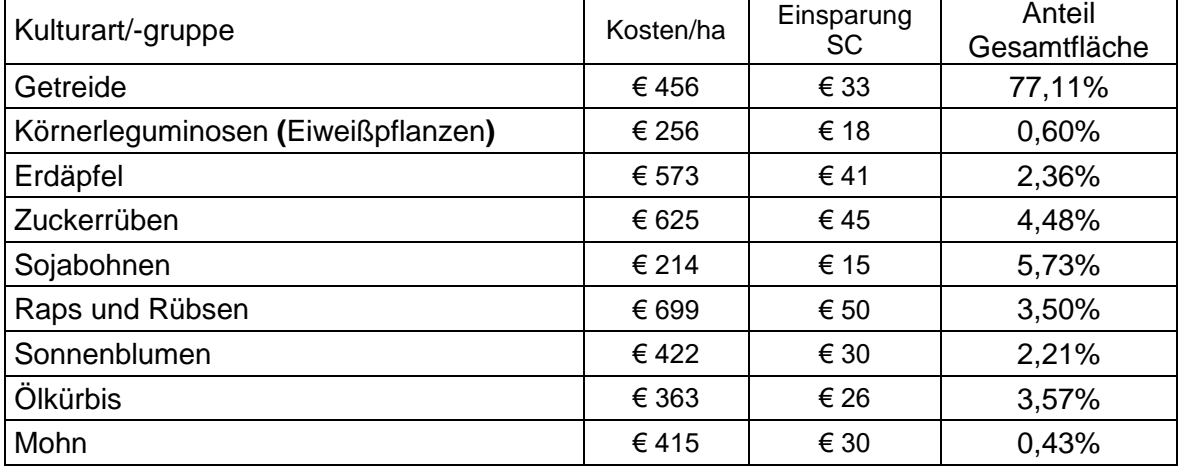

<span id="page-36-0"></span>Tabelle 17: Ersparnis für die wichtigsten Kulturen in der konventionellen Landwirtschaft in Österreich

Bei diesen Berechnungen wurden nur die Kosten für Dünger berücksichtigt. Die pflanzenbaulichen Vorteile, die eine gleichmäßige Verteilung des Mineraldüngers mit sich bringt, wurden nicht miteinbezogen. So kann z.B. der Ertrag bei Weizen durch eine ungleichmäßige Verteilung um bis zu 877 kg/ha sinken und bis zu 9 kg Stickstoff je nach Bodenart mehr ins Grundwasser ausgewaschen werden (Gyldengren, Greve, Skou-Nielsen, Olesen & Gislum, 2020).

Ebenfalls kann mit einem Section Control fähigen Düngerstreuer und einem RTKfähigen Traktor mit Lenksystem auch Dünger teilflächenspezifisch ausgebracht werden. Zusätzlich werden sogenannte Applikationskarten benötigt. Mit dieser Technik wird der Dünger effizienter auf der Fläche aufgeteilt. Weiters wird die Wirtschaftlichkeit der Maschine erhöht, so kann die Amortisationszeit weiter gesenkt werden (Pedersen et al., 2021).

Eine Möglichkeit, um den Anteil von ASC in der österreichischen Landwirtschaft zu steigern, wäre eine staatliche Unterstützung bei der Anschaffung solcher Geräte. Da Mineraldüngerstreuer eine sehr hohe Flächenleistung haben, ist es sinnvoll diese Maschinen überbetrieblich anzuschaffen und auch die Förderung nicht pro Gerät anzulegen, sondern auf die bearbeitete Fläche. Dies würde dabei helfen, bei kleineren Betrieben die Maschinenkosten zu senken. Ebenfalls würde dadurch ein Nachfrageüberschuss von Mineraldüngerstreuern verhindert werden, was sonst eine Preissteigerung dieser Geräte mit sich ziehen würde.

Ein weiterer Vorteil wäre die automatische Aufzeichnung, die durch solche Geräte erfolgt und später in eine sogenannte Agrarmanagementsoftware übertragen werden kann. Dies würde für die Umsetzung der strengeren Düngerichtlinien im Strategieplan von Österreich für die neue GAP behilflich sein. Ebenso würde die neue Düngerbilanzierung so automatisiert werden.

So wird im österreichischen Strategieplan erwähnt, dass Geräte mit ressourcenschonender Ausstattung im Rahmen der Obst- und Gemüseerzeugung besonders in Bezug auf die Pflanzenschutzmittel- und Düngermittelausbringung gefördert werden (BML, 2021). Diese Förderung könnte auf die gesamte Landwirtschaft ausgeweitet werden.

Da es viele technische Neuerungen gibt ist es wichtig, die Landwirte sehr gut auf die neue Mineraldüngerstreuer einzuschulen, um eine fehlerhafte Bedienung zu vermeiden. Die Maschinen müssen auch regelmäßig überprüft werden, um ein zufriedenstellendes Arbeitsergebnis zu erzielen. Ebenfalls darf nicht vergessen werden, die Software dieser Geräte regelmäßig zu erneuern - diese Verantwortung liegt bei den Verkäufern und bei den Nutzern.

30

# Feldversuche

Die Hersteller von Mineraldüngerstreuern versprechen, eine sehr genaue Teilbreitenschaltung ihrer Geräte. Leider weichen aus verschiedenen Gründen die Ergebnisse in der praktischen Landwirtschaft von den Versprechungen ab. Um die tatsächliche Genauigkeit von Section Control festzustellen, wurden mehrere Feldversuche mit Mineraldüngerstreuern durchgeführt.

### 13.1.Feldversuch 1

#### 13.1.1. Methode und Material

Der erste Feldversuch wurde am 28.03.2022 auf dem Gutsbetrieb Liechtenstein durchgeführt. Das Feld "Schiroki" befindet sich in der Nähe von Hohenau an der March. Auf diesem Feld wurden 6 Versuchsfelder mit der Geoinformationssoftware QGIS (Version 3.22) geplant. Diese Felder sind 200 m bzw. 100 m mal 36 m groß. Bei der Wahl der erstellten Feldform sollte der Mineraldüngerstreuer dazu gebracht werden, dass Teilbreiten zu oder weggeschaltet werden. Normalerweise werden Düngerversuche mit sogenannten Fangschalen durchgeführt, welche den Dünger mithilfe von Einlagen in den Schalen auffangen sollen. Doch diese Methode funktioniert nur bedingt, da ein Teil der Düngerkörner verspringt und es können nur punktuelle Überprüfungen durchgeführt werden. An den Randflächen der Versuchsfelder wurden schwarze Plannen aufgelegt, damit die Düngerkörner darauf landen und besser vom Untergrund unterscheidbar waren. Nach dem Streuen wurden Drohnenbilder aufgenommen, um später die Daten am Computer auswerten zu können.

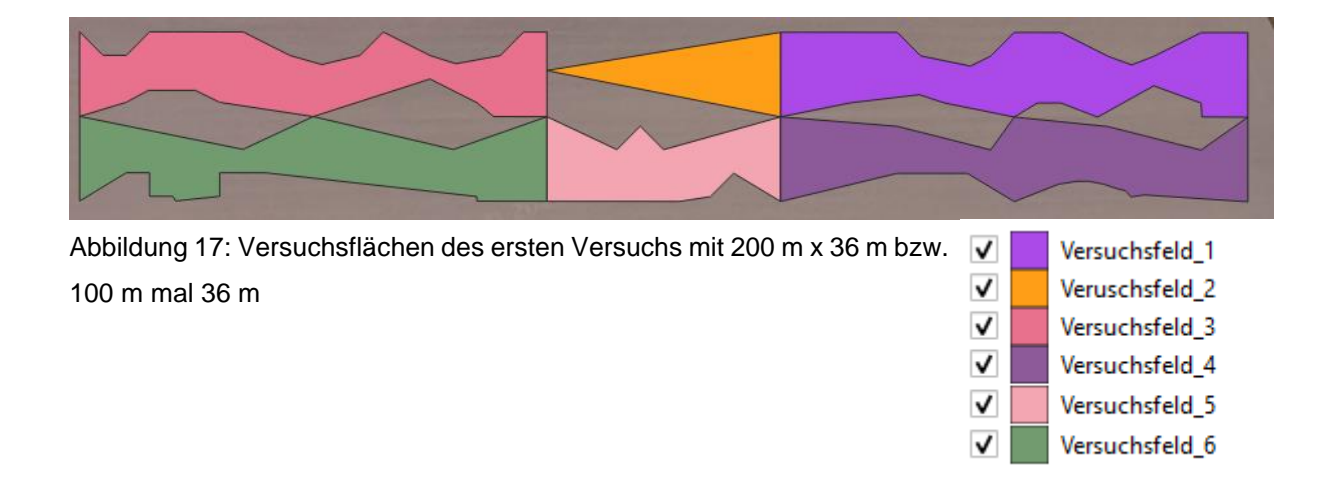

Für den Versuch wurde ein Fendt 828 mit einem Amazone ZA-TS 8200 Profis Hydro Baujahr (Bj.) 2013 verwendet [\(Abbildung 18\)](#page-40-0). Der Traktor war mit einem RTK-System ausgestattet und wurde vom Maschinenring mit dem nötigen Korrektursignal verbunden. Der Amazone Streuer wurde von einem AMAPAD-Jobrechner gesteuert und verfügte über 8 Teilbreiten. Die Kommunikation zwischen Traktor und Streuer erfolgte über ISOBUS, eine standardisiertes Übertragungssystem in der Landwirtschaft. Die Arbeitsbreite des Geräts betrug 36 m. Als Drohne wurde eine DJI Matrice 3000 RTK [\(Abbildung 24\)](#page-44-0) mit einer hochauflösenden Kamera verwendet. Verantwortlich für die Drohnenaufnahmen war die Firma Blickwinkel. Weiters wurde der Versuch tatkräftig von der Firma Maschinenring unterstützt.

#### 13.1.1.1. Durchführung des 1. Versuchs

Vor dem Streuen wurden die Versuchsflächen mittels RTK-Empfänger ausgemessen und markiert. Danach wurden bei den ersten Feldern die Planen ausgelegt und seitlich beschwert. Anschließend wurden die Überfahrten mit dem Streuer durchgeführt. Die Einstellung des Mineraldüngerstreuers wurde vom Fahrer vor dem Düngen durchgeführt. Während des Versuchs kam jedoch Wind auf und hob die Planen trotz seitlicher Beschwerung an und verschob die darauf liegenden Düngerkörner. Daraufhin wurde der Beschluss gefasst, die Versuche ohne Planen fortzusetzen und die Drohnenbilder direkt auf dem Boden aufzunehmen. Die Drohnenbilder wurden aus einer Höhe von 7,2 m aufgenommen. In der Auswertung wurde festgestellt, dass zu viel organische Teile auf der Oberfläche waren und der Versuch nicht ausgewertet werden konnte. Daher wurde ein weiterer Versuch geplant und durchgeführt.

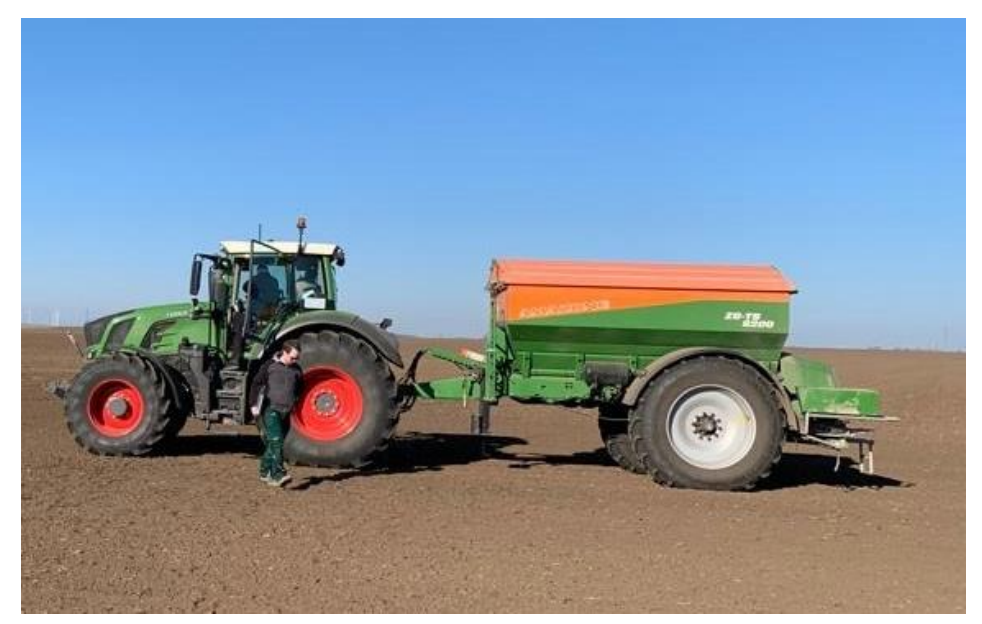

Abbildung 18: Fendt 828 mit Amazone ZG-TS Profis Hydro 8200

<span id="page-40-0"></span>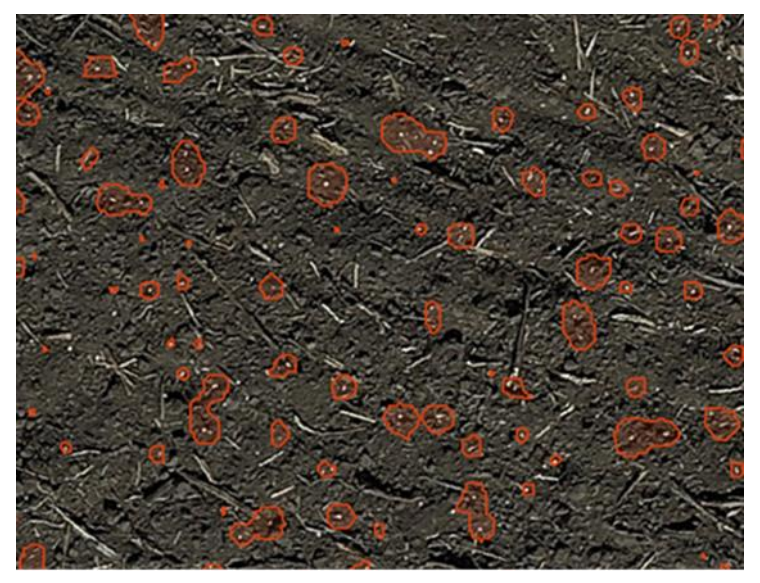

Abbildung 19: Drohnenaufnahme mit Düngerkörnern und Pflanzenresten. Die von dem Programm erkannten Düngerkörner sind rot umrandet.

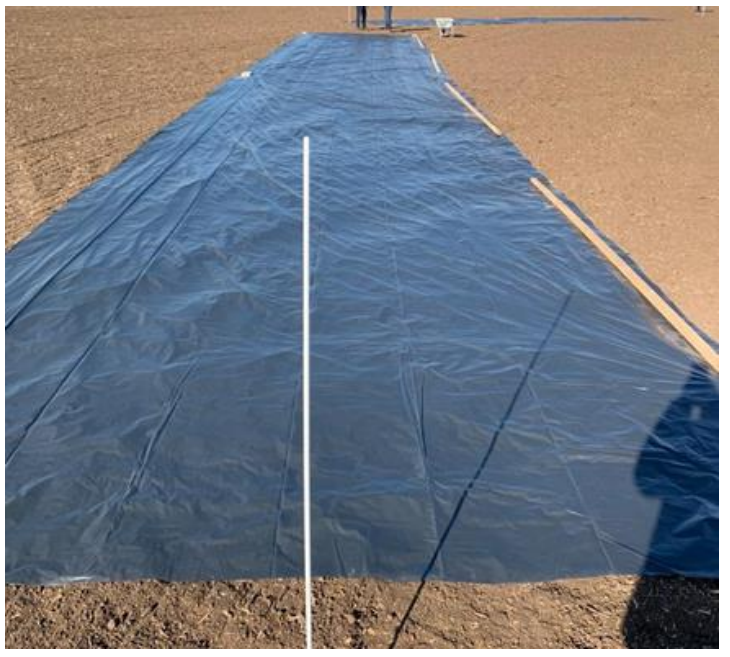

Abbildung 20: Plane zur Verstärkung des Kontrasts zwischen Untergrund und Düngerkörnern

# 13.2.Feldversuch 2

### 13.2.1. Material und Methode

Der zweite Feldversuch wurde auf den Flächen vom Betrieb Erasim in Rabensburg durchgeführt. Dabei wurde darauf geachtet, dass der Boden sehr dunkel war und keine Pflanzenreste oder sonstige Fremdkörper auf dem Feld zu finden waren. Es wurden 4 Versuchsfelder (Block 1 -4) mit der Software QGIS geplant. Diese haben die Form von Dreiecken und ein Feld hat die Form eines Deltoids. Durch die nun simplere Feldform soll die Auswertung erleichtert werden. Da die Arbeitsbreite des Streuers bei diesen Versuch 21 m beträgt, wurden die dreieckigen Felder in der Größe 50 m x 21 m geplant, das Deltoid hat eine Größe von 100 m x 21 m [\(Abbildung 21\)](#page-42-0).

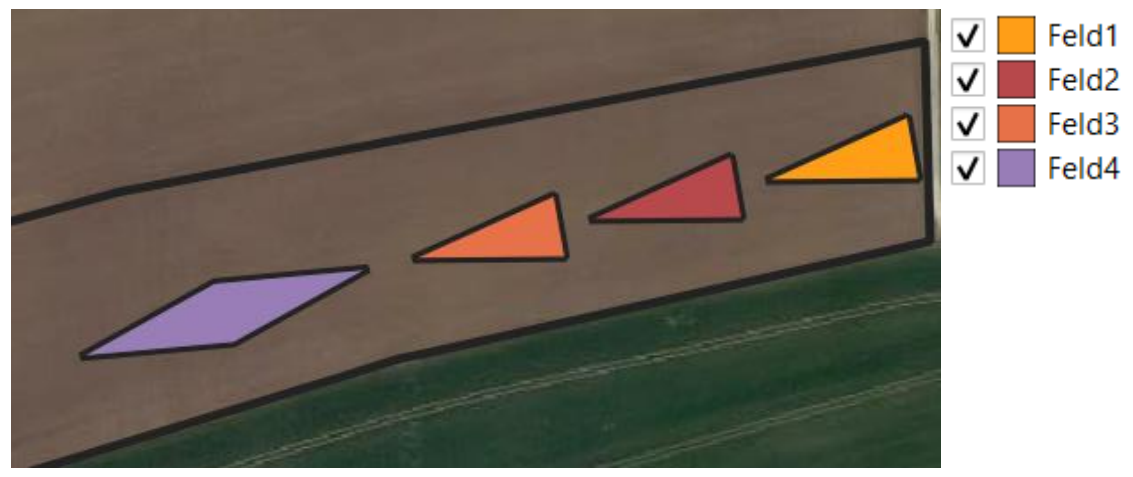

Abbildung 21: Versuchsflächen für den zweiten Feldversuch in Rabensburg

<span id="page-42-0"></span>Hier wurde ein Deutz Fahr Agroton 115 mit nachgerüstet Topcon RTK-Lenksystem und ein Kverneland Exacta-TL GEOSPREAD Mineraldüngerstreuer Bj. 2012 mit 10 Teilbreiten verwendet [\(Abbildung 22\)](#page-42-1). Als Düngermittel wurde granulierter Harnstoff 46 % Stickstoff verwendet, die Ausbringmenge betrug 90 kg/ha.

<span id="page-42-1"></span>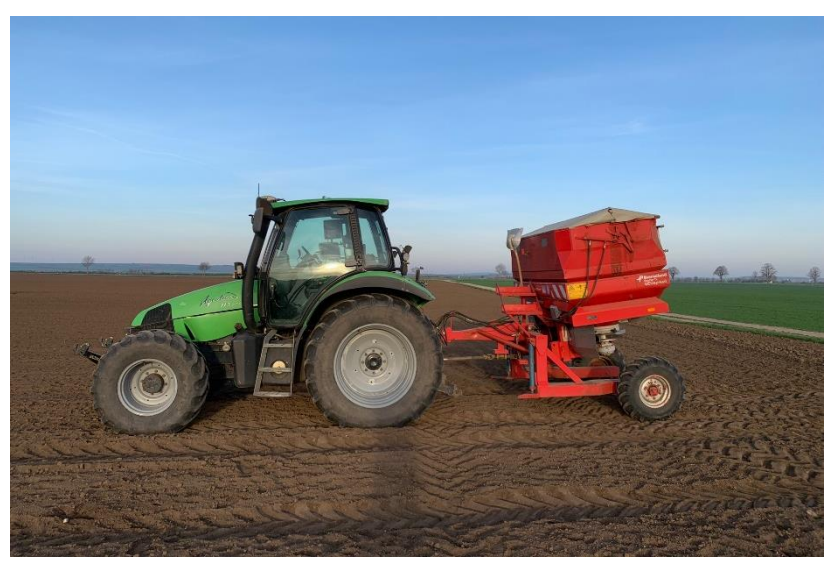

Abbildung 22: Deutz Agrotron 115 mit Kverneland Exacta TL Geospread

## 13.2.2. Durchführung zweiter Versuch

Der Versuch wurde am 14.04.2022 um 6:30 Uhr durchgeführt. So wurde versucht die Beeinflussung durch den Wind so gering wie möglich zu halten. Der Streuer wurde am Vortag fachgerecht eingestellt. Vor dem Streuen wurde die Wurfweite kontrolliert, um sicherzustellen, dass die Ergebnisse nicht durch falsche Einstellungen beeinflusst werden [\(Abbildung 23\)](#page-43-0). Das Feld Nr. 1 wurde mit 0 % Überlappung gestreut, Feld Nr.2 mit 50 % Überlappung, Feld Nr. 3 mit 100 % Überlappung und Feld Nr. 4 mit 50 %. Nach dem Streuen wurden wieder von der Firma Blickwinkel Drohnenbilder aufgenommen. Dieses Mal aus einer Höhe von 4 Metern.

<span id="page-43-0"></span>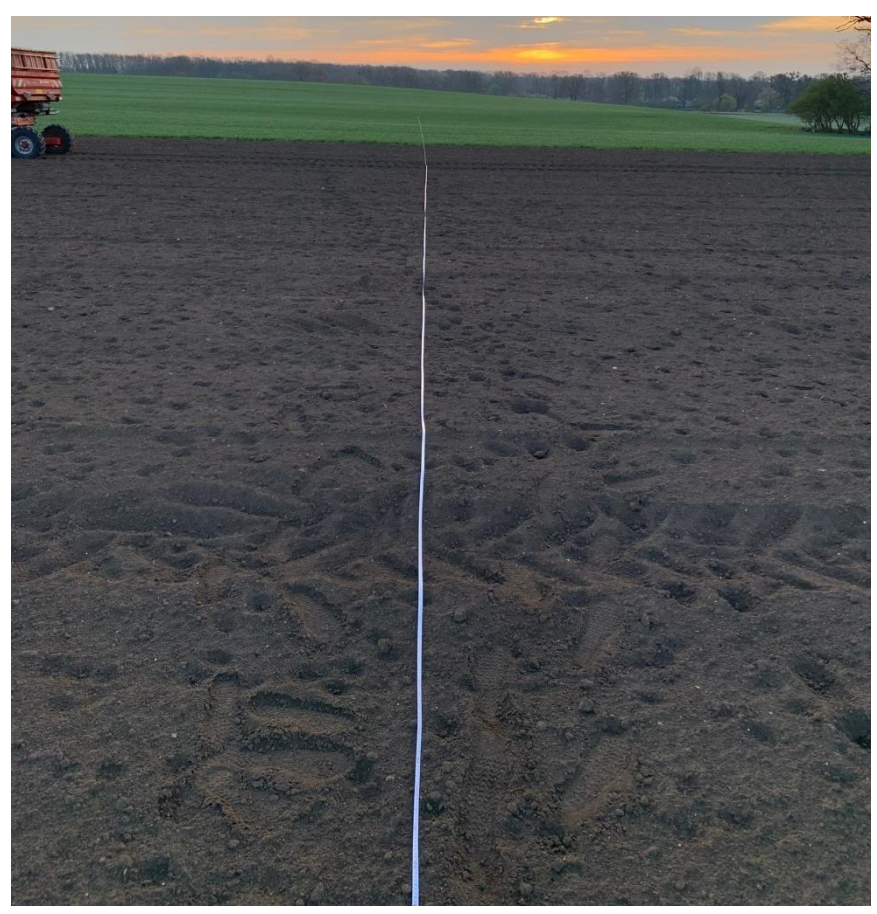

Abbildung 23: Überprüfung der Streubreite des Mineraldüngerstreuers

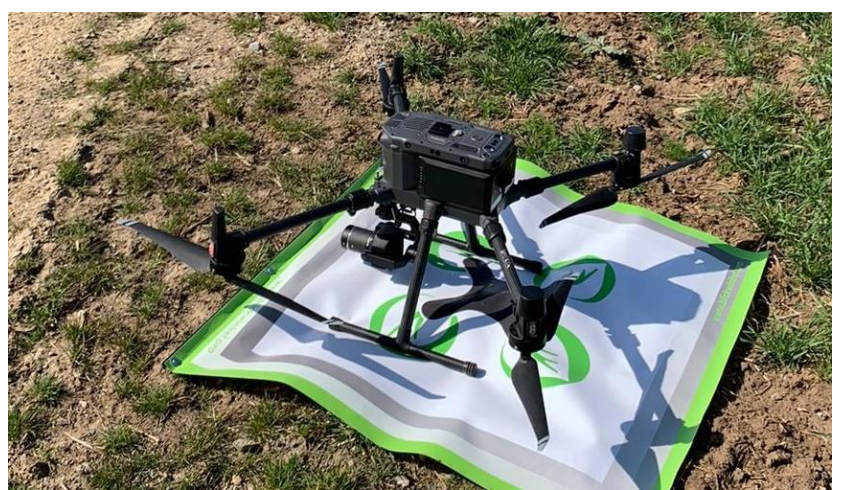

Abbildung 24: DJI Matrice 3000 RTK mit hochauflösender Kamera

#### <span id="page-44-0"></span>13.2.3. Auswertung des zweiten Versuchs

Die Drohnenbilder wurden mit der GIS-Software QGIS (Version 3.22) ausgewertet. Die Pixel haben eine Größe von 0,9311 x 0,9311 mm. Für die Auswertung der Bilddaten wurden der farbliche Unterschied zwischen Boden und Dünger genutzt, der Dünger ist weiß und hebt sich daher sehr gut vom Untergrund ab. Als Grundlange wurde "Singleband pseudocolor" mit dem "Band 1 (Gray)" gewählt. Wie bei jedem Pixel wird ein Wert zwischen 0 und 255 ausgegeben, als Grenze wurde 200 gewählt. Alles unter 200 wird als Boden gekennzeichnet alles über 200 als Düngerkorn. Danach wurden die Rasterdaten in Vektordaten umgewandelt. So konnte eine Differenzierung der Größe durchgeführt werden. Hier wurde bei Versuchsfeld 1 zwischen 6 und 30 Quadratmillimeter (mm²) ausgewählt und bei den anderen Versuchsfeldern, aufgrund der veränderten Lichtverhältnisse zwischen 3 und 30 mm². So konnten die Düngerkörner sehr gut von anderen Fremdkörpern unterschieden werden.

Um die Testfelder miteinander vergleichen zu können wurden sie in 10 Abschnitte unterteilt. Ein Abschnitt hat eine Größe von 5 x 42 m. Die Breite von 5 Meter wurde gewählt, da der Mineraldüngerstreuer 10 Teilbreiten aufweist und so bei einem 50 m langen Feld alle 5 m eine Teilbreite geschaltet wird. Jeder Abschnitt wurde in 5 m x 0,5 m große Polygone eingeteilt. So erhält man 85 Polygone pro Abschnitt Als nächster Schritt wurden dann die Düngerkörner in den Polygonen gezählt. So können die einzelnen Abschnitte miteinander verglichen werden [\(Abbildung 25\)](#page-45-0).

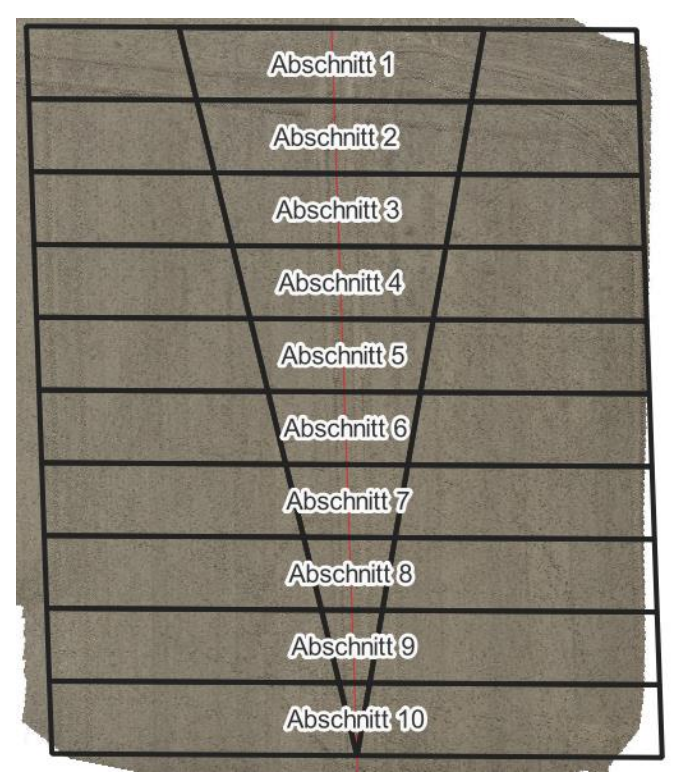

<span id="page-45-0"></span>Abbildung 25: Abschnitte bei den Versuchsfeldern

#### 13.2.3.1. Versuchsfeld 1

In de[r Abbildung 26](#page-46-0) ist das Versuchsfeld 1 zu sehen, hier wurde mit einer Überlappung von 0 % gestreut. Darauf sind Rechtecke mit einer Fläche von 0,25 m² abgebildet, deren Farben stellen die Anzahl dort gestreuten Düngerkörner in Form einer Heatmap grafisch dar. Die Überfahrt wurde am breiteren Teil des Feldes begonnen und in Richtung Spitz durchgeführt. Wie man sieht, wurden die Teilbreiten etwas zu spät eingeschaltet. Daraus resultiert eine zu geringe Aufwandmenge bei den ersten drei Abschnitten. Des Weiteren hätte bei den Feldern ein kurzer Vorlaufbereich mit 21 m beplant werden müssen, damit die der Düngerstreuer genug Zeit bekommt, um den Dünger auch am Anfang bis auf die gewünschte Weite zu werfen. Auf der linken Abbildung kann ebenfalls erkannt werden, dass der Dünger links - also in Fahrtrichtung rechts - weiter geworfen wird als auf der rechten Seite.

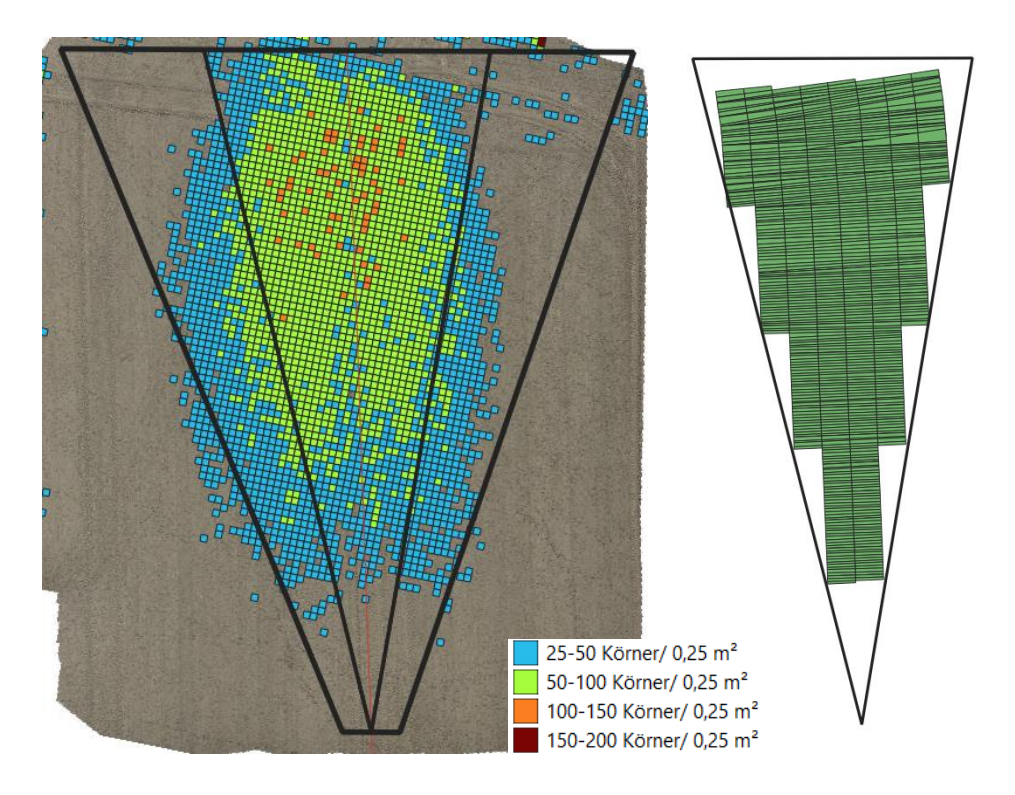

<span id="page-46-0"></span>Abbildung 26: Versuchsfeld 1 mit visueller Darstellung der Körner pro viertel Quadratmeter, inneres Dreieck = Testfeld, äußere Polygon = Streubreite, rote Linie = Fahrspur; und der Traktor-Trecker-Daten von der Schaltung der Teilbreiten (rechts)

Nachstehend sind die Abschnitte 1 bis 10 des Block 1 dargestellt. Es ist deutlich zu sehen, dass die Abschnitte 1 bis 3 im gleichen Bereich liegen wie die nachfolgenden Abschnitte, deswegen werden diese Abschnitte aus den künftigen Auswertungen ausgeschlossen [\(Abbildung 27\)](#page-47-0). Die starken Schwankungen um die Mitte sind durch die Fahrspur zu erklären. Durch Verdichtung des Untergrunds springen die Düngerkörner von den Reifenspuren ab und landen im näheren Umfeld.

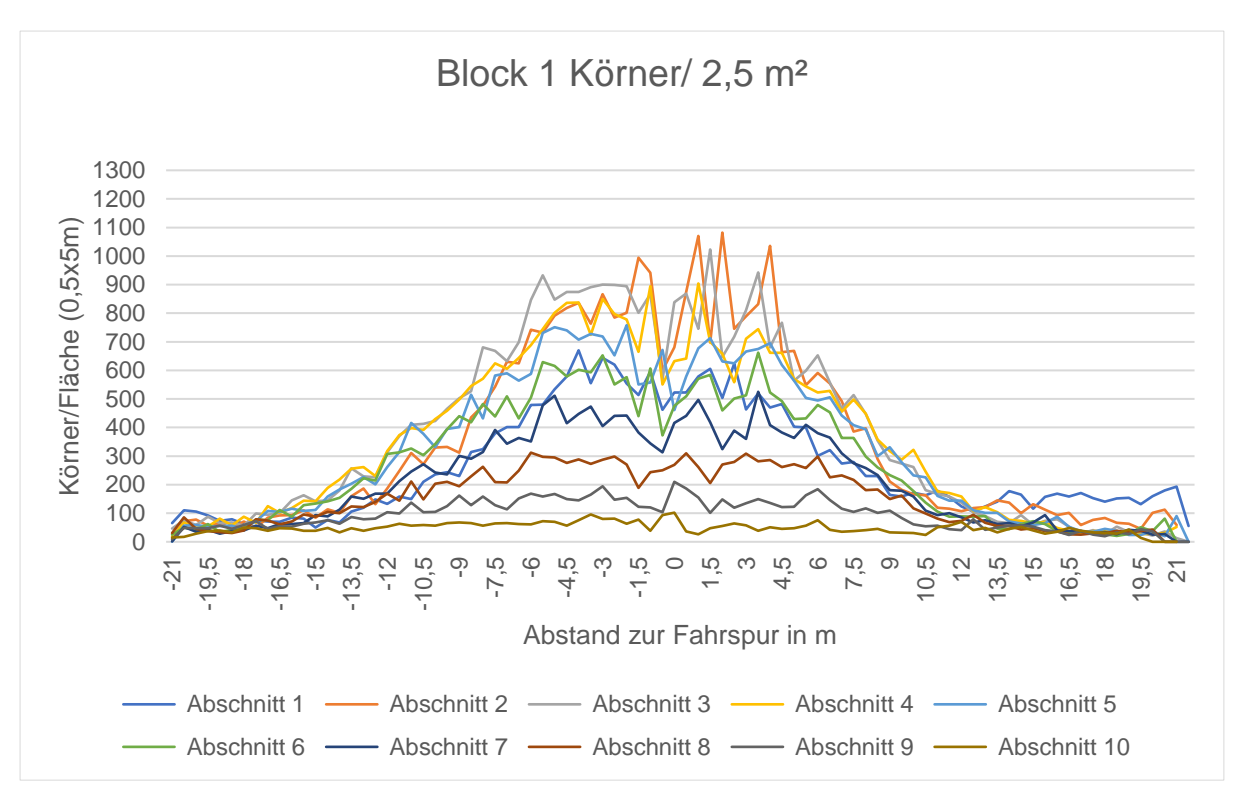

<span id="page-47-0"></span>Abbildung 27: grafische Darstellung der einzelnen Abschnitte des 1. Blocks

In der nachfolgenden Grafik [\(Abbildung 28\)](#page-48-0) sind die Abschnitte 4 bis 10 von Block 1 zu sehen. Dabei ist ersichtlich, dass die Abschnitte mit steigender Nummer weniger Körner pro Fläche aufweisen. Dies deutet darauf hin, dass die Menge und die Wurfweite wie geplant reduziert wurden. Da es insgesamt 10 Abschnitte gibt sollte die Menge bei jedem Abschnitt um 10 % sinken. Für die Ermittlung der Mittelwerte pro Abschnitt stehen 85 Werte zu Verfügung (42 m mal 2 zuzüglich einem Wert bei Null). Die äußersten zwei Werte werden bei jeder Seite abgezogen, da sie sehr wenig Einfluss auf die gesamte Menge haben und es durch eine schlechtere Auflösung der Drohnenbilder am Rand teilweise zu Verfälschungen kommt. Also wird der Mittelwert aus 81 Werten berechnet. Zwischen Abschnitt 4 und 5 nimmt die ausgebrachte Menge um 6,6 % ab, zwischen Abschnitt 5 und 6 um 13,4 %, zwischen 6 und 7 waren es 16,4 % Abnahme, zwischen 7 und 8 um 16,8 %, zwischen 8 und 9 um 27,7 und zwischen 9 und 10 beträgt die Abnahme 38 %. Dies führt zu einen gesamten Mittelwert -19,8 % für Block 1. Der Wert ist um einiges höher als die geplanten -10 %, zurückzuführen ist dies auf die starke Abnahme bei den letzten beiden Abschnitten, bei denen nicht mehr gestreut wurde, mit einem Wert deutlich über -10 % [\(Tabelle 18\)](#page-48-1).

| <b>Block</b> | Unterschied zwischen den Abschnitten von Block 1 bis 3 |          |         |                                                                    |           |          |           |  |  |  |
|--------------|--------------------------------------------------------|----------|---------|--------------------------------------------------------------------|-----------|----------|-----------|--|--|--|
|              | Unt. 4-5 $\vert$                                       |          |         | Unt. 5-6   Unt. 6-7   Unt. 7-8   Unt. 8-9   Unt. 9-10   Mittelwert |           |          |           |  |  |  |
|              | $-6.6%$                                                | $-13.4%$ | -16.4%  | $-16.8%$                                                           | -27.7%    | -38,0%   | $-19.8%$  |  |  |  |
|              | $-9.3%$                                                | $-12.3%$ | -13.9%  | $-10.5%$                                                           | $-5.0%$   | $-21.0%$ | $-12.0\%$ |  |  |  |
| 3            | $-5,0%$                                                | $-10.4%$ | $-6.9%$ | $-15,3%$                                                           | $-15.0\%$ | $-11,8%$ | $-10,7%$  |  |  |  |

<span id="page-48-1"></span>Tabelle 18: Unterschied Anzahl der Düngerkörner bei den Abschnitten der Blöcke 1 bis 3

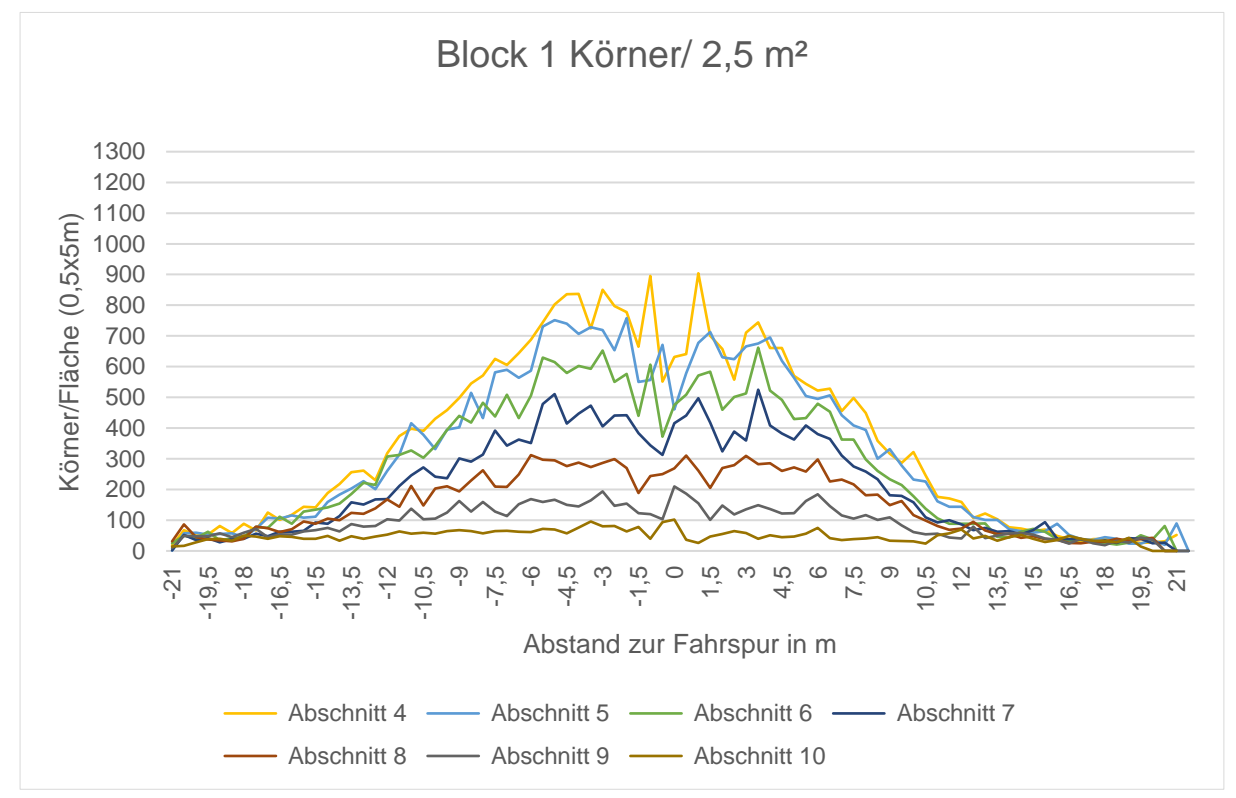

<span id="page-48-0"></span>Abbildung 28: Block 1 mit Abschnitt 4 bis 7

#### 13.2.3.2. Versuchsfeld 2

In [Abbildung 29](#page-49-0) ist der Streubereich und die Teilbreitenschaltung laut Traktor-Daten zu sehen. Auch bei diesem Feld schaltete die Maschine zu spät ein. Die Überlappung mit 50 % am Feldrand ist auf der linken Abbildung sehr gut zu sehen.

Die Körner pro Fläche für die Abschnitte 4 bis 10 von Block 2 sind in der [Abbildung 30](#page-50-0) zu sehen. Zwischen Abschnitt 4 und 5 nimmt die ausgebrachte Menge um 9,34 % ab, zwischen Abschnitt 5 und 6 um 12,33 %, zwischen 6 und 7 gibt es eine Reduktion von 13,9 %, zwischen 7 und 8 um 10,53 %, zwischen 8 und 9 um 5,05 % und zwischen 9 und 10 beträgt die Abnahme 20,98 %. Dies führt zu einem gesamten Mittelwert von -

12,02 % für Block 1 [\(Tabelle 18\)](#page-48-1). Dieser Wert liegt nahe am Sollwert von -10 % und lässt darauf schließen, dass die Teilbreitenschaltung und die Mengenreduktion funktionieren.

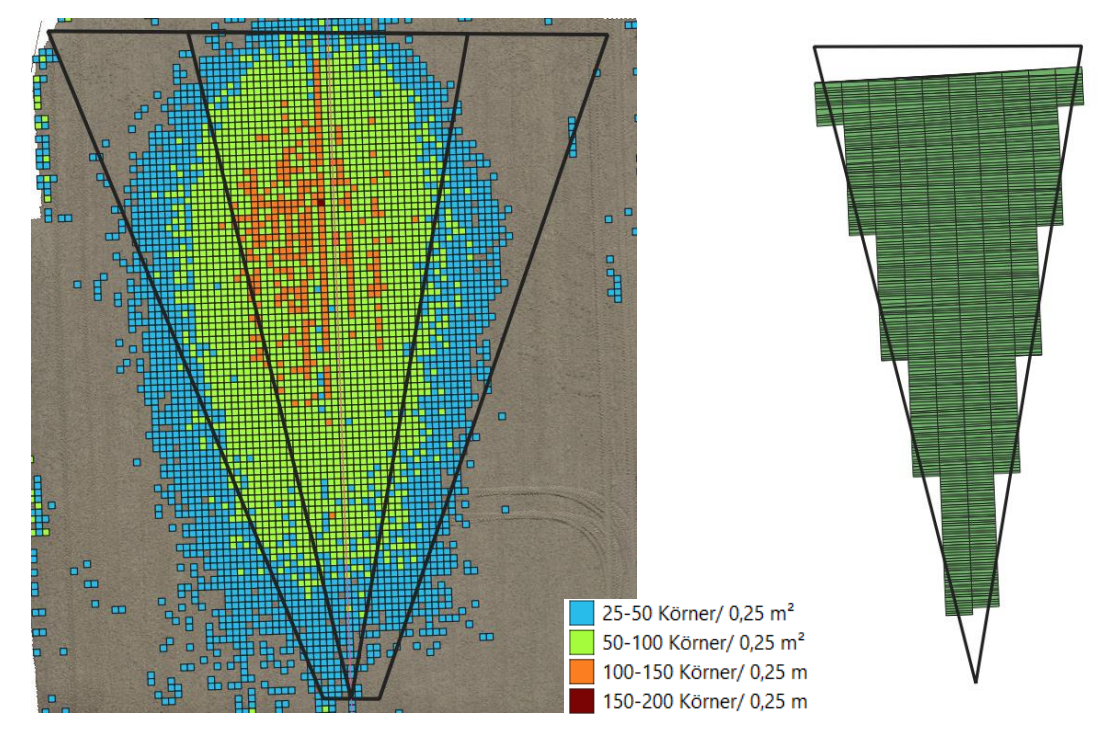

<span id="page-49-0"></span>Abbildung 29: Versuchsfeld 2 mit visueller Darstellung der Körner pro viertel Quadratmeter, inneres Dreieck = Testfeld, äußere Polygon = Streubreite, rote Linie = Fahrspur; und der Traktor-Trecker-Daten von der Schaltung der Teilbreiten (rechts)

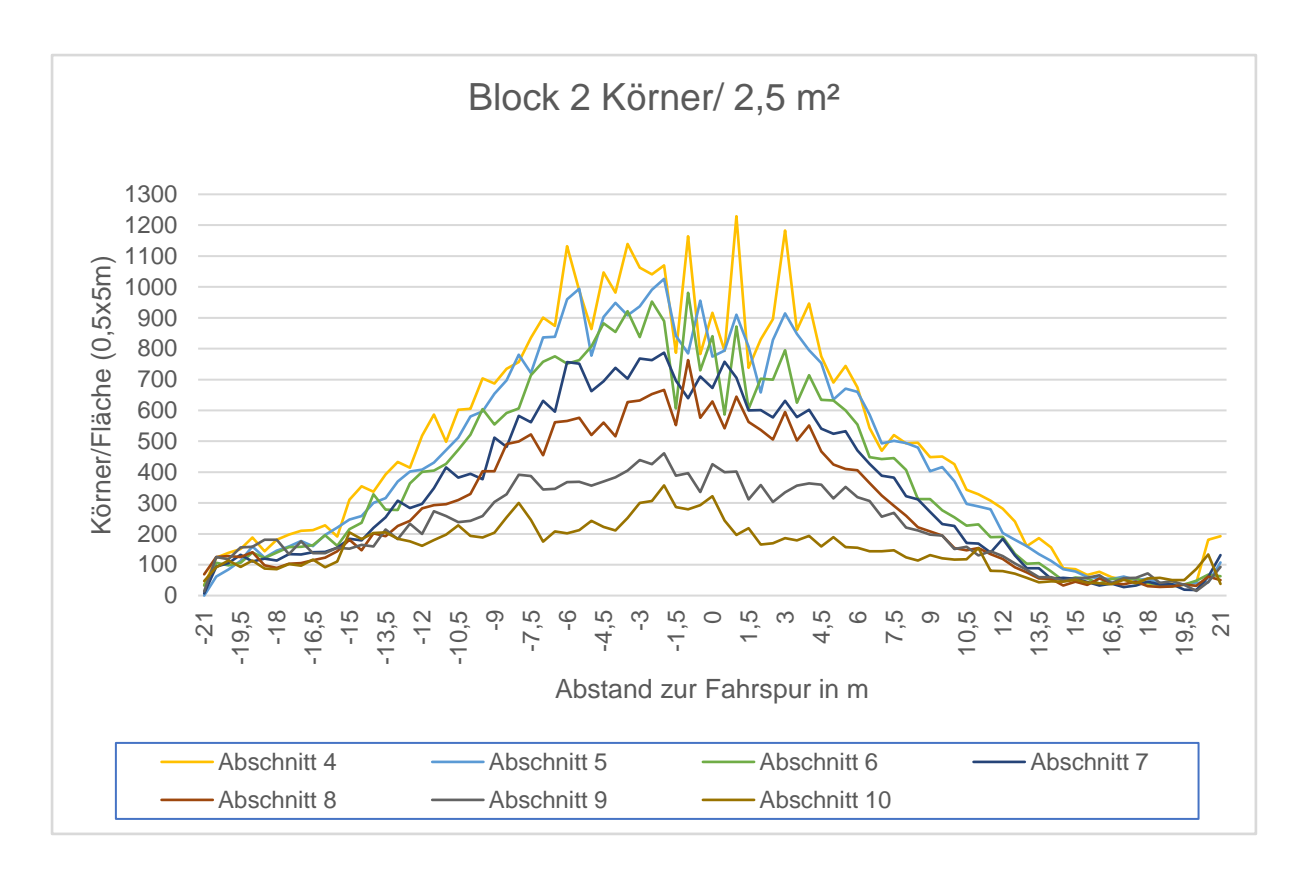

<span id="page-50-0"></span>Abbildung 30: Block 2 Abschnitt 4 bis 10

## 13.2.3.3. Versuchsfeld 3

In der nachfolgenden Abbildung [\(Abbildung 31\)](#page-51-0) sind wieder das Streubild und die Teilbreitenschaltung zu sehen. Es ist eindeutig zu erkennen, dass bei dieser Variante mit 100 % Überlappung die Teilbreiten erst nach komplettem Überschreiten der Feldgrenze abgeschaltet wurden. Auch bei der Abbildung des Streubilds ist deutlich zu sehen, dass die Anzahl der Düngerkörner im Endbereich des Feldes deutlich höher ist als bei [Abbildung 26](#page-46-0) und [Abbildung 29.](#page-49-0)

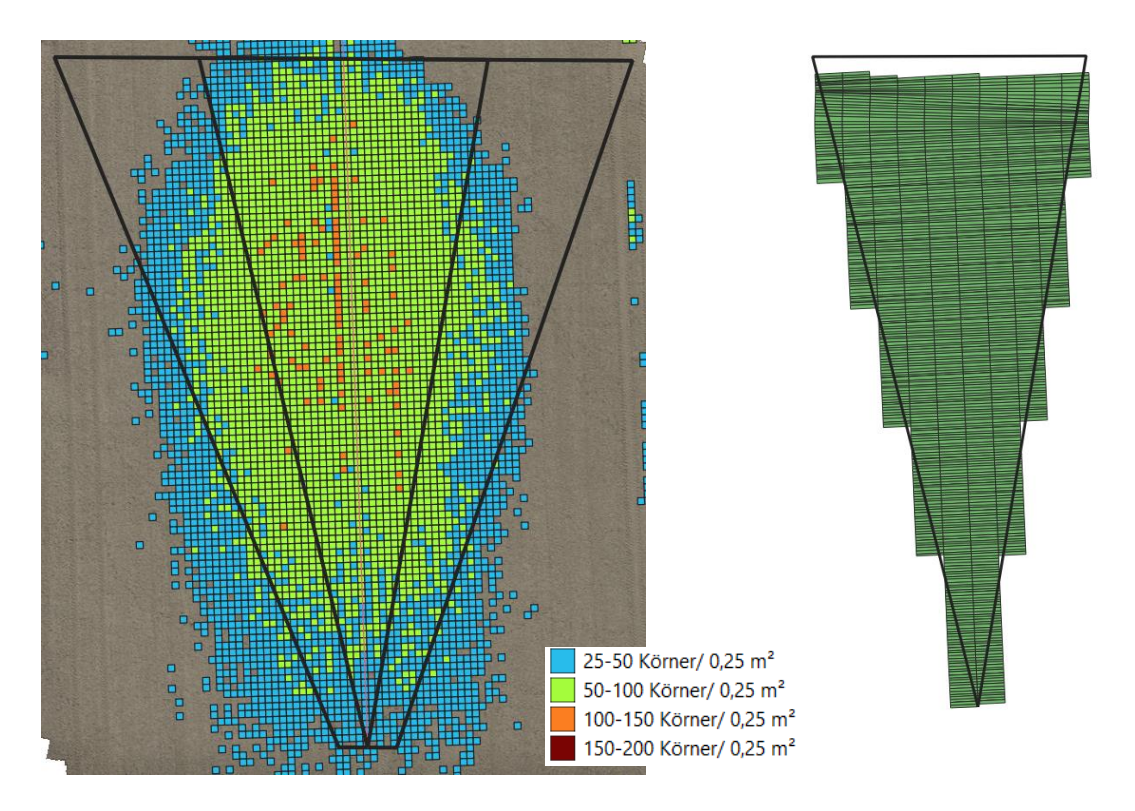

<span id="page-51-0"></span>Abbildung 31: Versuchsfeld 3 mit visueller Darstellung der Körner pro viertel Quadratmeter, inneres Dreieck = Testfeld, äußere Polygon = Streubreite, rote Linie = Fahrspur; und der Traktor-Trecker-Daten von der Schaltung der Teilbreiten (rechts)

Die Abschnitte 4 bis 10 von Block 3 sind in der [Abbildung 32](#page-52-0) zu sehen. Der Unterschied zwischen Abschnitt 4 und 5 beträgt -4,99 %, der zwischen 5 und 6 -10,42 %, zwischen 6 und 7 sind es 6,86 %, zwischen 7 und 8 -15,27 %, zwischen 8 und 9 sind es -14,96 % und zwischen 9 und 10 sind es -11,98 %. Diese Mittelwerte der Abschnitte ergeben einen Durchschnitt von -10,72 % [\(Tabelle 18\)](#page-48-1). Er liegt sehr nahe am Sollwert von -10 %.

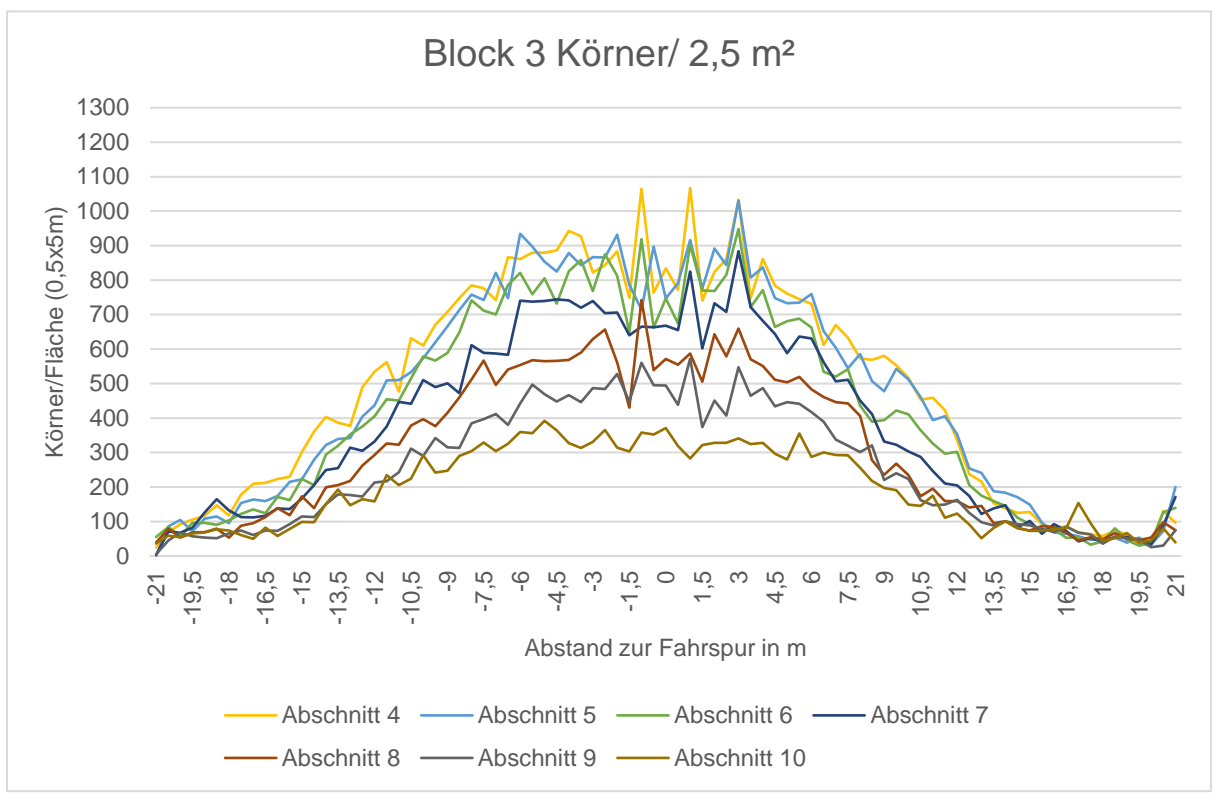

<span id="page-52-0"></span>Abbildung 32: Block 3 mit Abschnitt 4 bis 10

#### 13.2.3.4. Versuchsfeld 4

Nachstehend sind das Streubild und die Teilbreiten von Block 4 dargestellt. Bei diesem Versuchsfeld wurde ein Deltoid als Form gewählt. Der Überlappungsgrad beträgt 50 %. Hier werden die Teilbreiten zuerst zugeschaltet und nach Erreichen der Maximalbreite von 21 m weggeschaltet. Auch hier ist festzustellen, dass die ersten Teilbreiten etwas zu spät eingeschaltet werden. Von Abschnitt 1 bis Abschnitt 10 sollte eine durchschnittliche Mengenzunahme von 10 % erreicht werden und von Abschnitt 11 bis Abschnitt 20 sollte eine Mengenreduktion von 10 % erzielt werden.

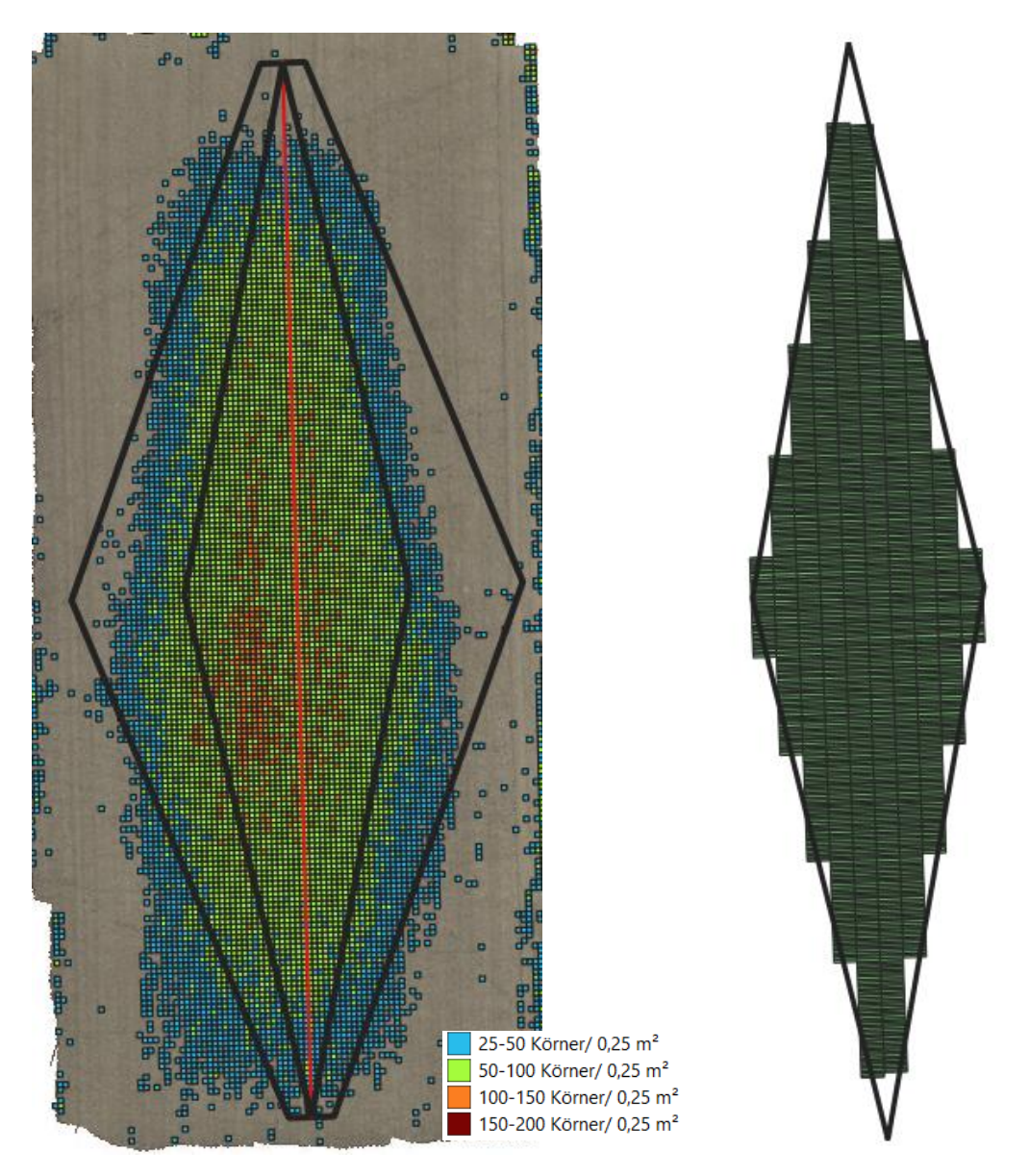

Abbildung 33: Versuchsfeld 4 mit visueller Darstellung der Körner pro viertel Quadratmeter, inneres Dreieck = Testfeld, äußere Polygon = Streubreite, rote Linie = Fahrspur; und der Traktor-Trecker-Daten von der Schaltung der Teilbreiten (rechts)

Die Abschnitte der ersten Hälfte von Block 4 sind in der [Abbildung 34](#page-54-0) zu sehen. Die mittlere Zunahme der Düngermenge in der ersten Hälfte beträgt 23,25 %. Dieser Wert resultiert aus den sehr hohen Zunahmen der ersten beiden Abschnitte, welche etwas zu spät eingeschaltet wurden. Ohne diese Abschnitte würde der Wert 13,99 % betragen. In [Abbildung 35](#page-55-0) ist die zweite Hälfte des Block 4 zu sehen, dabei ergibt sich eine Reduktion von 10,34 % [\(Tabelle 19\)](#page-54-1). Das liegt nur 0,34 % vom zu erwartenden Ergebnis von -10 % entfernt.

| Block 4   | Unterschied zwischen den Abschnitten von Block 4 |         |               |           |           |         |                       |         |          |           |
|-----------|--------------------------------------------------|---------|---------------|-----------|-----------|---------|-----------------------|---------|----------|-----------|
| Abschnitt | $1 - 2$                                          | $2 - 3$ | $3 - 4$       | $4 - 5$   | $5-6$     | $6 - 7$ | 7-8                   | $8 - 9$ | $9 - 10$ | Mittelw.  |
| 1. Hälfte | 52%                                              | 59%     | 22%           | 16%       | 10%       | 11%     | 14%                   | 14%     | 12%      | 23,25%    |
| Abschnitt | $11 - 12$                                        |         | 12-13   13-14 | $14 - 15$ | $15 - 16$ |         | 16-17   17-18   18-19 |         | $19-20$  |           |
| 2. Hälfte | 6%                                               | $-1%$   | $-7%$         | -7%       | $-14%$    | $-10%$  | $-9%$                 | $-15%$  | $-19%$   | $-10,34%$ |

<span id="page-54-1"></span>Tabelle 19: Unterschied Anzahl der Düngerkörner bei den Abschnitten von Block 4

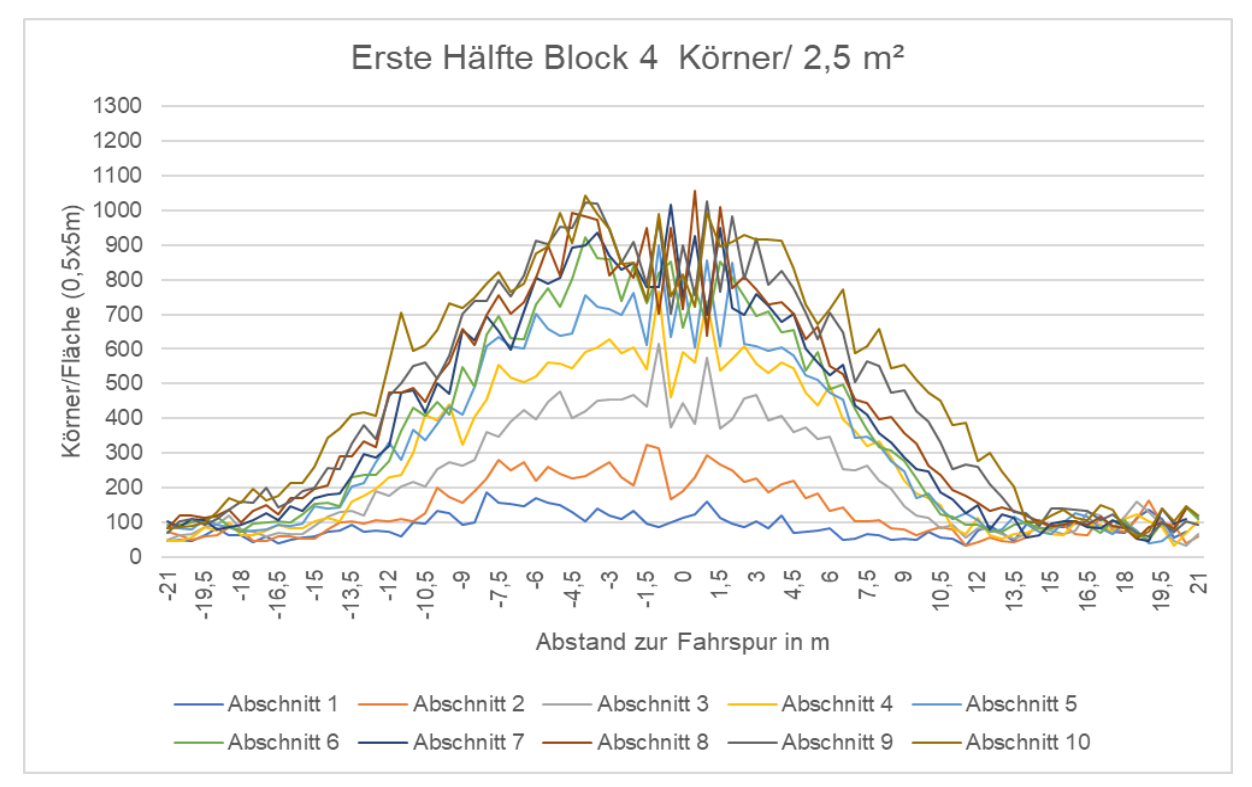

<span id="page-54-0"></span>Abbildung 34: grafische Darstellung der einzelnen Abschnitte der ersten Hälfte des 4. Blocks

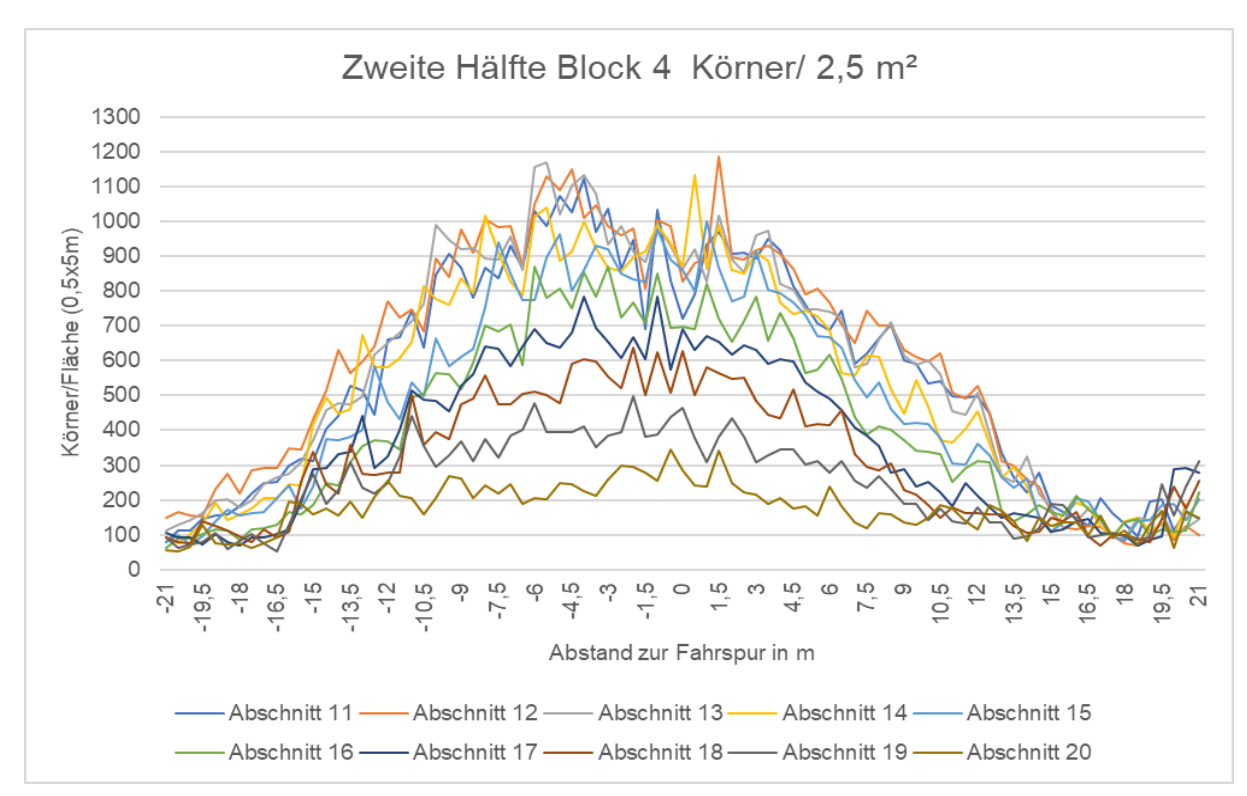

<span id="page-55-0"></span>Abbildung 35: grafische Darstellung der einzelnen Abschnitte der zweiten Hälfte des 4. Blocks

#### 13.2.3.5. Vergleich der Überlappungsgrade

Um den Überlappungsgrad auch quantitativ feststellen zu können, wurden Polygone am Rand des 50 x 21 m Versuchsfeld angelegt. Wie bereits erwähnt streut ein Streuer, welcher auf eine Arbeitsbreite von 21 m eingestellt ist, 42 m. Somit muss für die Überlappung der Bereich außerhalb des Versuchsfelds betrachtet werden. Die letzte Teilbreite ist 2,1 m pro Seite und somit laufen die Polygone auf 4,2m zusammen. Insgesamt gibt es 10 Abschnitte, welche pro Seite je eine Fläche besitzen (L1 – L10 und R1 – R10). Es werden die Körner pro Fläche gezählt und mit den Polygonen der anderen Felder verglichen.

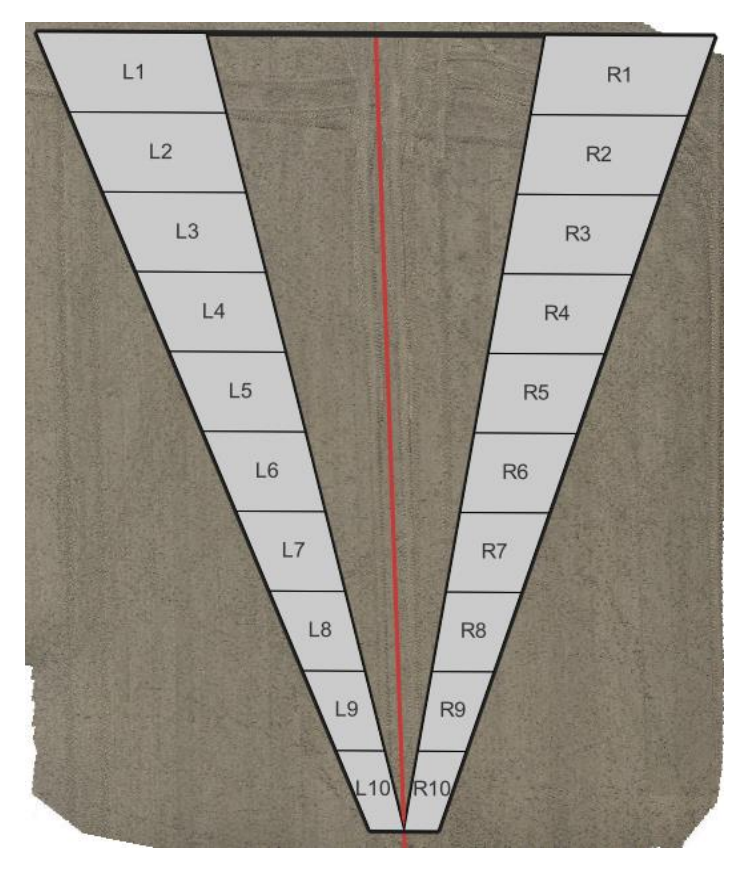

Abbildung 36: Polygone für den Vergleich des Überlappungsgrads der einzelnen Versuchsflächen (L1-L10, links; R1-R10, rechts)

Bei der Düngung der Versuchsflächen wurde der Überlappungsgrad bei Block 1 bis Block 3 variiert. Block 1 wurde mit 0 %, Block 2 mit 50 % und Block 3 mit 100 % Überlappung gestreut. In der [Tabelle 20](#page-57-0) und [Tabelle 21](#page-57-1) sind die Körner pro Polygon für die drei Versuchsfelder dargestellt. Es wurden die Mittelwerte der Unterschiede von Block 1 auf Block 2 und von Block 2 auf Block 3 berechnet. Da bei den ersten 3 Abschnitten (L1-L3 und R1-R3) der Mineraldüngerstreuer zu spät eingeschaltet hat wurde auch der Mittelwert ohne die ersten 3 Abschnitte berechnet. Die Mittelwerte der Unterschiede befinden sich zwischen 90 % und 1 % [\(Tabelle 20](#page-57-0) und [Tabelle 21\)](#page-57-1). Dies ist darauf zurückzuführen, dass wie in [Abbildung 26,](#page-46-0) [Abbildung 29,](#page-49-0) [Abbildung 31,](#page-51-0) die Arbeitsbreite auf der linken Seite deutlich weiter ist als auf der rechten. Dadurch wurden die Körner pro Polygon von Block 2 stark beeinflusst und so auch die Unterschiede zwischen den Blöcken. Gründe dafür könnten Wind oder eine ungleichmäßige Abnutzung der Streuscheiben sein. Ermittelt man den Durchschnitt der Mittelwerte von L1 – L10 und R1 – R10 so erhält man einen Wert von 45 %, bei den Werten von L4 – L10 und R4 – R10 sind es 59 %. Diese Ergebnisse liegen sehr nahe am gewünschten Ergebnis von 50 % und deuten darauf hin, dass die Teilbreitenschaltung bei der Mineraldüngertechnik auch in der Praxis funktioniert.

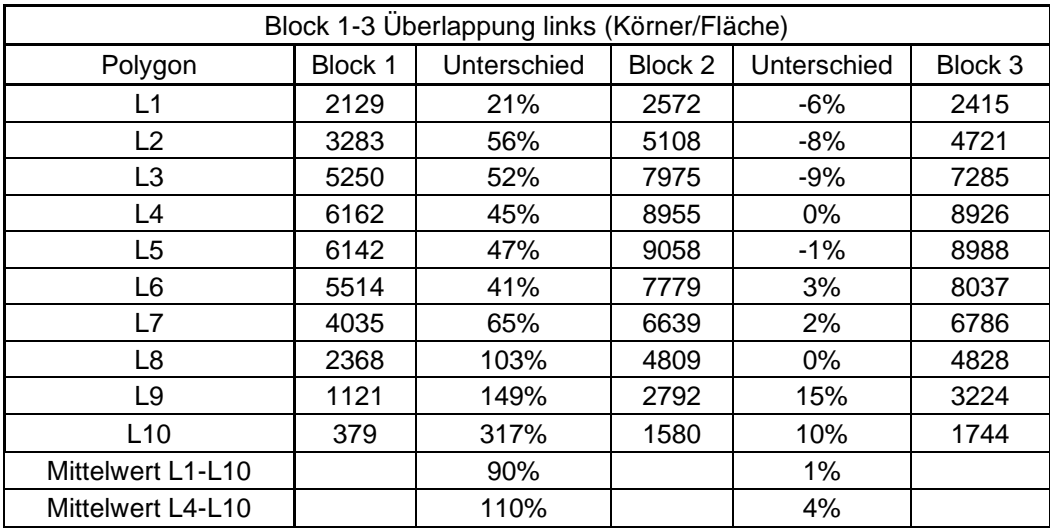

<span id="page-57-0"></span>Tabelle 20: Unterschied der Körner/Fläche zwischen Block 1 bis Block 3 links

<span id="page-57-1"></span>Tabelle 21: Unterschied der Körner/Fläche zwischen Block 1 bis Block 3 rechts

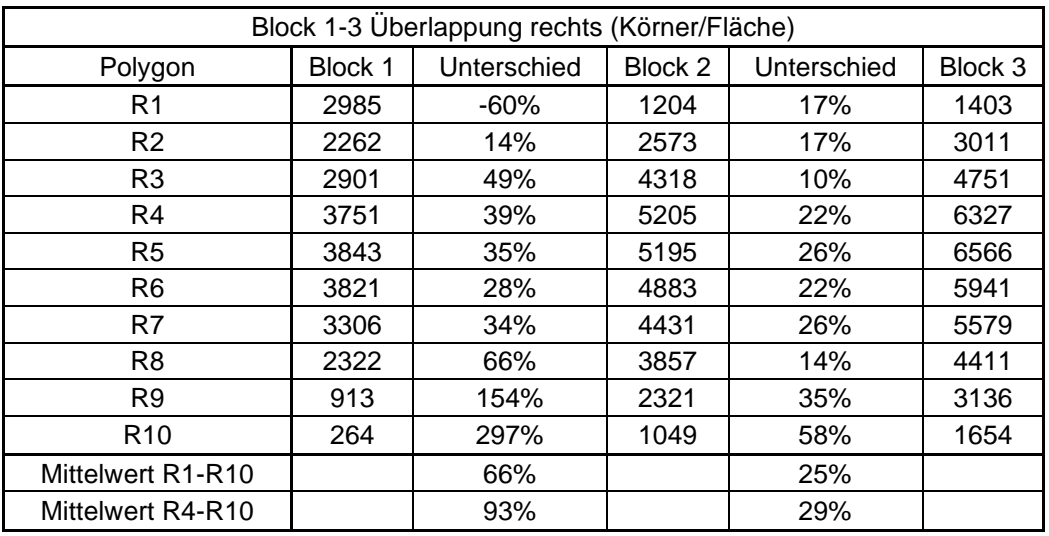

## Überprüfung mithilfe von NDVI-Bildern

Um zu überprüfen ob Section Control einen Einfluss auf die Bestände hat, wurden am 28.03.2022 Drohnenbilder von einem Feld vom Gutsbetrieb Liechtenstein in Rabensburg durchgeführt. Dabei handelte es sich um einen Winterweizenbestand. Die Drohnenbilder wurden mit einer DJI Matrice 3000 RTK von der Firma Blickwinkel aufgenommen.

Der NDVI-Wert (Normalized Difference Vegetation Index) beschreibt das Verhältnis der Differenz zwischen nahinfrarotem und rotem Licht durch die Summe dieser beiden Wellenbereiche. Der NDVI-Wert gibt eine Aussage über den Pflanzenbestand. Der Wert liegt zwischen 1 und 0, je höher dieser ist, desto mehr Biomasse ist am Feld vorhanden (Noack, 2019).

$$
NDVI = \frac{NIR - R}{NIR + R}
$$

Mithilfe dieses Werts sollte festgestellt werden, ob der Pflanzenbestand an den Überlappungszonen erhöht ist. Die Auswertung erfolgt mit dem Geoinformationsprogramm QGIS (Version 3.22). Ein Threshold von 0,85 wurde gesetzt [\(Abbildung 37\)](#page-59-0). Die Bereiche über 0,85 werden als Bereiche erhöhter Biomasse angenommen und werden mit den Überlappungszonen der Aufzeichnung der gedüngten Fläche verglichen [\(Abbildung 38](#page-59-1) [& Abbildung 39\)](#page-60-0). Dazu wurden mithilfe einer Software auf Grundlage der Traktor-Daten zufällig Punkte auf dem Feld verteilt. An Stellen, an denen die Teilbreiten sich überlappen, ergibt sich durch die zufällige Verteilung eine höhere Anzahl von Punkten. Diese wurden dann in einem Raster von 2 mal 2 m gezählt und ab einer Grenze von 240 Punkten pro Polygon als Überlappungsbereich ausgewählt. Im nächsten Schritt wurden die Polygone gesucht, welche sich mit dem NDVI-Wert von über 0,85 überschneiden [\(Abbildung 40\)](#page-60-1). Von den 1575 Polygonen liegen 1115 in den Bereich von dem NDVI von über 0,85, das sind 70,79 %. Auf diesem Feld kann keine Aussage getroffen werden, da in diesem frühen Stadium des Pflanzenwachstums die Überlappung am Vorgewende bei der Aussaat einen wesentlich größeren Einfluss auf die Biomasse hat als die Düngung,

zusätzlich war es zu dieser Zeit sehr trocken und der Dünger hatte einen geringeren Einfluss auf den Pflanzenbestand als die Überlappung bei der Aussaat.

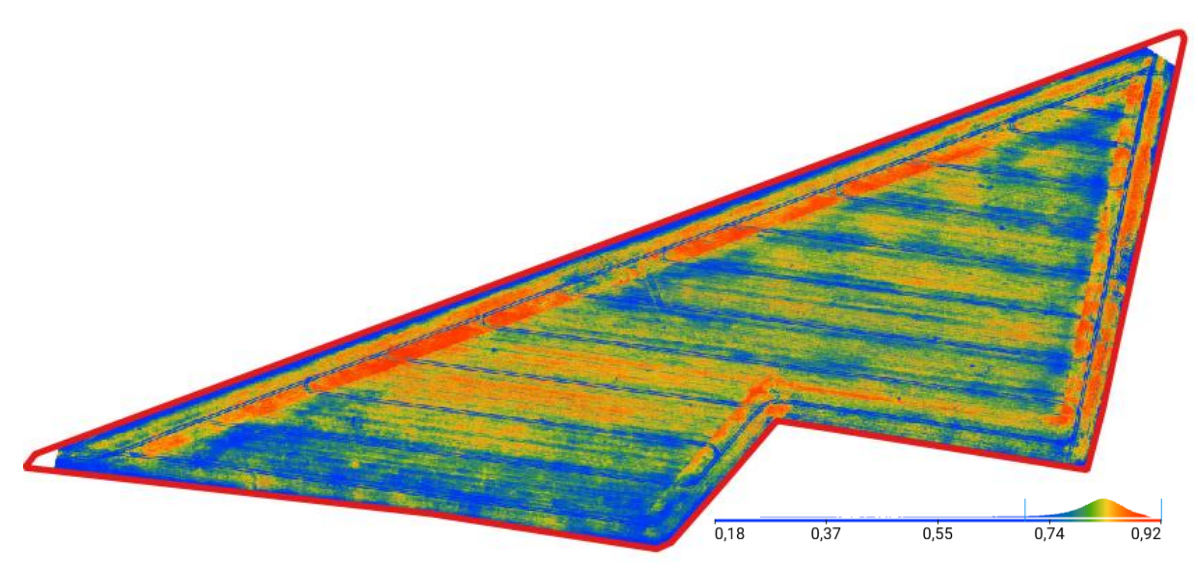

<span id="page-59-0"></span>Abbildung 37: NDVI-Karte vom Feld Tiergarten

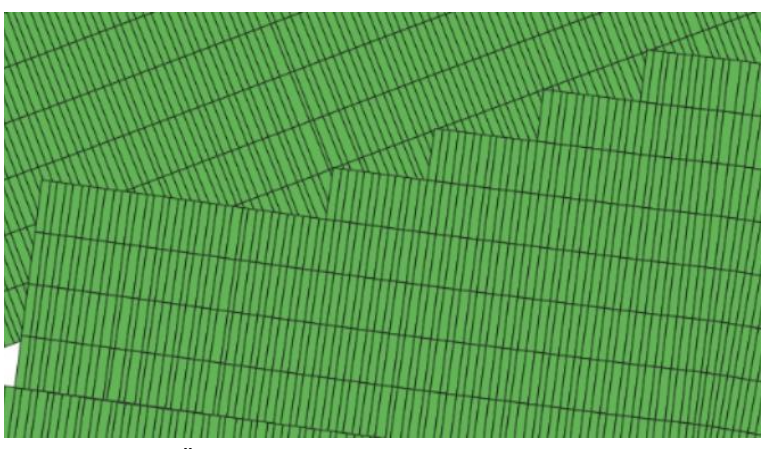

<span id="page-59-1"></span>Abbildung 38: Überlappung am Vorgewende durch das Trecken von Isobus-Daten

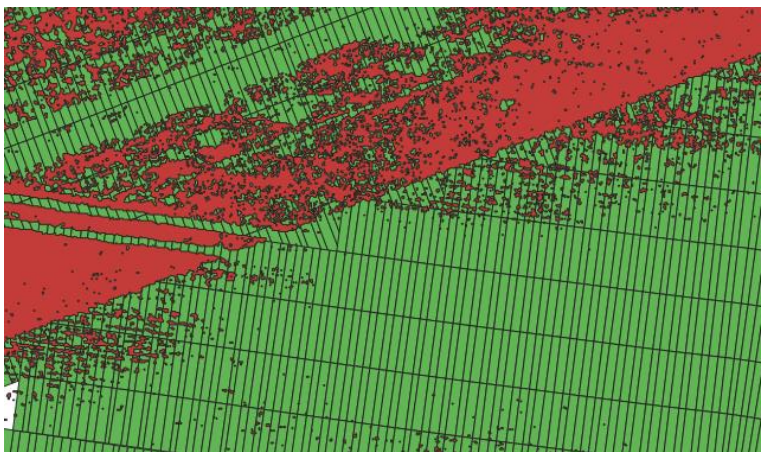

<span id="page-60-0"></span>Abbildung 39: rot: NDVI-Werte über 0,85

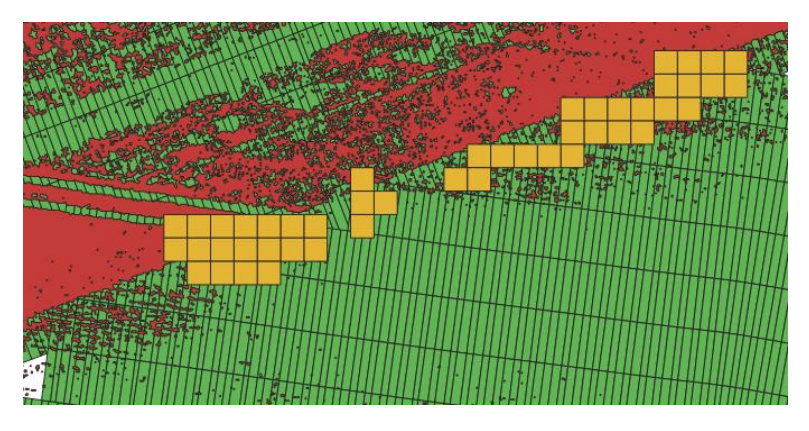

<span id="page-60-1"></span>Abbildung 40: orange: Flächen 2x2 die sich mit den NDVI von 0,85 Schneiden

## Zusammenfassung und Schlussfolgerungen

An einer Reduktion der Düngermengen in der Landwirtschaft wird in Zukunft kein Weg vorbeiführen. Um negative Effekte wie eine Verringerung der Erntemenge und schlechte Qualitäten der Ernteprodukte zu vermeiden, muss der Dünger effizienter eingesetzt werden. Dies kann mithilfe von Teilbreitenschaltung bei Mineraldüngerstreuern erzielt werden. So kann die doppelte Applikation von Düngemitteln verhindert werden. Für die österreichische Landwirtschaft ergibt sich so ein Einsparungspotential von durchschnittlich 7,15 % der gesamten Düngermenge. Diese beläuft sich in Österreich auf eine Gesamtmenge von ca. 21041 t im Wert von ca. 15.006.787 €. Des Weiteren können die zusätzlichen Kosten, die durch die Anschaffung einer solchen Maschine entstehen ab einer Fläche von ca. 614 ha wieder erwirtschaftet werden. Diese Werte können je nach Düngerpreis variieren. Es ist somit eindeutig zu sehen, dass diese Technik einen wesentlichen Mehrwert für die österreichische Landwirtschaft mit sich bringt und die Landwirte bei einer Investition solch einer Maschine unterstützt werden sollten. Sei es monetär oder mithilfe von Software-Lösungen, mit denen die Landwirte das Einsparungspotential am eigenen Betrieb schnell und einfach ermitteln können. Auch die Erleichterung der gemeinschaftlichen Maschinenanschaffung wäre ein wichtiges Hilfsmittel um Landtechnik, welche ein umweltgerechteres Wirtschaften auf österreichischen Höfen ermöglichen, zu etablieren.

Mithilfe der Feldversuche konnte auch die Wirksamkeit der Technik in der Praxis überprüft werden. So wurde bei allen Testfeldern, bei denen eine Mengenreduktion bzw. -erhöhung angestrebt wurde, auch eine erzielt. Dennoch schwanken die Ergebnisse und so ist bei der Applikation von Düngermitteln eine sehr gute Einstellung der Maschine auf die gegebenen Faktoren sicherzustellen und es ist darauf zu achten, dass nur bei guten Bedingungen gearbeitet wird. Da die zugrundeliegende Technik teilweise sehr komplex ist reicht es nicht, nur die Maschine einzusetzen, auch das bedienende Personal muss auf das Gerät geschult werden. Unter diesen Voraussetzungen ist ein Einsparungspotential zu erwarten.

54

Zusammenfassend kann gesagt werden, dass Section Control viele Vorteile, wie Ressourcenschonung, Umweltschutz und quantitative sowie qualitative Ertragsverbesserung mit sich bringt, dennoch ist bei der Anwendung genau darauf zu achten, dass die Maschine richtig bedient wird und optimale Bedingungen herrschen.

Die Feldversuche, dass mithilfe von Drohnenbildern das Streubild von Düngerstreuer überprüft werden kann und dass diese Untersuchungsmethode genauer ist als andere Messmethoden. Des Weiteren benötigt diese Arbeitsweise weniger Zeit und Personal, da viele Arbeitsschritte automatisiert und in Zukunft von künstlicher Intelligenz durchgeführt werden können.

Wenn Drohnen bei weiteren Versuchen zur Streubildermittlung angewendet werden, sollte darauf geachtet werden, dass bereits vor dem Streuen eine Aufnahme durchgeführt wird, so können Fremdkörper während der Auswertung und ohne großen Aufwand ausgeschieden werden. Dadurch wird eine noch genauere Ermittlung der Düngerkörner ermöglicht.

# Abbildungsverzeichnis

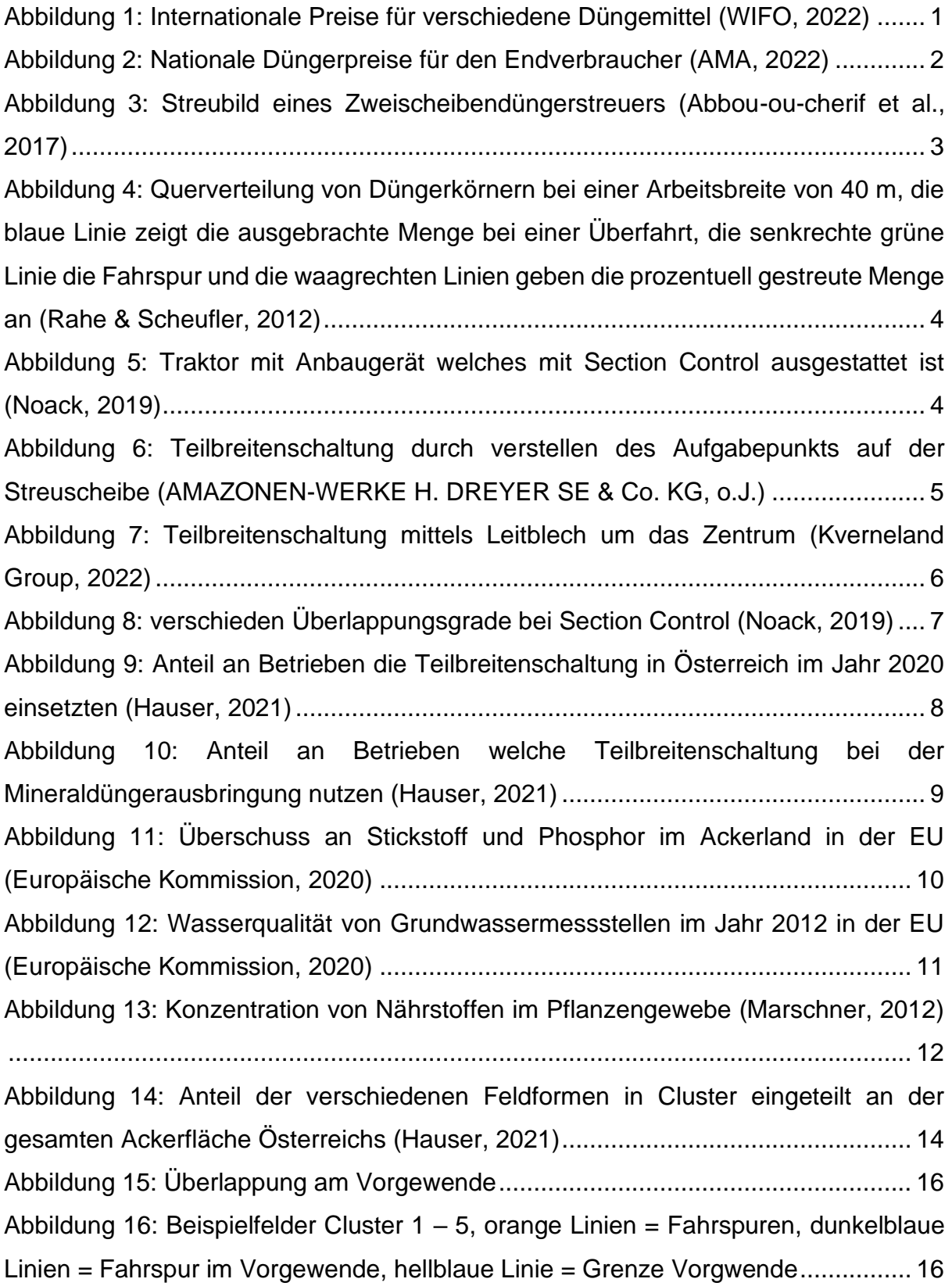

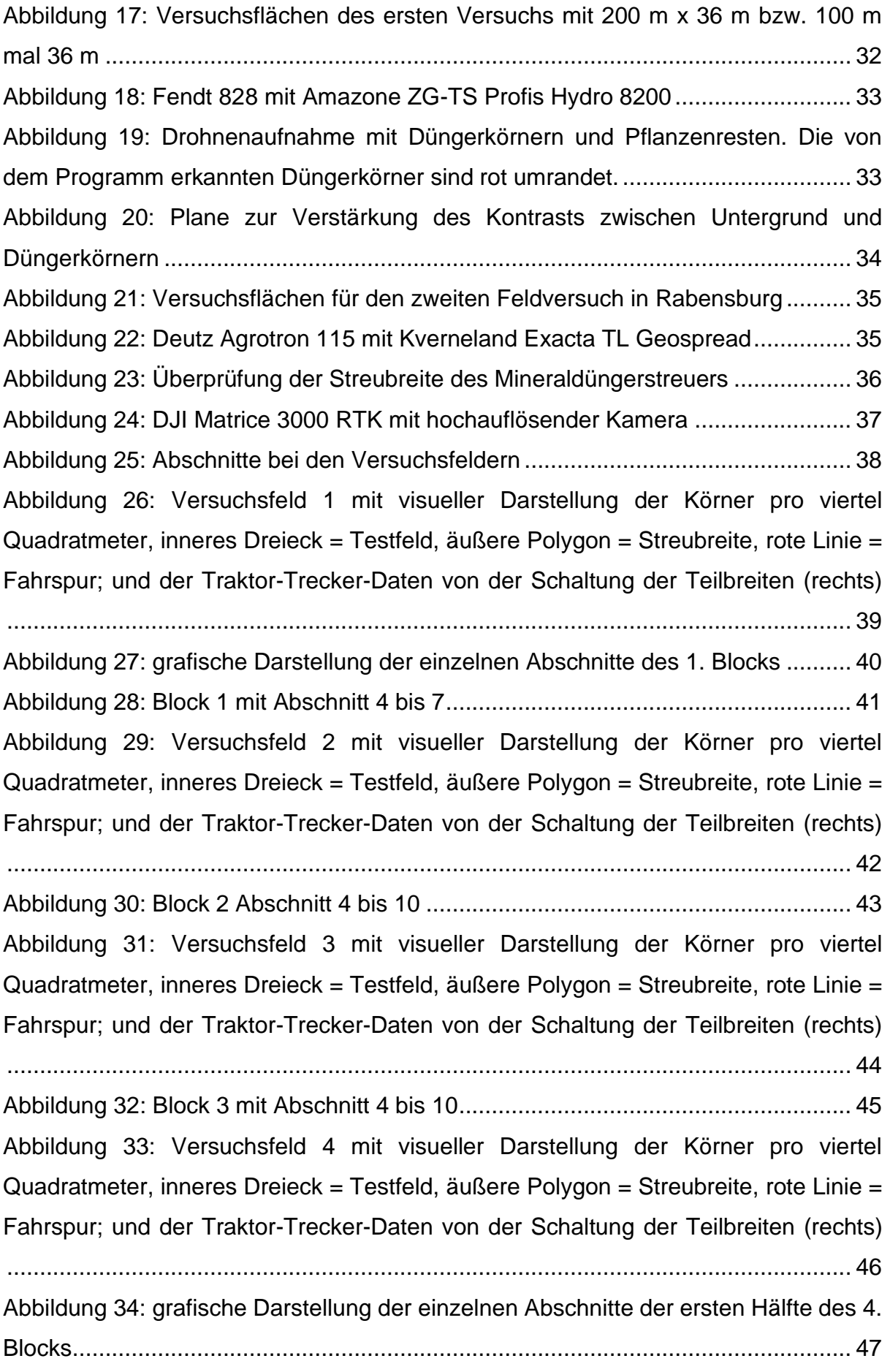

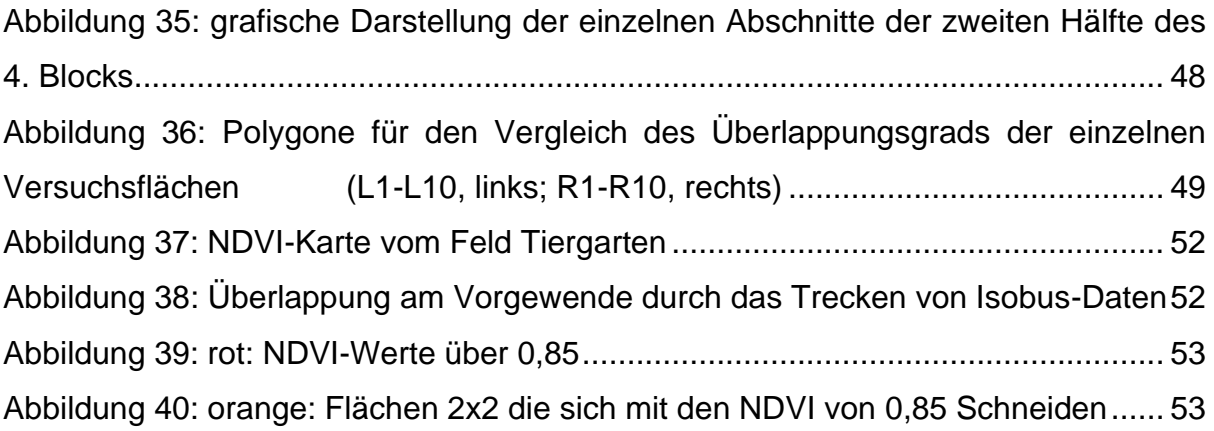

# **Tabellenverzeichnis**

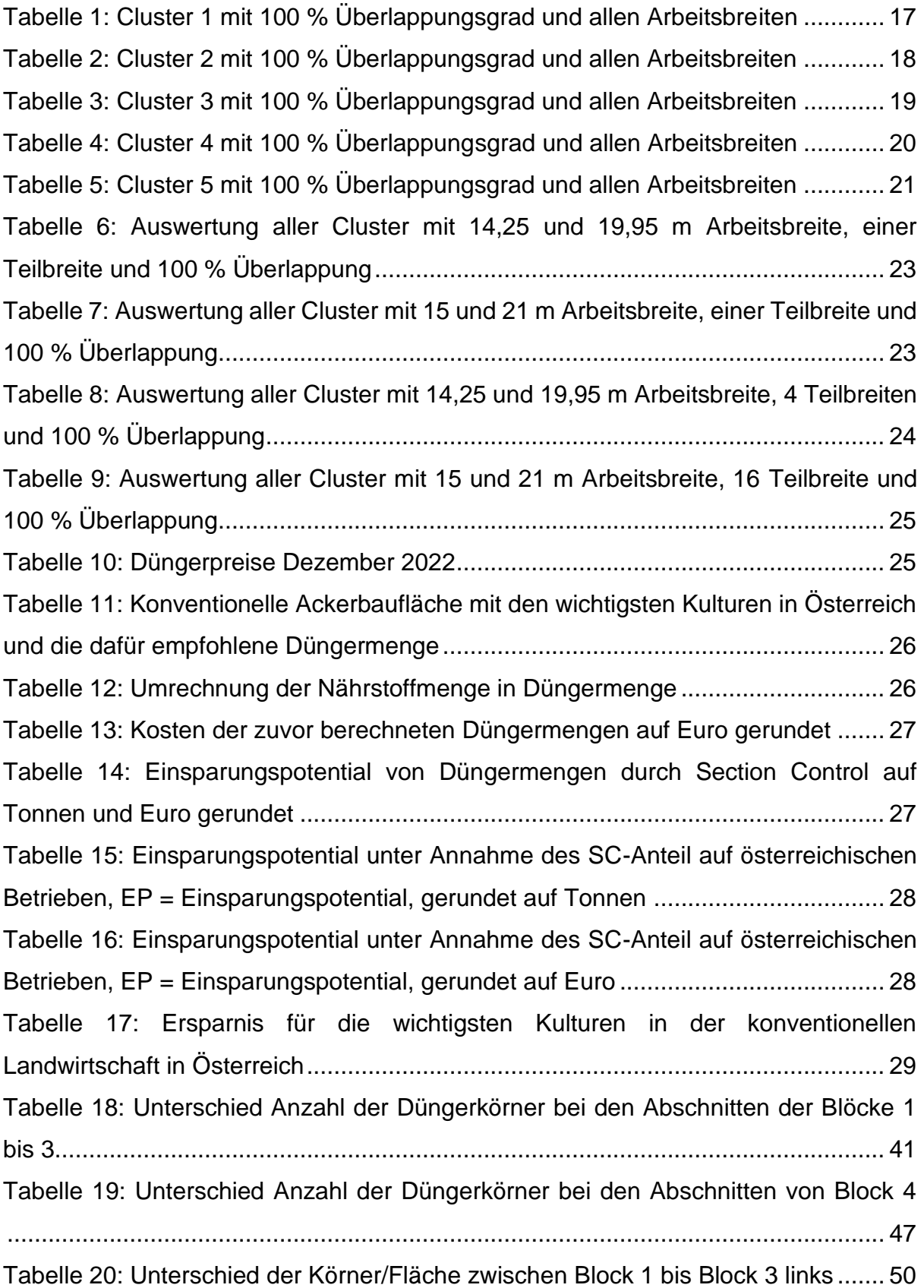

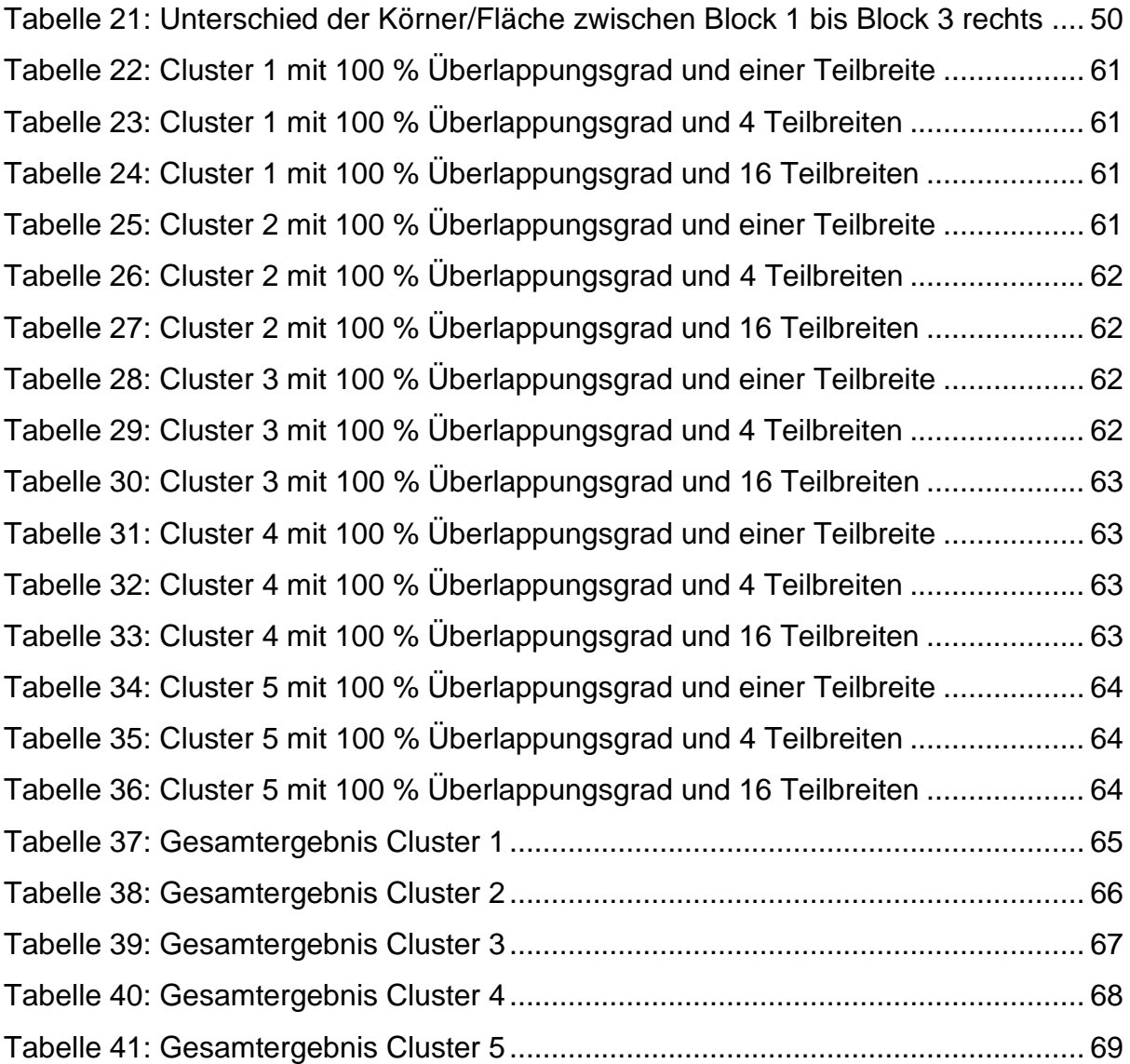

# Anhang A:

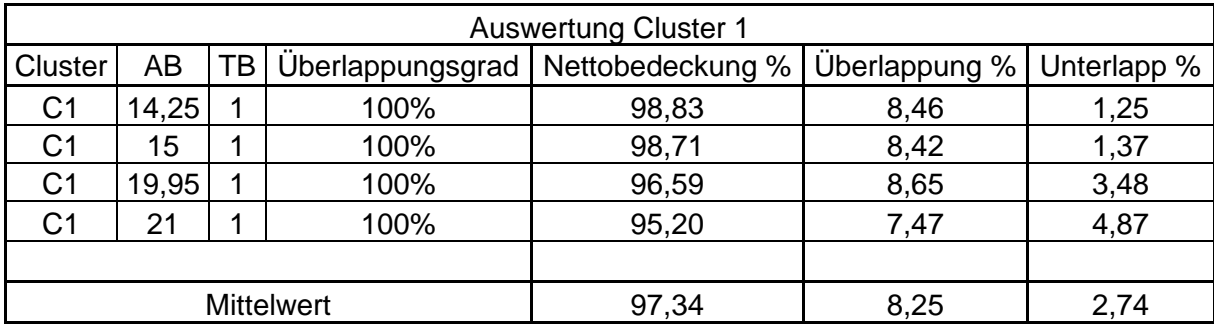

<span id="page-68-0"></span>Tabelle 22: Cluster 1 mit 100 % Überlappungsgrad und einer Teilbreite

<span id="page-68-1"></span>Tabelle 23: Cluster 1 mit 100 % Überlappungsgrad und 4 Teilbreiten

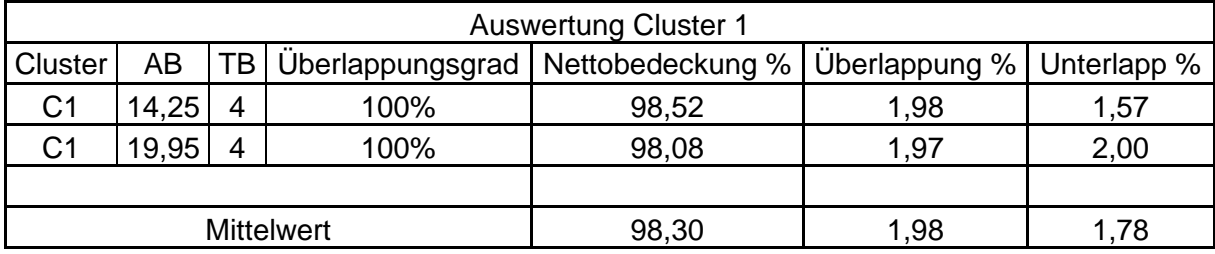

<span id="page-68-2"></span>Tabelle 24: Cluster 1 mit 100 % Überlappungsgrad und 16 Teilbreiten

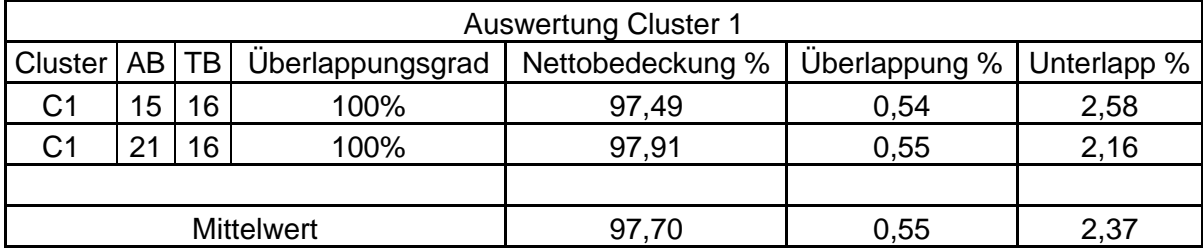

<span id="page-68-3"></span>Tabelle 25: Cluster 2 mit 100 % Überlappungsgrad und einer Teilbreite

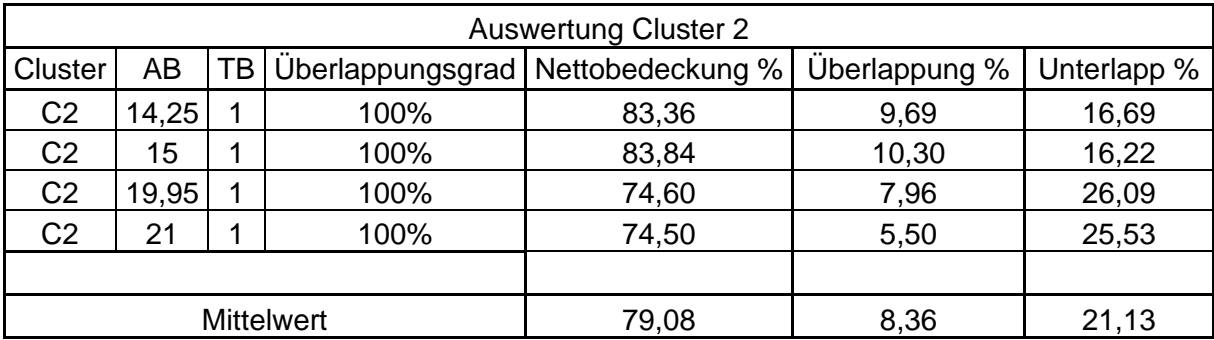

<span id="page-69-0"></span>Tabelle 26: Cluster 2 mit 100 % Überlappungsgrad und 4 Teilbreiten

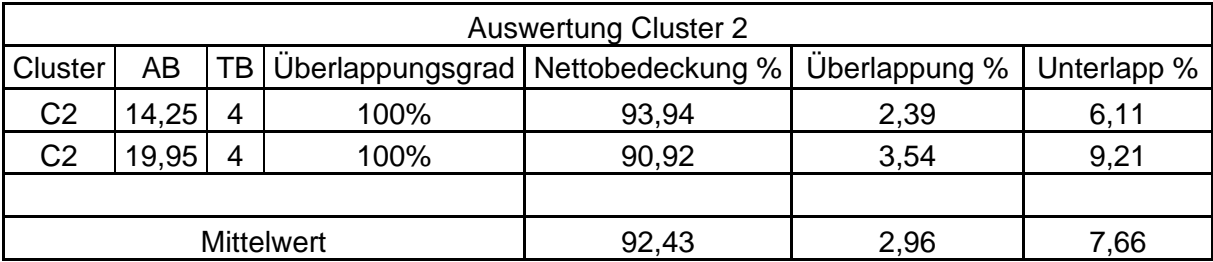

<span id="page-69-1"></span>Tabelle 27: Cluster 2 mit 100 % Überlappungsgrad und 16 Teilbreiten

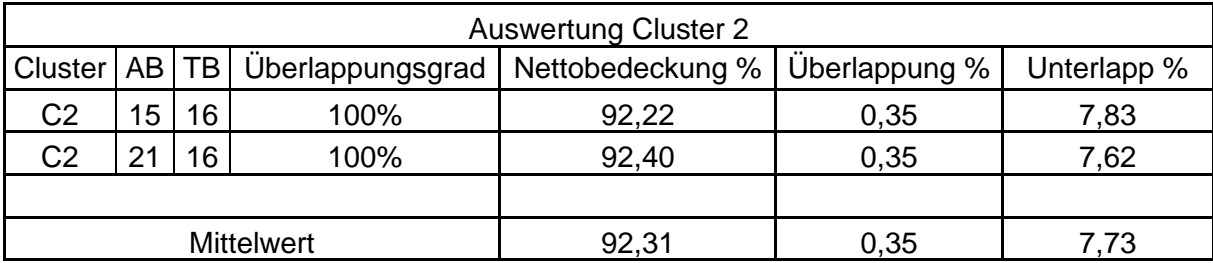

<span id="page-69-2"></span>Tabelle 28: Cluster 3 mit 100 % Überlappungsgrad und einer Teilbreite

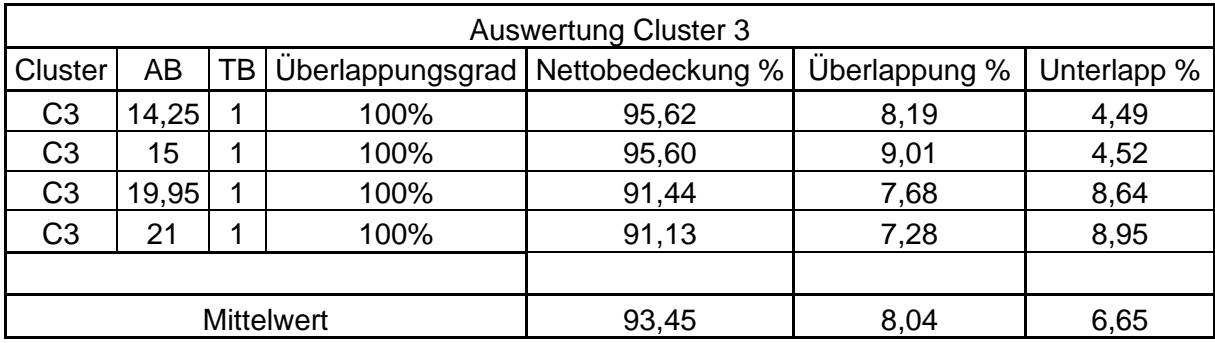

<span id="page-69-3"></span>Tabelle 29: Cluster 3 mit 100 % Überlappungsgrad und 4 Teilbreiten

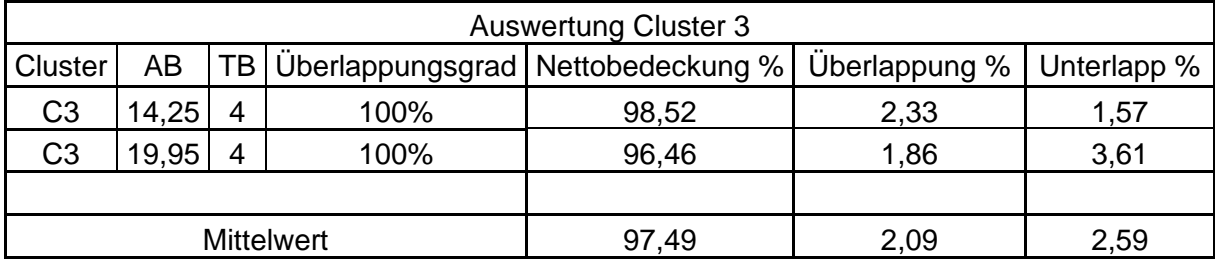

<span id="page-70-0"></span>Tabelle 30: Cluster 3 mit 100 % Überlappungsgrad und 16 Teilbreiten

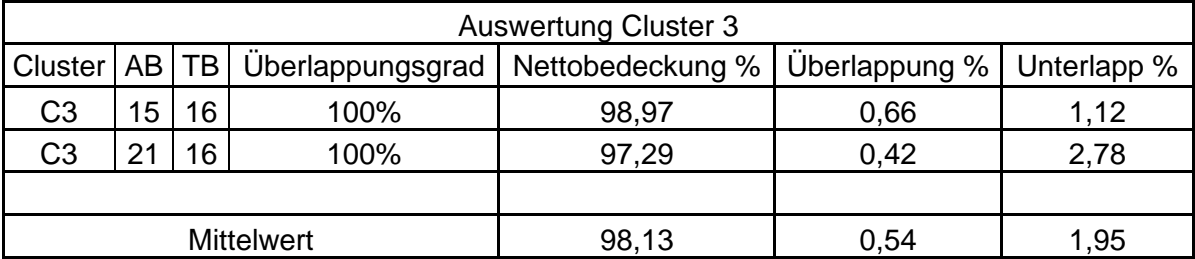

<span id="page-70-1"></span>Tabelle 31: Cluster 4 mit 100 % Überlappungsgrad und einer Teilbreite

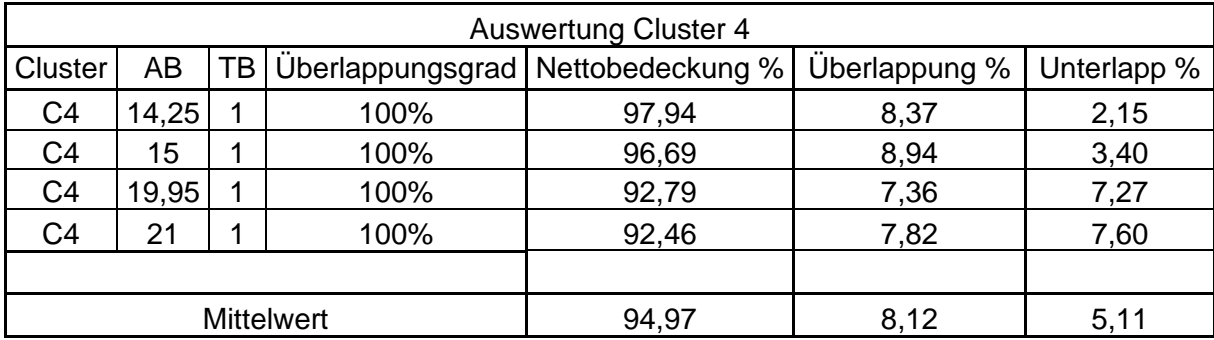

<span id="page-70-2"></span>Tabelle 32: Cluster 4 mit 100 % Überlappungsgrad und 4 Teilbreiten

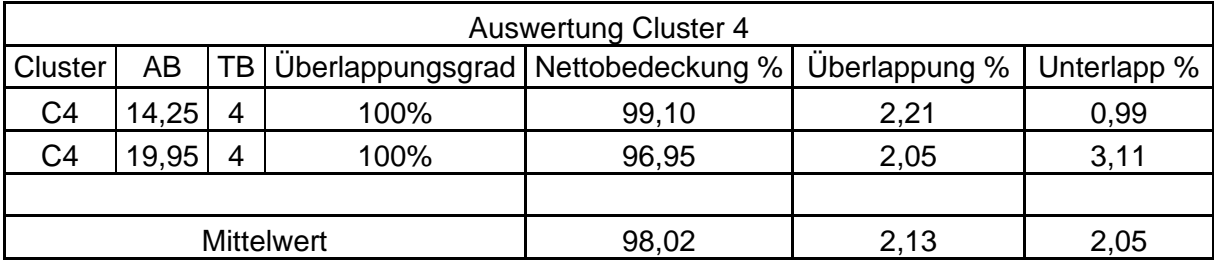

<span id="page-70-3"></span>Tabelle 33: Cluster 4 mit 100 % Überlappungsgrad und 16 Teilbreiten

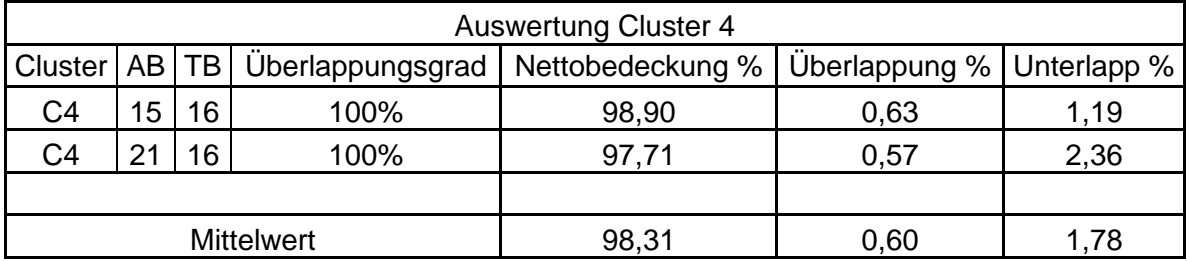

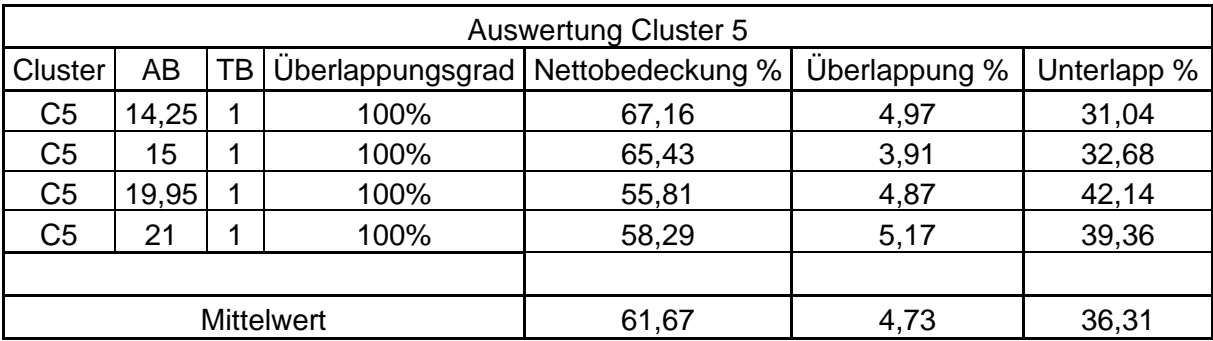

<span id="page-71-0"></span>Tabelle 34: Cluster 5 mit 100 % Überlappungsgrad und einer Teilbreite

<span id="page-71-1"></span>Tabelle 35: Cluster 5 mit 100 % Überlappungsgrad und 4 Teilbreiten

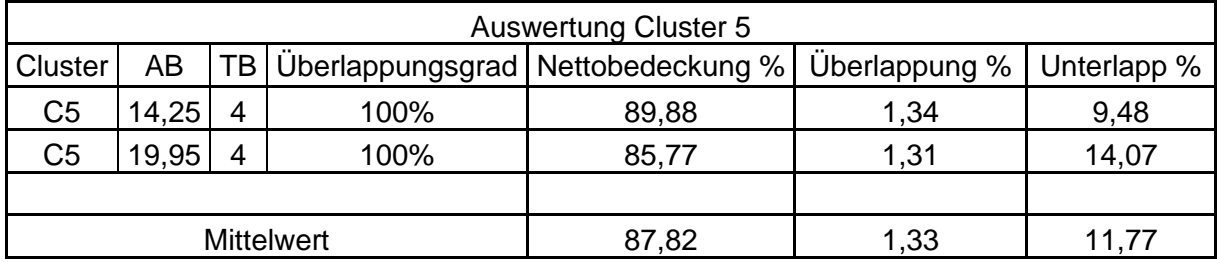

<span id="page-71-2"></span>Tabelle 36: Cluster 5 mit 100 % Überlappungsgrad und 16 Teilbreiten

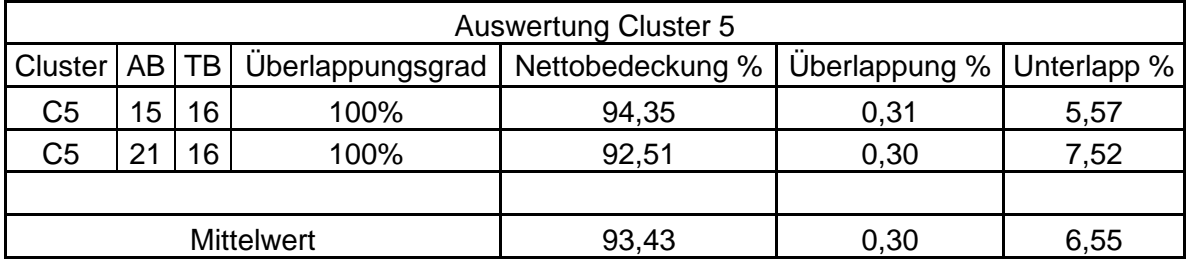
| <b>Auswertung Cluster 1</b> |           |                          |                  |                  |               |             |  |  |
|-----------------------------|-----------|--------------------------|------------------|------------------|---------------|-------------|--|--|
| Cluster                     | <b>AB</b> | <b>TB</b>                | Überlappungsgrad | Nettobedeckung % | Überlappung % | Unterlapp % |  |  |
| C <sub>1</sub>              | 14,25     | 1                        | 0%               | 91,00            | 0,12          | 9,08        |  |  |
| C <sub>1</sub>              | 14,25     | 1                        | 50%              | 96,52            | 2,14          | 3,57        |  |  |
| C <sub>1</sub>              | 14,25     | 1                        | 100%             | 98,83            | 8,46          | 1,25        |  |  |
| C <sub>1</sub>              | 14,25     | $\overline{4}$           | 0%               | 95,79            | 0,14          | 4,29        |  |  |
| C <sub>1</sub>              | 14,25     | $\overline{4}$           | 50%              | 97,48            | 0,56          | 2,60        |  |  |
| C <sub>1</sub>              | 14,25     | $\overline{4}$           | 100%             | 98,52            | 1,98          | 1,57        |  |  |
| C <sub>1</sub>              | 15        | 1                        | 0%               | 90,64            | 0,11          | 9,45        |  |  |
| C <sub>1</sub>              | 15        | 1                        | 50%              | 96,12            | 1,79          | 3,96        |  |  |
| C <sub>1</sub>              | 15        | 1                        | 100%             | 98,71            | 8,42          | 1,37        |  |  |
| C <sub>1</sub>              | 15        | 16                       | 0%               | 96,06            | 0,13          | 4,02        |  |  |
| C <sub>1</sub>              | 15        | 16                       | 50%              | 96,73            | 0,22          | 3,35        |  |  |
| C <sub>1</sub>              | 15        | 16                       | 100%             | 97,49            | 0,54          | 2,58        |  |  |
| C <sub>1</sub>              | 19,95     | 1                        | 0%               | 87,41            | 0,05          | 12,66       |  |  |
| C <sub>1</sub>              | 19,95     | 1                        | 50%              | 94,03            | 1,97          | 6,05        |  |  |
| C <sub>1</sub>              | 19,95     | 1                        | 100%             | 96,59            | 8,65          | 3,48        |  |  |
| C <sub>1</sub>              | 19,95     | 4                        | 0%               | 95,36            | 0,38          | 4,72        |  |  |
| C <sub>1</sub>              | 19,95     | $\overline{4}$           | 50%              | 96,96            | 0,49          | 3,11        |  |  |
| C <sub>1</sub>              | 19,95     | $\overline{\mathcal{A}}$ | 100%             | 98,08            | 1,97          | 2,00        |  |  |
| C <sub>1</sub>              | 21        | 1                        | 0%               | 85,11            | 0,04          | 14,96       |  |  |
| C <sub>1</sub>              | 21        | 1                        | 50%              | 93,11            | 2,30          | 6,97        |  |  |
| C <sub>1</sub>              | 21        | 1                        | 100%             | 95,20            | 7,47          | 4,87        |  |  |
| C <sub>1</sub>              | 21        | 16                       | 0%               | 97,19            | 0,07          | 2,89        |  |  |
| C <sub>1</sub>              | 21        | 16                       | 50%              | 97,70            | 0,19          | 2,37        |  |  |
| C <sub>1</sub>              | 21        | 16                       | 100%             | 97,91            | 0,55          | 2,16        |  |  |
|                             |           |                          |                  |                  |               |             |  |  |
| <b>Mittelwert</b>           |           |                          |                  | 95,36            | 2,03          | 4,72        |  |  |

Tabelle 37: Gesamtergebnis Cluster 1

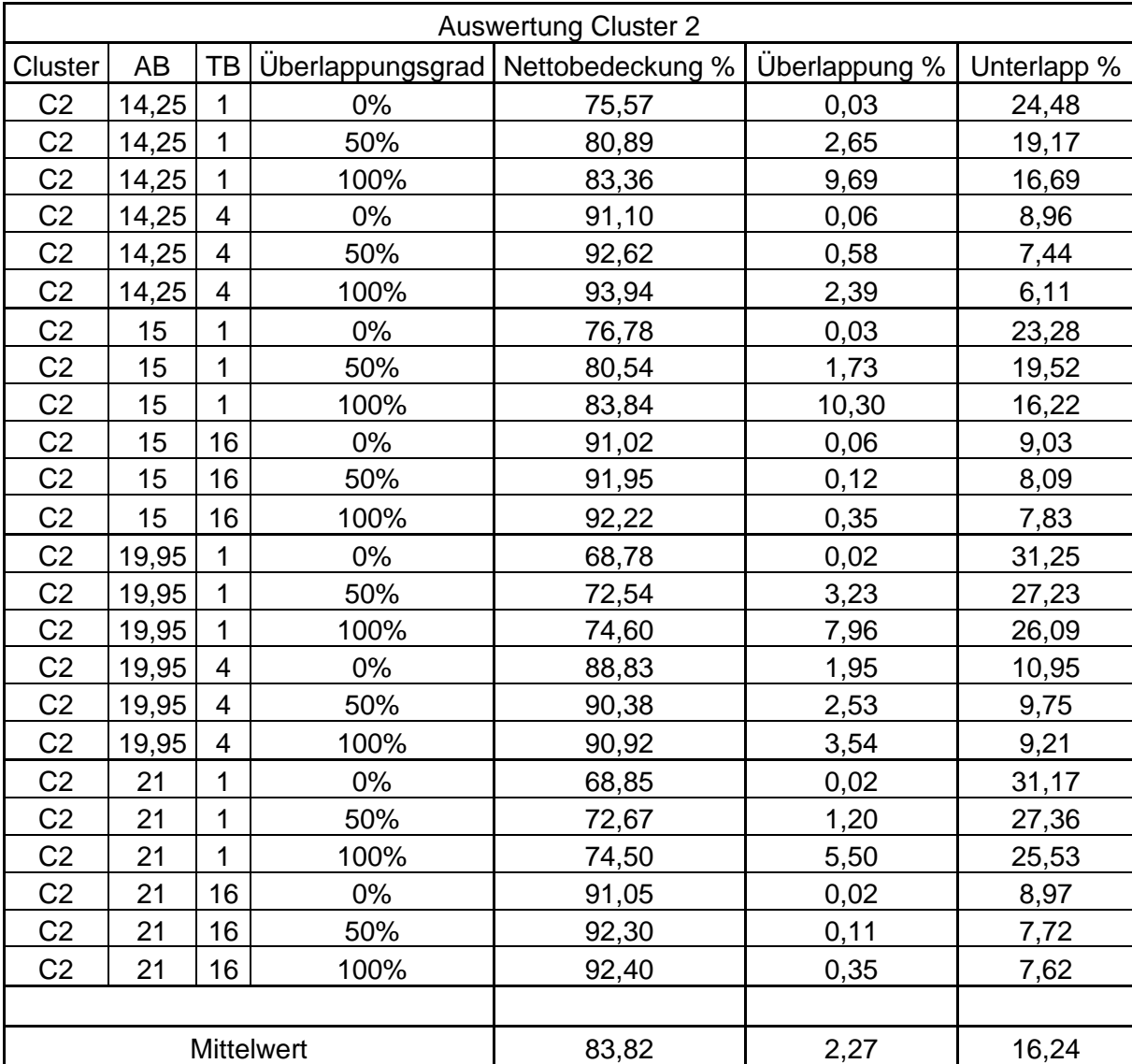

Tabelle 38: Gesamtergebnis Cluster 2

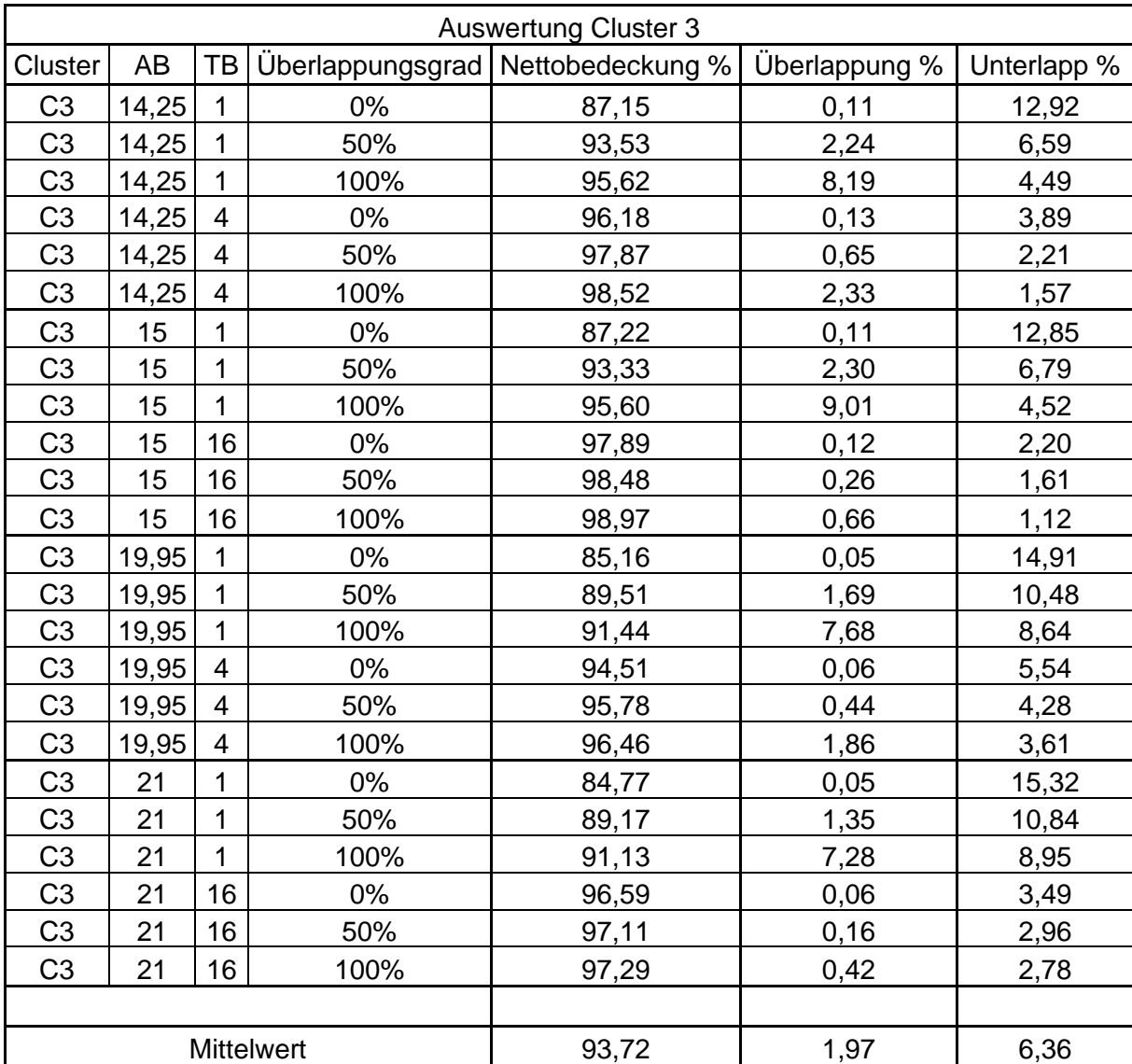

Tabelle 39: Gesamtergebnis Cluster 3

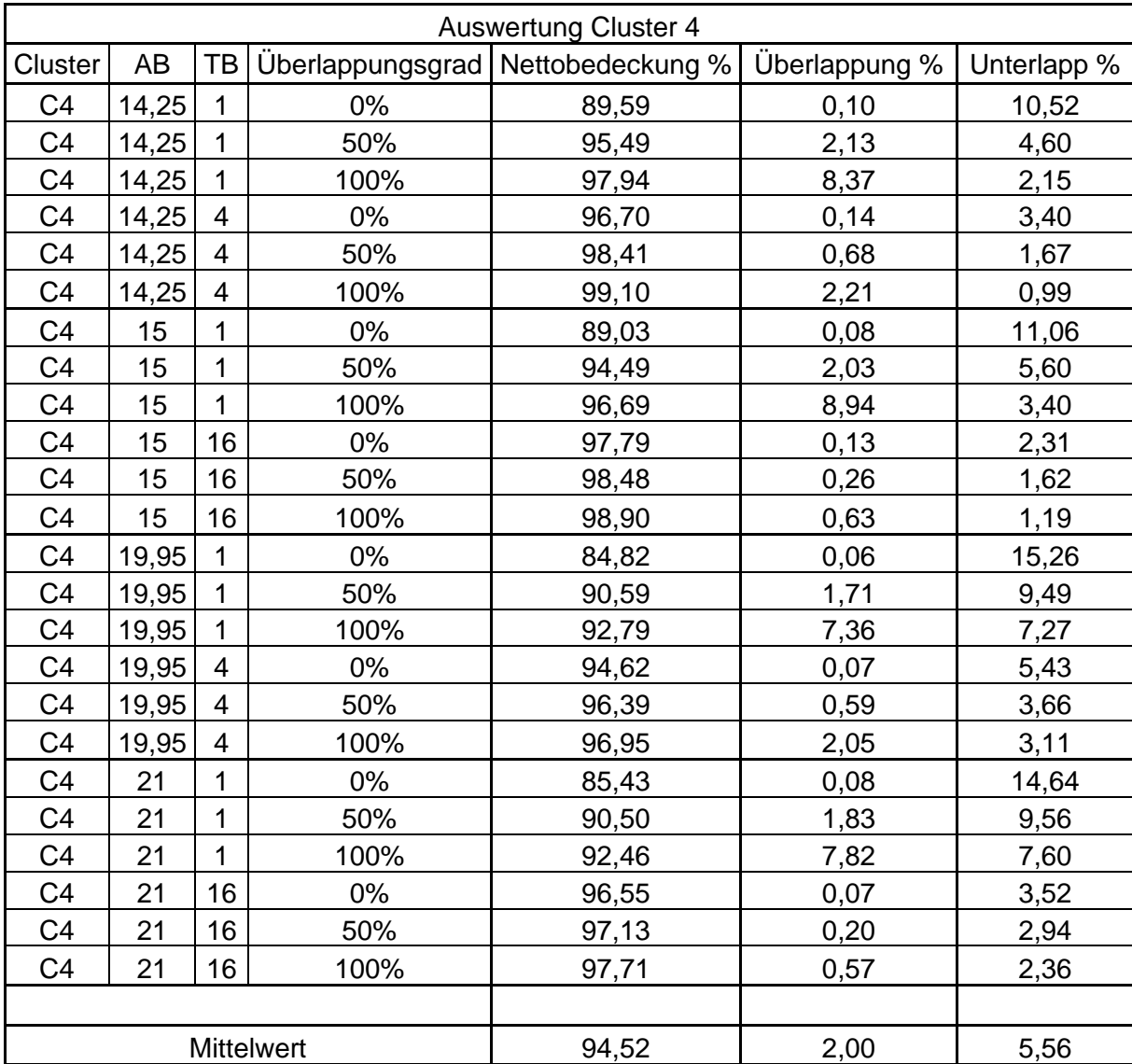

Tabelle 40: Gesamtergebnis Cluster 4

| <b>Auswertung Cluster 5</b> |       |                |       |                                     |               |             |  |  |  |
|-----------------------------|-------|----------------|-------|-------------------------------------|---------------|-------------|--|--|--|
| Cluster                     | AB    | TB             |       | Überlappungsgrad   Nettobedeckung % | Überlappung % | Unterlapp % |  |  |  |
| C <sub>5</sub>              | 14,25 | 1              | 0%    | 63,25                               | 0,05          | 34,93       |  |  |  |
| C <sub>5</sub>              | 14,25 | 1              | 50%   | 65,78                               | 1,04          | 32,41       |  |  |  |
| C <sub>5</sub>              | 14,25 | 1              | 100%  | 67,16                               | 4,97          | 31,04       |  |  |  |
| C <sub>5</sub>              | 14,25 | $\overline{4}$ | 0%    | 88,58                               | 0,07          | 10,78       |  |  |  |
| C <sub>5</sub>              | 14,25 | $\overline{4}$ | 50%   | 89,49                               | 0,33          | 9,87        |  |  |  |
| C <sub>5</sub>              | 14,25 | $\overline{4}$ | 100%  | 89,88                               | 1,34          | 9,48        |  |  |  |
| C <sub>5</sub>              | 15    | 1              | $0\%$ | 61,62                               | 0,05          | 36,48       |  |  |  |
| C <sub>5</sub>              | 15    | 1              | 50%   | 64,46                               | 0,77          | 33,65       |  |  |  |
| C <sub>5</sub>              | 15    | 1              | 100%  | 65,43                               | 3,91          | 32,68       |  |  |  |
| C <sub>5</sub>              | 15    | 16             | 0%    | 93,91                               | 0,07          | 6,02        |  |  |  |
| C <sub>5</sub>              | 15    | 16             | 50%   | 94,27                               | 0,11          | 5,67        |  |  |  |
| C <sub>5</sub>              | 15    | 16             | 100%  | 94,35                               | 0,31          | 5,57        |  |  |  |
| C <sub>5</sub>              | 19,95 | 1              | 0%    | 51,84                               | 0,02          | 46,03       |  |  |  |
| C <sub>5</sub>              | 19,95 | 1              | 50%   | 54,43                               | 1,12          | 43,44       |  |  |  |
| C <sub>5</sub>              | 19,95 | 1              | 100%  | 55,81                               | 4,87          | 42,14       |  |  |  |
| C <sub>5</sub>              | 19,95 | $\overline{4}$ | 0%    | 84,36                               | 0,03          | 15,40       |  |  |  |
| C <sub>5</sub>              | 19,95 | 4              | 50%   | 85,16                               | 0,23          | 14,69       |  |  |  |
| C <sub>5</sub>              | 19,95 | $\overline{4}$ | 100%  | 85,77                               | 1,31          | 14,07       |  |  |  |
| C <sub>5</sub>              | 21    | 1              | 0%    | 54,80                               | 0,02          | 42,84       |  |  |  |
| C <sub>5</sub>              | 21    | 1              | 50%   | 56,75                               | 0,74          | 40,90       |  |  |  |
| C <sub>5</sub>              | 21    | 1              | 100%  | 58,29                               | 5,17          | 39,36       |  |  |  |
| C <sub>5</sub>              | 21    | 16             | $0\%$ | 92,17                               | 0,02          | 7,80        |  |  |  |
| C <sub>5</sub>              | 21    | 16             | 50%   | 92,43                               | 0,08          | 7,60        |  |  |  |
| C <sub>5</sub>              | 21    | 16             | 100%  | 92,51                               | 0,30          | 7,52        |  |  |  |
|                             |       |                |       |                                     |               |             |  |  |  |
| Mittelwert                  |       |                |       | 75,10                               | 1,12          | 23,76       |  |  |  |

Tabelle 41: Gesamtergebnis Cluster 5

## Düngermenge Österreich gesamt

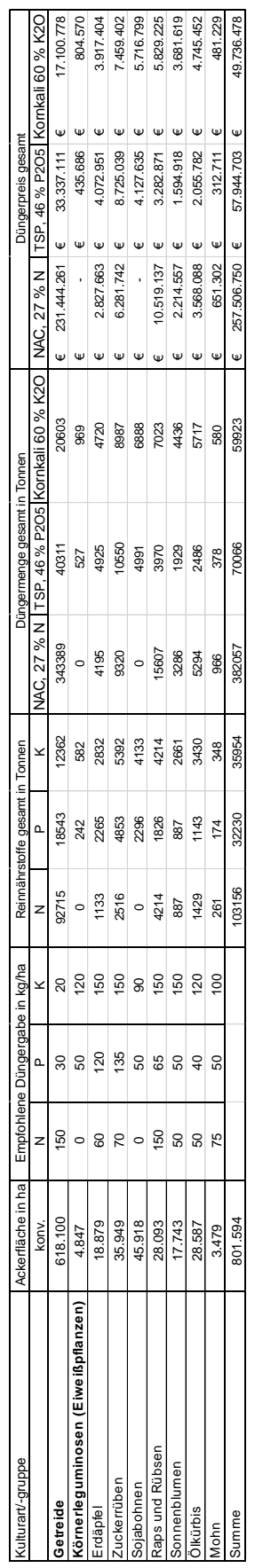

## Literaturverzeichnis

- Agrarheute.com. (2023, 1. Januar). *Erzeugerpreis für Düngemittel Markt*. Zugriff am 01.01.2023. Verfügbar unter: https://markt.agrarheute.com/duengemittel/
- AMA. (2022). Marktinformation Getreide und Ölsaaten. Düngemittel. Zugriff am 29.12.2022. Verfügbar unter: https://www.ama.at/getattachment/dbb6d0c8-a94a-4f05-be35-03bbe3b541ce/280\_Duengemittel\_Endverbraucherpreise\_2003- 2022\_quartalsweise.pdf
- AMAZONEN-WERKE H. DREYER SE & Co. KG. (o.J.). *Anbaustreuer ZA-TS*. Zugriff am 31.12.2022. Verfügbar unter: https://amazone.net/de/produkte-digitaleloesungen/landtechnik/duengetechnik/anbaustreuer/10248-10248/1988
- Balafoutis, A., Beck, B., Fountas, S., Vangeyte, J., Wal, T., Soto, I. et al. (2017). Precision Agriculture Technologies Positively Contributing to GHG Emissions Mitigation, Farm Productivity and Economics. *Sustainability*, *9*(8). https://doi.org/10.3390/su9081339
- BMEIA & Bundeskanzleramt. (2020). Österreich und die Agenda 2030. Freiwilliger Nationaler Bericht zur Umsetzung der Nachhaltigen Entwicklungsziele / SDGs (FNU).
- BML. (2021). GAP-Strategieplan Bericht 2021. Zugriff am 04.11.2022.
- BML. (2022). Grüner Bericht 2022.
- Brunelle, T., Dumas, P., Souty, F., Dorin, B. & Nadaud, F. (2015). Evaluating the impact of rising fertilizer prices on crop yields. *Agricultural Economics*, *46*(5), 653– 666. https://doi.org/10.1111/agec.12161
- Europäische Kommission. (2020). EU AGRICULTURE IN NUMBERS. Performance on the nine Specific objectives of the CAP. Zugriff am 30.12.2022. Verfügbar unter: https://agriculture.ec.europa.eu/system/files/2020-05/analytical-factsheeteu-level\_en\_0.pdf
- Europäische Kommission. (2021). *Agriculture and rural development. Wichtigste politische Ziele der neuen GAP*. Zugriff am 30.12.2022. Verfügbar unter: https://agriculture.ec.europa.eu/common-agricultural-policy/cap-overview/newcap-2023-27/key-policy-objectives-new-cap\_de
- Gabriel, A. & Gandorfer, M. (2022). Adoption of digital technologies in agriculture. an inventory in a european small-scale farming region. *Precision Agriculture*. https://doi.org/10.1007/s11119-022-09931-1
- Gyldengren, J., Greve, M. B., Skou-Nielsen, N., Olesen, J. E. & Gislum, R. (2020). Field scale agronomic and environmental consequences of overlapping N fertilizer application by disc spreaders. *Field Crops Research*, *255*, 107901. https://doi.org/10.1016/j.fcr.2020.107901
- Hauser, L. (2021). Einfluss der Feldstruktur und der Arbeitsbreite von österreichischen Ackerbaubetrieben auf das Treibstoffeinsparungspotential durch die Nutzung von RTK gestützten Lenksystemen. (Masterarbeit, BOKU Wien, Wien, Österreich).
- Kharel, T. P., Ashworth, A. J., Shew, A., Popp, M. P. & Owens, P. R. (2020). Tractor guidance improves production efficiency by reducing overlaps and gaps. *Agricultural & Environmental Letters*, *5*(1). https://doi.org/10.1002/ael2.20012
- Kverneland Group. (2022, 31. Dezember). *Kverneland Group Download Centre,* o.J. Zugriff am 31.12.2022. Verfügbar unter: https://download.kvernelandgroup.com/search?type=file&product=&country=All% 20countries&country=de&brand=Kverneland
- Landerl, G. (2009). *Untersuchungen zum Nutzen und zu Genauigkeiten von GPSgestützten Parallelfahrsystemen (Lenkhilfe, Lenkassistent und Lenkautomat) bei Traktoren*. Universität für Bodenkultur, Wien.
- Larson, J. A., Velandia, M. M., Buschermohle, M. J. & Westlund, S. M. (2016). Effect of field geometry on profitability of automatic section control for chemical application equipment. *Precision Agriculture*, *17*(1), 18–35. https://doi.org/10.1007/s11119-015-9404-y

Marschner, P. (Ed.). (2012). *Marschner's mineral nutrition of higher plants* (3.). London: Academic Press. Retrieved from http://site.ebrary.com/lib/alltitles/docDetail.action?docID=10496440

- Noack, P. O. (2019). *Precision Farming - Smart Farming - Digital Farming. Grundlagen und Anwendungsfelder*. Berlin, Offenbach: Wichmann.
- Pedersen, M. F., Gyldengren, J. G., Pedersen, S. M., Diamantopoulos, E., Gislum, R. & Styczen, M. E. (2021). A simulation of variable rate nitrogen application in winter wheat with soil and sensor information. An economic

feasibility study. *Agricultural Systems*, (192), 103–147. https://doi.org/10.1016/j.agsy.2021.103147

- Rahe, F. & Scheufler, B. (2012). Mineraldüngung. Jahrbuch Agrartechnik, vol. 24. 2012Jahrbuch Agrartechnik 2012, vol. 24.2012, p. 113. https://doi.org/10.24355/DBBS.084-201210110913-4
- Reiter, H., Schagerl, H., Wagner, A. & Wirleitner, G. (1996). *Landtechnik*. Graz u.a.: Stocker. Verfügbar unter: https://permalink.obvsg.at/AC01698571
- Scheufler, B. & Uppenkamp, N. (2017). Technische Ausbringung fester Mineraldünger, (Merkblatt 410). Zugriff am 31.12.2022. Verfügbar unter: https://www.dlg.org/fileadmin/downloads/landwirtschaft/themen/publikationen/mer kblaetter/dlg-merkblatt\_410.pdf
- Velandia, M., Buschermohle, M., Larson, J. A., Thompson, N. M. & Jernigan, B. M. (2013). The economics of automatic section control technology for planters. A case study of middle and west Tennessee farms. *Computers and Electronics in Agriculture*, (95), 1–10. https://doi.org/10.1016/j.compag.2013.03.006
- WIFO. (2022, 7. Juni). *Preise für Düngemittel*. Zugriff am 29.12.2022. Verfügbar unter: https://www.landnutzung.at/preise\_duengemittel.html